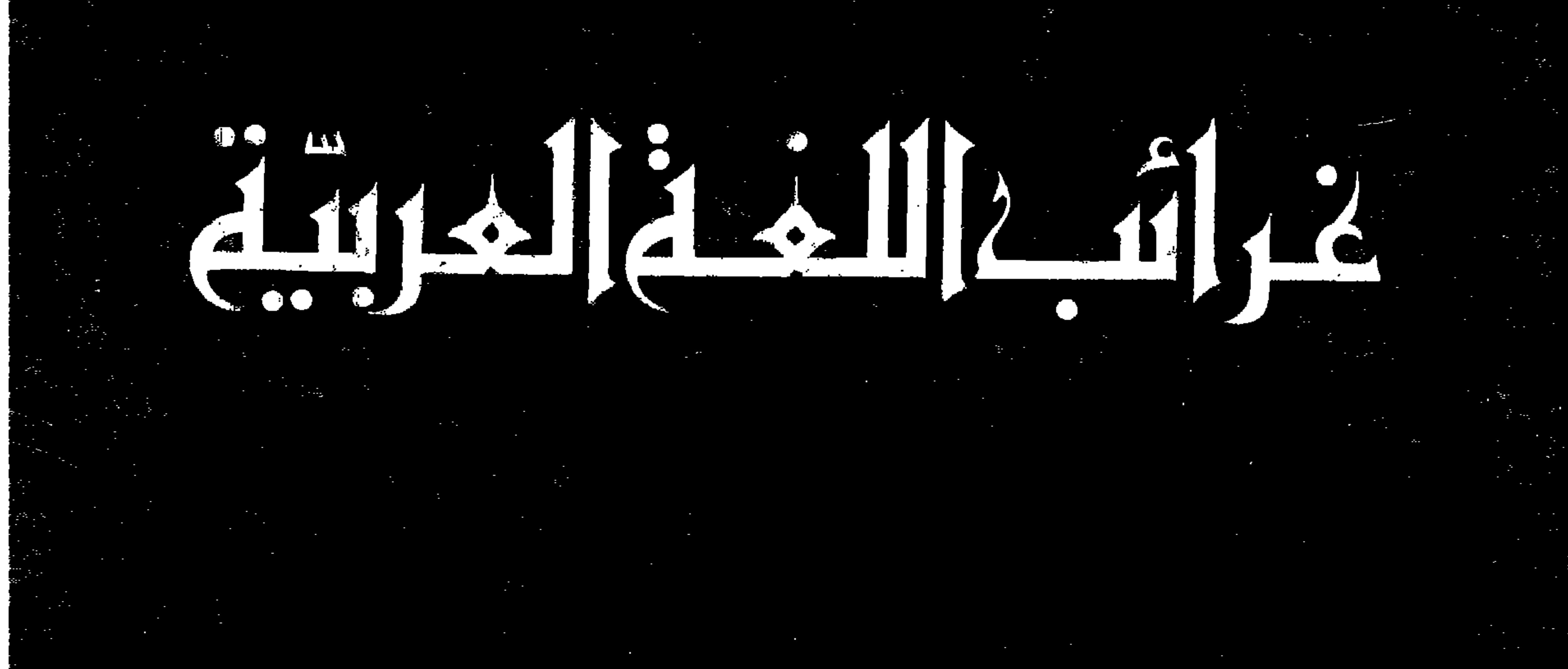

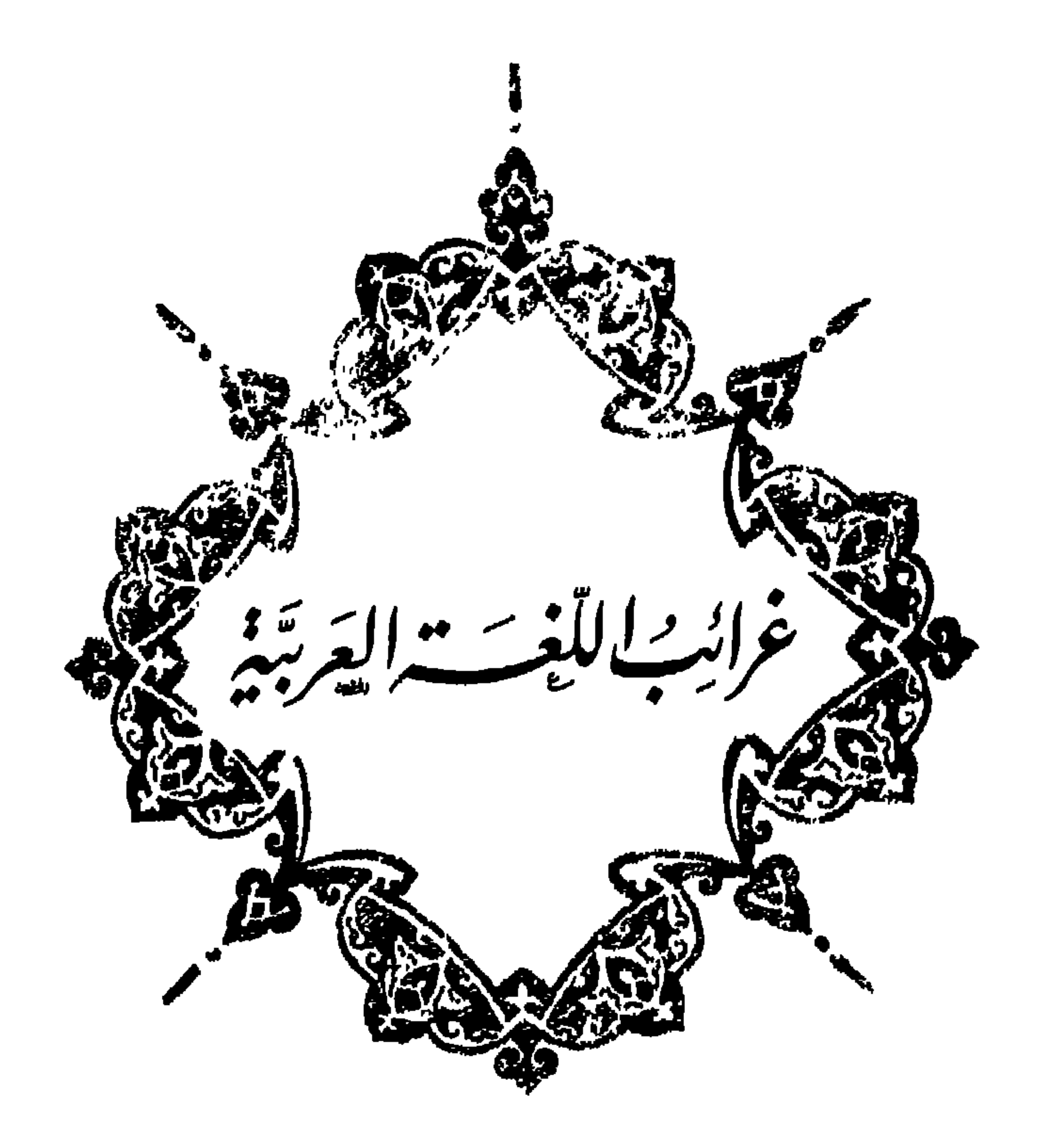

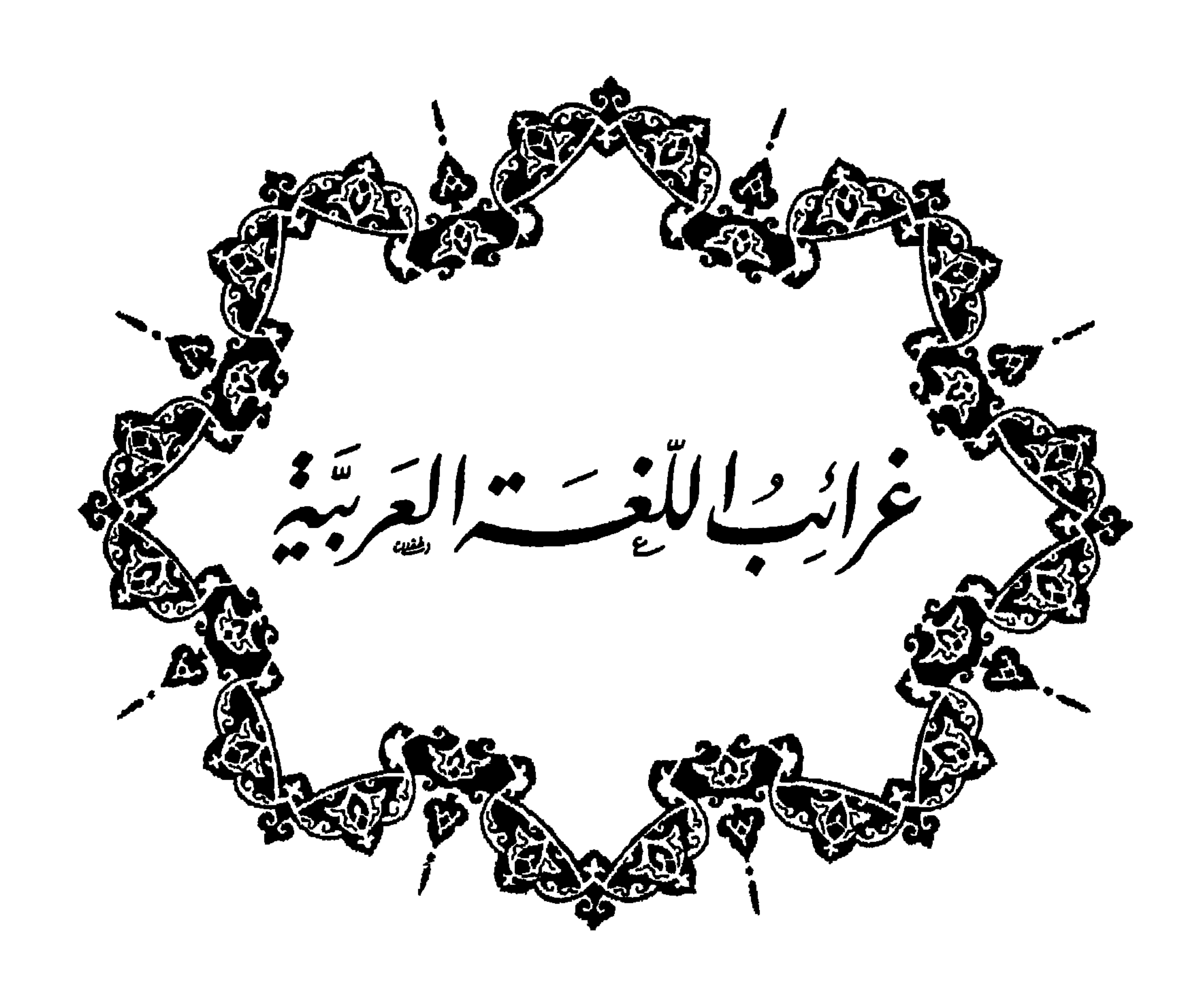

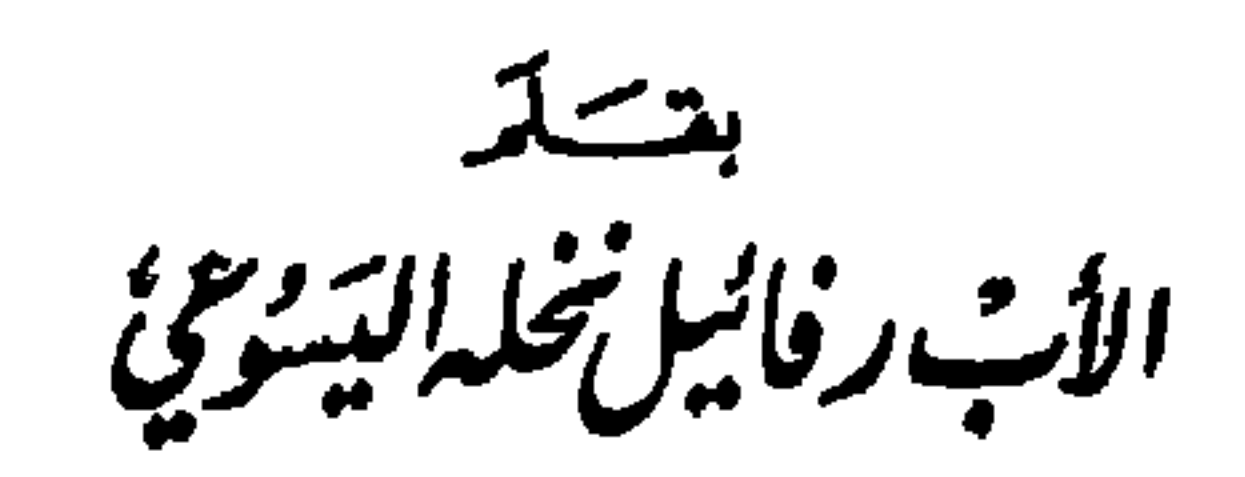

الطبعة الرابعة

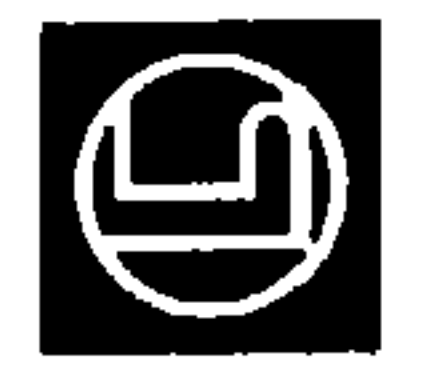

## ISBN 2-7214-8006-X

© Copyright 1986 by DAR EL-MASHREQ PUBLISHERS SARL جميع الحقوق محفوظة All Rights Reserved

في القاموس العربي عجائب وغرائب عديدة ٬ قلَّا نحبد امثالها في قوامس اشهر اللغات ً فرأينا ان نذكر شيئًا منها ببعض التفصيل لفائدة اصعاب لساننا المجيد ولتفكمهتهم. اعجب تلك المزايا مختص بلغتنا وحدها ٬ وهو كونها قد اثَرت تأثيرًا ذا درجات متباينة من الشدّة في نحو منة من لغات العالم ولهجاته ٬ ومن جملتها ارقى اللغات الاوربية . فحسبنا ذلك فخرًا يدوم الى منتهى الاجيال ويجثنا على زيادة التملق بلساننا وبذل اقصى الجهد لتمحسينه ولرفع مستوى آدابه وتوسيع نطاقها . والحمد لله تعالى ٬ الينبوع الفياض لكل انواع الحير ٬ على ما حلي به لغة الضاد من المعاسن الرائمة. لقد راجت بعون الرب—عز وجل—الطسة الاولى لهذا الكتاب الصادرة في حلب سنة ١٩٥٤ . من اوضح الدلائل على ذلك الرواج ان وزارة معارف العراق قد اشترت خمساً وسبعين نسخة لمكاتب اساتذة مدارسها . فشجعنا هذا النجاح على تهيئة هذه الطبعة الثانية التي هي نحو ثلاثة اضعاف الاولى بغزارة موادها ٬ وقد اقتضى ذلك من الابجاث الطويلة والتحقيقات المضنية ما يصعب تصوَّره ٬ حتَّى على القارئ اللبيب. لم نـــكتف باضافة عدّة فصول جديدة جزيلة الفائدة ً، بل توسعنا في ابواب الطبعة الاولى الى اقصى حدود الامكان ٬ وعلى الاخص في الكلمات الدخيلة ٬ فقد صار عددها نمحو ٢٥١٥ بدلًا من ٢٢١ . وقد جعلنا لها في آخر الكتاب جدولًا ابجديًا ، فيه ، بعد كل كلمة ، اشارة الى اللغة التي اقتُبست منها ،ورقم الصفحة الحاوية الشرح اللازم للكلمة ولاصلها. في الحُتَّام نرجو من الحُبرا. غض النظر عمَّا يجدونه من الغلط ٬ومساعدتنا على تصحيحه في الطبعة القادمة ، اذا بقينا في قيد الحياة ؛ ولهم سالف الشكر . '' القاهرة ٢ ١٣ كانون الاول ( دسمبر ) ١٩٥٩ ١) عنوان المؤلف : المدرسة الاكليريكية للاقباط الكاثوليك – المادي – القاهرة .

 $\frac{1}{2}$ 

## $\mathbf{a}$  and  $\mathbf{b}$  are all  $\mathbf{b}$  and  $\mathbf{b}$  are all  $\mathbf{b}$  and  $\mathbf{b}$  are all  $\mathbf{b}$  and  $\mathbf{b}$

 $\blacksquare$ 

البايديوري بعض غرائبية بالقاموسيس العَرْبيُ

 $\bullet$ 

الفصل الاول كثرة الصيغ والمترادفات القسم الاول : كثرة الصيغ والكلمات والتمابير المترادفة

قد فاقت لغتنا اشهر اللغات بتلك الكثرة الفاحشة، بسبب انتشارها في اقطار عديدة من آسية وافريقية واوربة ، واختلاف تطورها في تلك البلاد منذ اربعة عشرةرناً على الاقل. حسَّبنا ضرب بعض الامثلة على تلك الوفرة في الصيغ والكلمات والتعابير . كثيرًا ما نجد صيغاً عديدة لمفرد كلمة : من اغرب امثال ذلك ان للكلمة اصبع تسع صيغ بتثليث حركتي الهمزة والباء فيها ، اي بوضع صمة او فتحة او كسرة على ذينك الحرفين . كذلك انملة بتثليث حركتي الهمزة والميم . كلالك تتعدد صبغ جمع مثات الكلمات . قيرد لها ستة جموع : أقراد ، اقرُد، قرود ، قيرَد ، قيرَدة ، قمرِدة <sub>،</sub> نمير لها ثمانية جموع : انمـُر ، انمار ، نـُـمـُر ،<br>\* \* نُسُمَر، نبَهْل، نبهآرة ، نُسمورَ ، نُسمورَة . ناقة لها تسعة جموع : ناق ، ناقات ، نوق ، انوق ، انژق ، اونُتن ، اینتُق ، نیاق ، انواق . للداهية مثات مرادفات مأنوسة او مماتة ؛ هآكم ١٣٨ منها : آزمة، إغويَّة ، أفْتُرَّة، اكتل، الخرساء، العجوز، ام اللَّـهيثم ، ام صبَّار ، ام صبَّور ، ام طبَّق ، ام قسطل ، ام قشعم ، بائجة، باثقة، بُنْجُريّ ، برح ، لرُحاء ، بناتْ اوبرَ ، نَمحسير ، جائمة ، جُلّتي ، حائنة، حازبة ، حاقّة ، حَمَوْلَق، خطب ، خناة ، خُمُوَيْخِيبَة ، خُمَيّفق، دائرة ؛ دۋلول، دامكة،دبل، دردبیس ، دلو ، دهر ، دُهیم ، دُوَلة ، رُزء ، رزیئة ، رقیم ، رَوسم،زافرة ،

زفير ، سبب ، سدعة ، شدة ، شعراء ، صابة ، صاخة ، صاقرة ، صاقور ، صالَّة، صُرام، صلعاد، صمّ، صمّاء، صمام، صنَّمة، صنَّموم، صنَّها، ضرَّاء، ضيق ، طارئة ، طارقة ، طامـّة ، طـُلاطـلة ، عريم ، عزَّاء ، عـُسر ، مسرة ، عُـضلة ، عضوض ، عظيمة ، عـفريـّة ، عـُقبول ، علوق ، عناق، عنقاء ، غائلة ، غاشية ، غافصة ، غمّاء ، غمّى ، غول ، فاجعة ، فادحة ، فاضَّة، فاقرة، فاقعة، فالعة، فمُرَّة، فـلق، فـلقة، فلقي، فليقة، قارعة، قُـرطاط، قرعاء ، قىنطىر ، قىنطىر ، كارثة ، كرابة ، كريهة ، لأواء ، لَـُهـَيم ، محنة ، مرمريت ، مرمريس ، مصيبة ، مُلْسمَّة ، منظورة ، نائبة ، نَآد ، نـثدل ، نشفسل ، نشطير ، نابجة ، نازلة ، ناطح ، ناقوة ، ناقلة ، نطلاء ، نيقرس ، نکبة ، نکراء ، نکمة ، نُوية ، نَيَرَى ، نَيَطل ، هازمة ، هيٽر ، هجهاج ، هناة ، هَيْمُرُونَ ، وَإِقْعَة ، وَامْئَة ، وَرَنْتَلَ .

التعابير الدالة على الاغتياب عديدة جداً ، ما عدا الكلمات المرادفة لها ، ومن جملتها : اعترض العـرض ، مزّقه ، مرّغه ، نهكه ، وضّره ، هتّه ، نحته ، لاكه، قدح فيه ، نال منه ، مرج لسانه فيه – اكل لحم فلان ، رتع في لحمه، كسَّر اظفاره في فلان ، قرع صَنَّفاته ، نحت أثـُلته ، وضُعه على المنصَّة ، قام به وقعد ، جرَّس به ، استبرد لسانه علیه .

عدد ازواج الحروف المختلفة ٣٧٨ ، وقد وجدنا امثلة على ازواج كلمات مترادفة من النوع المذكور ، لا تختلف احداهما عن الاخرى الا باحد حرقي كل زوج من الحروف،ما عدا الحاء والذال،ثم الظاء والهاء . بعد كل زوج من الحروف ذكرنا بقدر الامكان الموصوفات فالنعوت فالافعال ، وقد تجاوز ١٨٠٠ عدد ازواج المترادفات المشار اليها في الجدول الآتي . لم نضع في الغالب ادنى

القسم الثاني : كثرة المترادفات المتشابهة لفظاً النوع الاول : مترادفات على وزن واحد ، مختلفة بتغير حرف واحد في الموضع ذاته من ذلك الوزن

۱.

$$
\mathbf{A}_{\mathbf{v}}\mathbf{a} \mathbf{b} = \mathbf{b}_{\mathbf{v}}\mathbf{b} + \mathbf{b}_{\mathbf{v}}\mathbf{b} + \mathbf{b}_{\mathbf{v}}\mathbf{c} + \mathbf{b}_{\mathbf{v}}\mathbf{c} + \mathbf{c}_{\mathbf{v}}\mathbf{b}_{\mathbf{v}}
$$

العمزة

حركة على الافعال التي على وزن فعـَل، ولا على الاسماء التي حرفها الثاني ساكن. جعلنا علامة التنوين فوق آخر بعض الاسماء لتمييزها عن الافعال عند اللزوم . ان لم نشرح معنی مترادفین ، فهو معنی المأنوس منهما .

: مَتَوْمًاء (صحراء) —سلأ (ضرب)، لفأه عن الامر (صرفه)، ها. ، همزة وتاء اهرأ اللحم ( انضعجه حتى تفسخ ) . : 'آب (رجع ) ، فنأ الغضبّ (سكَّنه ) ، لكأه بالسوط همزة وثاء ( ضربه ) . : ادَّه الامر وجدَّ به (عظمٌ)، حلأه بالعصا (ضربه). همزة وجيم همزة وحاء `` انكليس، إزاءَه، كنيء (نظير) — ارّش بين الناس ، آن، درأه ( دفعه ) ، ترأم ، التأم ، لمأ ه ، متأ ( ضرب ) . : رخاء - انَّتْ ه ( جعله يتشبه بالنساء ) ، تأود الغصن . همزة وخاء : تصدأ له ( تعرض )، هرأ اللحمَ ( طبخه حتى تفسخ ) . همزة ودال : هذا (قطع بسرعة ). همزة وذال : حتاً العُنفدة (شدها ) ، فقاً الدُمَسَ ، اكتاب . همزة وراء همزة وزاي : توكأ. همزة وسين : ألس ( ذهب عقله ) . همزة وشين : احـِن عليه ( حقد ) ، آذى (اصلها أأذى) واشذى ، حشأ النار ( اوقدها ) . همزة وصاد : أوبٌ . همزة وضاد : اجيج ( الصوت الحاصل من اختلاط الكلام) . ١) مرادفها هباب ، بانابة الثاني من الحرفين اللذين قبل النقطتين ، مناب الاول . هكذا يعرف القارئ مرادف كل كلمة ، وإن لم نذكره .

ممزه وعين في: أمهة – أيت الشمس ، أرامه ، ما! القط ، ماءالقط . همزة وفاء : تأنق ، اخطأ الصيدَ . همزة وقاف : زُ'هاء مثة ، طارئة ( مصيبة ) ـــ شقأ الرأس ً. همزة وكاف : شائك وشاك السلاح (لابس سلاحاً تامـًّا ) ـــ رماً بمكان ( اقام فيه ) . همزة ولام : إيوان ، كيف ( نظير ) — خبجي ، خسأ ( طرد ) ، خطيئ في رأيه ، افتـُئت ( مات فـجأة ً ) . همزة وميم : اشيرَ ( بطير ) ، طسيى ُ ( إتخم ) ، هذا ( قطسع بسرعة ) . همزة ونون : حنتاء ، غُلْمُواء ( اول الشباب) – ابتَّهه للامر ، اشر بالمنشار ، استأصل الشيء ، رنأت القوس ( صوتت ) ، هدأ (صار هادئاً ) . همزة وهاء : أزيز الرعد ( صدته ) ، أنا ( صمد المتكل ) ، آا ، در ابي )

١) المرادف هو ربت . في حالة الادغام، يتحول الحرف الثاني الى غيره ، ما لم نذكر المرادف<br>الدي تحول فيه الحرف الاول او الحرفان .

 $|t$ 

 $\mathcal{M}$ 

 $\mathsf{Y}$ 

غرائب اللغة العربية - ٢

بتیم کتاب می کنم استید کار مکتب است امراد علی روجها ( ترکته ) ، . ( مزج ) . جيم وظاء : جرى الماء ، حجر عليه امراً ( حرَّمه ) ، تلمج بالطعام ( تناول منه قليلاً قبل الطعام الكامل ) . جيم وعين : مجنون ، شجراء ( كثيرة الشجر ؛ نعت للارض ) ، هزيج من الليل – جزم على الشيء ، اخترج . أرجد ( ارتعش ) ، فلج ( شق ) . جيم وغين : مجداف ( مقذاف ) . فاج المسك ، ( فاح ) . جيم وفاء : رج الشيء ( هزه ) ، ضاج عنه ( مال عنه ) . جيم وقاف : بائجة ( دَاهية ) ، جاه ٌ ، جراب ( غمد السيف ) ، زيج ( خيط

حاء وخاء : حُشارة ( رعاع الناس ) ، مِذَكَّرْ عسل في زهر الرمان البري ) ، وحشُ الناس ( ارذالهم ) – اسمُ ( آسود ) – حبج بالعصا ( ضربّ ) ، دحم ( دفع بشدة ) ، رحم ، رضح النوى ( كسره ) ، تزنح (تكبر )،<br>... ازاح، طمح بانفه (تكبر )، فح وفخّ (شخر ) ، فحَتْت وفَخَّت الحية، كفحه بالعصا (ضربه )،متح ( نزع ) ، امتحط السيفَ ( إستله ) ،

الحاء

١) مرادفها افجل .

الغاء

الدال

دال وذال : زُمُسُرد ، سميد ( دقيق ابيض ) ، قُـُنفد ، يهودي ـــ جدَّف ( حرك المقذاف) ، د فر (خبثت رائحته ) ، دفّف الجريح ً ( اجهز عليه )، داق ، شرَّد الجمعَ ( فرَّقه ) ، تنافدا ( ترافعا الى القاضي ) ، اوجده ( اضطره ) . دال وراء : قدَّ ( مقدار ) ، منقاد ـــ حشد الناسَ ، خدش ، دجن الحيوان ، دس ورسّ ه ( اخفاه تحت الارض ) ، دق ( كان غبر ثخين ) ، زند الاناءَ (ملأه ) ، صهدته الشمس (احرقته ) ، طرد ، تنافدا ، هـــد

الذال

دان وضاد : قد وقص الشعر . ذال وضاد : تذاءل ، نبذ الشريان . ذال وطاء : حاذ على الشيء وحاطه ( حافظ عليه ) ، ذر وطرَّ النباتُ ( طلع ادنى شيء منه ) ، ذلـُق اللسان ( فصُنح ) ، ذال الثوبُ . ذال وظاء : غليذ — خذا لحم شخص او حيوان ( اجتمع وصلـُب ) . ذال وعين : ذربٌ ( فصيح ؛ هو نعت للرجل ) . ذال وغين : شلمَّتَ ( في قول العرب « تفرقوا شذرَ مذرَ او شغرَ بغرَ ) . ذال وفاء : جذ ( قطع ) ، ذرق الطبر ( تغوط ) . ذال وقاف : ذلـق ، هذى ، لاذ( التجأ ) ، هذى ، ولذ ( اسرع في السير ) .

ذال وكاف : ذَيتَ ( في التعبير ﴿ قَالَ ذَيتَ وَذَيتَ » اي كذا وَكذا ) . ذال ولام : قذ ه ( ضرب قذاله اي ما بين الاذنين من مؤخـَّر الرأس ) . ذال وميم : مِهذار — جذ ( قطع ) ، حذ ( قطع ) ، ذرق الطير ( تغوط ) . ذال ونون : جذب ه عن كذا ( ابعده ) . ذال وهاء : ذف في السبر ( اسرع ) . ذال وواو : هذ ( قطع ) .

الر 4

''سرص ( دسسه ) ، امیرو انسیف ( استله ) ، نفر الحجر ، نفیر عن الشيء (بحث ) ، ناقره (خاصمه ) . راء وصاد : رد وصدّ ( ردع ) ، راع ( اخاف ) ، هرب ، هصر ( کسر ) . راء وضاد : مرَّة – جار عنه ( حاد ) ، حرَّض وحضَّض . راء وطاء : غورٌ ( وهدة ) – بطر ( شق ) ، تخطرى ( تجاوز ) ، مقر العُنْنَ ( کسره ) . راء وظاء : تشرى ( تفرق ) . راء وعين : فاقرة ( داهية ) ، قذَّر – ردٍّ ه عن امر ، ركز الرُّمجَ ونحوه ( غرزه في الارض ) ، ارتكم ، افرم الاناء ً ، همرت العين بالدمع ( اسالته ) .

الزايي

زاي وسين : رجز (قذكر ) ، رزدق ( صف من الناس ) ، كُزبرة ، مهندز<br>ــــ شكَــز ــــ احترز ، ازدى اليه ( احسن ) ، زرد الدرع ( نسجها ) ،

**YA** 

زاي وطاء : الزاني ــــ زلعت الشمس ، ازعم ه ، قحزه ( ضربه ) ، لزَّ ه ولطنَّه ( الصقه ) ، وخزه الشَّيب ، وزَّن نفسه على الامر ، وهزه ( داسه ) . زاي وظاء : زنبّه نجير او شر . زاي وعين : ناشزٌ ( ناتىء ) — رمز بيده ( اشار ) ، فز وفزع الظبي . زاي وغين : دزره ( دفع بمعنى ابعد ) . زاي وفاء : زاخر ه . زاي وقاف : وِزر ( حمل ثقيل ) — بخز العين( فقأها )،زيَّن ، فرز ( فصل )، لز ولزق (التصق ) . زاي وكاف : رزين – اعتزل . زاي ولام : زُهاءُ مئة ـــ زقم الطعامَ ( اكله بسرعة ). زاي وميم : هزيز وهزيم ( صوت الرعد )—حجزه عن الامر ( منعه ) ، زالت

الشين

سیں وصاد : نشاخ ( تعب تلاقا ) – خشع ، شریب ، فرش ( فطع ) . شین وطاء : ارقش ( ذو نُـقط بیض وسود ) ، شریســد ـــ غشّـی ً ، نبش ه ( اظهره بعد خفائه ) . شین وظاء : تعکش الامر (تعسر ) . شين وعين : شق ثوباً ، كدش ( دفع ) . شين وغين : اشرورقت العين بالدموع ، اشرى بين الناس ( افسد ) ، فشا . شين وفاء : شاذَّة ( نعت للكلمة ) ، عكيش ( نعت للشعر الجعد المتلبد )— حفش ( قشر ) ، خش ( دخل ) ، عقش العود ( عطفـــه ) ، نتش الشعرَ ، ندش القطنَ .
الضاد

ضاد وقاف : ضابح ه (شاتمه ) . ضاد وكاف : فض وفك الختم . ضاد ولام : ناقض الشاعرُ الشاعرَ ، قايض ه ( بادله ) . ضاد وميم : هض (كسر) . ضاد ونون : خضع . ضاد وهاء : رميض النهار ( اشتد حره ) ، فاوضه في الامر . ضاد وواو : ضَعَفْ البصر ، قض وقاض ( هدم ) . ضماد وياء : تغاضض عن الامر .

 $rr$ 

غرائب اللغة االعربية - ٣

طاء وظاء : ناطور ( حارس الكرم او الزرع ) ـــ جلفط السفينة ، شاط به الغضب (اشتعل) ، مشیطت الید ( دخلها شوك او نحوه ) ، وقطسه ( ضربه ضرباً شدیداً ) . طاء وعين : إنقط (انقطع ) ، مط ومعط ه ( مده ) ، نبط الماءُ . طاء وغين : طفا على الماء ، مط ومغط هر، نبط الماء ، نفيطت البد ( ورمت

الطه

الظاء

العين

الغين

 $\frac{1}{2}$ 

التاف

## الكاف

(ضرب ) ، لاحك ه بكذا (الصقه )،تكمكم وتكم في ثبابه (تغطى)، هدك. كاف ونون : بكتت وبنتت ، رهك بالمكان ( اقام ) ، فرتك ( تقاربت خُطاه ). كاف وهاء : زكا النبات ( نما ) ، اشتبك الامر ( التبس ) ، لكز ( لكم ) . كاف وواو : حك وحاك الكلام في صدره ( اثـَّر فيه ) ، سمك ( ارتفع ) ،شك وشاك ه ( ادخل شوكة أو نحوها في جسمه )، استكثر من الشيء ( طلب

اللام

 $\cdot$  کثیراً منه ) ، کده ( قطع ) . كاف وياء : تك وتاك (حمَّق ) .

الميم

$$
\mathbf{Lie}^{\star}
$$

واو وياء : جوَّظان ( اختيال في الميشية ) ، حَول ( قوة ) ، حَولِق ( داهية ) ، شَـولم ( زؤان ) ، شـَومل ( رَيح الشهال ) ، صوار ( قطيع بقر )، ضهواء<br>( بركة ماء ) ، ضيواء ، عُنوان ، مَوعة الشباب ( اوله ) ، نُـفاوة ، نـَورج ، مَوشة ( اضطراب القوم ) ، مُموام ( حب شدید ) ، هـَمواء ( صحراء )— مِلْمَوْاحِ ( سريع العطش )—حثا الترابّ ( صبّه )—تخول ه فيه ( توسمه ) ، سوطر على كذا ، سوّج ه ، ضبحا وضحي الرجل ( برز للشمس ) ، تضوع العطر ( فاح ) ، عزا وعزى الى ( نسب ) ، عوَّر ه ، قفا وقني ه ( ضربه علی قفاه ) ، تقوح الجُنُوح ، تهوج الحر ، تهور ( انهدم ) ، هوك وهيلك ( اسرع ) .

الواو

هاء وواو : سنتهي ، شفتهي – امّب واوهب ( هيّــأ ) ، كده ( قطع ) . هاء ویاء : دلیه (تحیر ) ، رده ه بحجر ( رماه به ) ، سفیه ( کان جاهلاً او سيء الخُمُلق) ، اشبه واشبي ، نهىء وناء الطعام ( لم ينضج ) .

الهاء

اغنظ واغاظ ه`` ، تلقن ، وهن ( ضعَفَ ) .

١) اصل اغاظ اغيظ .

 $\mathbf{t}$ 

هاكم بعض الامثلة عليها في الاسماء ثم في الافعال ، بالترتيب الهجائي . في الاسماء : خُزام وخُزامى ، ددٌّ وددن ( لعب ، لهو ) ، رُز وارُّز ، سبَّل وسُنبل الحنطة وغيرها ، سطلٌ وسَّيطل ، سمداً وسرمداً ( عسلي الدوام ) ، شمندر وشمندور ، †صبعُ و†صبوع ، مُحسر ومُحسرة ومُحسرى ( ضيق ، داهية ) ، فلق وفيلقة وفيلتي ( داهية ) ، فَيَروز وفيروزج ، قُنْحوان وأقحوان ، قينطير وقنطير (داهية ) ، لوياء ولوبياء ، ملك وملاك ، مونة ومؤونسة ، هود ويهود ، وز ولموَز .

النوع الثاني : مترادفات مختلفة باضافة حرف واحد

في الافعال : بذر وبذرق المالَ ( بذره ) ، جحل وجحفل ه ( صرعه ) ، جدل وجندل ه ( صرعه ) ، جعب وجعباً ه ( صرعه ) ، خذع وخذعب وخذعل البطيخ ( قطعه ) ، خرب وخربق الثوبَ ( شقه ) ، خلب وخلبس ه ( فتنه ) ، درق ودرفق في السير ( اسرع ) ، دغر ودغمر ه ( خلطه ) ، رقص وعرقص ، سلق وسلتي ه ( القاه على ظهره ) ، استوى واستولى على شيء ، شرس وشرسف (ساء خُلقه ) ، صقع وصوقع ه ( ضربه على رأسه ) ، طمس وطرمس وطلمس الكتابة (محاهســا) ، غشم وغشمر (ظلم ) ، فطح وفرطح ۵ ( عرَّضه ) ، قرص in the theory of the control of the control of the control of the control of the control of the control of the

النوع الثالث : مترادفات مختلفة بترتيب الحروف

هاكم بعض الامثلة عليها : لا فرق بين حركات المترادفات ان لم ندلٌّ عليه . ني الموصوفات : ترمن وستَس ، خُفْقَاش وخشاف ، ( وطواط ) ، دِمَقْس ومدقس ( ديباج ) ، ساحة وسحاة ، شرخ وشخر الشبســاب ، طـُرموس وطمروس (خبز الملة ) ، غُضروف وغرضوف (عظم ليّن ) ، كُرْح وركح ( بيت

راهب ) ، کُرْسُف وَکرفس ( قُطن ) ، کرکدَنّ وَکرکنْد ، اوباش واوشاب ، وافه وواهف (خادم كنيسة او معبد ) . في الصفات : ابرش واربش ( مختلف الالوان ) ، حقير وحَمِقر ، صقيل وصليق ، مصقل ومصلق ( فصيح ) ، محت وحتم ( محض ) . ني الافعال : آب وباء ، ابه وبأه للامر ( انتبه ) ، بتل وبلت ( قطع )، بخس وخبس ہ حقَّه ، تميه وتهم اللحم ( فسد ) ، جذب وجبذ ، جعف وجفع ہ ( صرعه )،اجني وانجي الشجر ( نضج تمره )،حجم وجحم ه عن الامر (منعه )، حميد ومدّح ، خربش وخرشب العملّ ( لم يتقنه ) ، خشخش وشخشخ السلاح ( صوّت ) ، دحرج وجحدر ، دعس وعدس ( داس ) ، دعم وعمد ه ، ادغم وادمغ ه في شيء ( ادخله ) ، ادهش واشده ، زمر ومزر القـربسـة ( ملأها ) ، تسارُّوا وتراسـُّوا الخبرَ ، سرِّعت وسعـَرت الناقة ( اسرعت ) ، تسكع وتكسع ، ساء وسأا ه ، صعقته وصقعته الصاعقة ، طمس وطسم الكتابة ( محاها ) ، عَاقر وراقع الخمرَ ، عمُق ومعُتى،عاق وعقا ه عن الامر ، عوَّق ووعَّق ه ، فطس وطفس (مات) ، فاض وضفا الحوض ، قطَّب وقبَّط الوجه ، قفا وفقا وقاف الاثرَ ، تقلقل وتلقلق الشيء،قامس وماقس ه ( غالبه في الغوص )،لطخ وطلخ، لهسم ولهمس ما على الماثدة ( اكله كله ) ، مغمغ وغمغم الكلامَ ( لم يوضحه )،ماء وَمِأَا القط ، ما غ ومِغا القط ، نأى وناء ( ابتعد ) ، نتخ ونخت ه الطير ( خطفه

الفصل الثاني كلمات فيها حكاية اصوات

تلك الكلمات كثيرة جداً في لغتنا ، وقد مبزنا بينها نوعين : الاول على اوزان

زبط البط . نقَّت الضفدعة . زقح القرد . زأر الاسد . فحَّت الحية . طن ودن الذباب . وعَّ الطفل الباكي وابن آوى . فرقعة الاصابع . حفيف اوراق الشجر . صليل السلاح . هزيم الرعد . خرير المياه . طنين الجرس . زفير النســار . از يز القيدر ( عند الغلبان ) . نشيش اللح ( المطبوخ في القدر ) .

٢ افعال من جملة افعال الانسان ـــ شرب . مص . لحس . تفل وبصق . نفخ . بح . سعل وقحب واحَّ . عطس . تجشـًـأ . غط ، بخ ، فح ، فج ، خر النامم . همس . صاح ، صرخ ، زعق ، عج ، ضج . انَّ ، آه ، ناح . ضرط .

 $22$ 

 $\overline{U}$   $\overline{U}$   $\overline{$ ٤] فعال دالة على تحريك الاشياء —مثمث ، مزمز ، دأدأ ، زأزأ ، طلطل، جلجل ، قلقســل ، لقلق ، نجنج ، نصنص ، عسعس ، صعصع ، هرهر ، هشهش ، هفهف الشيء (حركه ) . تعتع ، زعزع ، نشنش الشيء (حركه بعنف ) . زحزحه ( ازاحه ) . حصحصه ( حركسه ليستقر في غيره ) . قثقث ولصلص الوتد ( حركه لينزعه ) تنعنع الشيء ( تحرك ) دهده الحجر ( دحرجه ). ترضرض الحجر (تحرك او تكسر ) . سبسب ، سلسل ، ثجثج الماء ( اساله ) . رقرقه ( صبه رقيقاً ) . خضخضه (حركه ) . شعشع الشراب ( مزجه بماء ) . شغشغ الماءَ في اناء ( صبه فيه ولم يملأه ) . حثحث المبيل في العين ( حركه ) . شفشف الدواء على جرح ( ذره ) . حسحس اللحم ( قلَّبه على الجمر ) . دعدع المكيال ( هزه ليسع ما يكال فيه ) . دكدك حفرة ( ملأها تراباً ) . ثأثأ النسسار ( اطفأها ) . طحطح ، هتهت الشيء ( كسره ).شرشره ( شققه ) . لعلع العظمُ

افعال دالة على اصوات الحيوانات وحركاتها .

شقشق ، شحشح ، جرجر ،قرقر الجمل.جعجعة ( اصوات جمال مجتمعة ). وأوأً ، وقوقٍ ، وعوع الكلب ( وقفقف اذا نبح عن خوف ) . حمحم ، هطهط الحصان . مأمأ الخروف والظبي . خفخف الخنزير والضبع . وعوع الثعلب وابن آوى . صحضم الاسد . خرخر القط والنمر . صمصم القنفـــــذ . زقزق ، شقشق ، صفصف الطَّير المغرد . عقعق الطير ( ردد صوته ) . قرقر الدجاج . وكوك الحمام.

زرزر الزرزور . صرصر الصُرَد والصقر . قطقـــط الحجل . لقلق اللقلاق . كشكشت الحمية ( صوتت بجلدها ) . دندن ، طنطن الذباب.رفرف الظير(حرك جناحیه ) ، حفحف ( اسمم صوت طیرانه ) لألأ الثور بذنبه ( حركه ) لظلظت الحية رأسها ( حركته عن غيظ ) . دقدقت ، طقطقت ، دبدبت حوافر الدواب ( صوتت في اثناء السير ) .

افعال دالة على اصوات الاشياء

١ أفعال مختصة بالماء – طبطب الماء او السيل ( صوَّت ) . جرجر الماء ( صوَّت في حلق شاربه ) . شلشل ( قطر ) . ترشرش ( سال ) . حبحب ( سال قليلاً ) . تسحسح ( سال من فوق ) . رعر ع ( سال على وجه الارض ) . ٢ افعال مختصة بالنار وبما وُضع عليها ــ حفحفت،زمزمت النار (صوتت عند التهابها ) . حشحشت الشيء ( احرقته ) . معمع الشيء المحترق ( صوّت ). قشقش اللحم في القـبـدر ( سُمع نشيشه ) . بقبقت ، غطغطت ، غرغرت ، نشنشت القبدر ( سُمْم صوت غليانها ) . ٣ كلمات مختصة بالريح – ريخٌ سجسج (خفيفة ) . نسنست ، هرهرت الريح ( صوتت ) . سنسنت ( هبت باردة ) . سفسفت الشيء ( اطارته على وجه

كيفية صوغ الافعال على وزن فمفع

تسكملہ الفصل الثاني

مسن من عده انواع - هلهاب ، ها لم پيانها . ١ افعال مشتقة من افعال ثلاثية مضاعفة مرادفة لها ـــ قف وقفقف النبات (يبس ) . كس وكسكس الشيء ( دقه دقاً شديداً ) . كف وكفكف الرجلَ عن الشيء . كم وكمكم الشيء ( اخفاه ) . لمه ولملمه ( جمعه ) . رجه ورجرجســه (حركه ) . كبه وكبكبه ( قلبه ) . نطَّه ونطنطه ( مده ) . رمَّـه ورمرمه ، نكنَّه ونككه ( اصلحه ) . هزه وهزهزه . قصه وقصقصه . ذر وذرذر الحب او الملح . رص ورصرص البناءَ . غض وغضغض الماءَ ( انقصه ) . رك وركرك ( ضعـُف ). نج وبخبخ النامم ، فح وفحفح ، خر وخرخر ( غط ) . هب وهبهب ( اسرع ). عج وعجمج ( صاح ) . فد وفدفد ( رفع صوته ).حن وحنحن عليه . حثَّه وحثحثه على الشيء . هد وهدهد الجمل ( هدر ) . نق ونقنق الضفدع . ٢ افعال مشتقة من افعال ثلاثية او رباعية غير مضاعفة او من افعــــال خماسية ـــ دجا ودجدج الليل . رأراً بعينيه اي ادارهما ( من رأى ) . نهى ونهنه عن الشيء . كرر الشيء وكركره . التف بالثوب ، لفلف وتلفلف به . مرمر الماءَ (امرَّه عسـلى وجه الارض ) . فقفق ( افتقر افتقاراً مـُدقعاً ) . فخفخ ( فاخر بالباطل ) . ٣ افعال مشتقة من اسماء ـــ وصوص ( نظر من الوصواص ، وهو ثقب بقدر العين في ستر او نحوه ).فلفل الطعام ( جعل فيه الفلفل ) . كنكن ( لازم الكـين اي البيت ) . لألأ الدمعَ ( انزله كاللؤلؤ ) . بأبأ الطفل ( قال « بابا » ) . مخمخ العظمَ ( اخرج مُـخه ) . ولول ( دعا بالويل عــــلى قريبه ) . طمطم ( سبح في الطمطام وهو وسط البحر ) . فصفص الدابة ً ( اطعمها الفيصفصة ) . فضفض

الثوبُ او العيش ( كان فضفاضاً اي وإسعاً ) . كثكث ( كانت لحيته كثنَّة ) . **٤** أفعال مشتقة من اسماء افعال – وحوح ( نفخ في يده لازالة البرد قائلاً حو او أخ ) . مهمه الرجلَ ( زجره بقوله مه ٔ اي امتنع ) . صهصه به ( اسكته بقوله صه ) . لعلع بالعاثر ( قال له لع او لعنَّام او لعآ،وكلها دعاء بالانتعاش ). هلهل بالحصان ( زجره بقوله هلا ) . نخنخ بالابل ( قال لها إخْ لتبرك ) .هجهجها (زجرها بقوله هبيجٌ ) . هنهنها (زجرها عند الشرب بقوله هتٌ ) يأياً بها ( قال لها أيْ ليسكَّنها ) . جأجأ بها ( دعاها الى الشرب بقوله جئ" ) . بسبس بهسـا او بالغنم ( دعاها قائلاً بيسْ ) . شأشأ الغنم ( حنْها على المشي بقوله شأ او شق ) . فعفع بها ( زجرها بقوله فع ) . ه ً افعال مشتقة من حروف الجر او الابجدیســة ـــ معمع ( اکثر من قول و مع » ) . عنعن الراوي ( قال و روى فلان عن فلان » وهلم جراً ) . عنعن في لفظّه ( لفظ الهمزة كالعين ) . رترت ( تردد في لفظ الراء او ٰوالتاء ) . تأتأ ( ردد التاء ) . فأفأ ( ردد الفاء ) .

غرائب اللغة العربية – ٤

الفصل الثالث

الكلمات المنحونة

الكلمات المنحوتة ، اي المركبة من كلمتين او اكثر ، تـُعــــد بالآلاف في الفارسية والارمنية وفي عدة لغات اوربية كالانكليزية والالمانية، اما في لغتنا فانها تحصى بالعشرات ، مما يصعَّب صوغ كلمات جديدة ، ولا سبًّا المختصة بالعلوم والفنون . دونكم بعض الامثلة عليها . الصَهَـْصلـِق هو الشديد من الاصوات . هذه الكلمة مركبة من فعلين :صهل وصلتن الذي معناه صاح . مِشْلَوز اسم نوع من المشمش حلو النواة، وقد نُتَحت من الكلمتين مشمش ولوز . رمادٌ، نعت بيُطلق على الجدان الذي يعيش على البرروفي الماء، وهو منحوت

النصارى « باسم الآب والابن وروح قوة الا بالله العلي العظيم ، القدس » ، وعند المسلمين و باسم | ارجع ، رجّع ، ترجع ، استرجع في الله الرحمان الرحيم » . مصيبة : قال « إنَّا لله وإنَّا اليه هيلل ، هلل : قال «لا اله الا الله» . راجعون ۽ . سبحل ، سبحن ، سبتح : قسال | حيعل المؤذن : قال ۾ حي<sup>5</sup> عسلي ه سبحان الله ۾ . الصلاة ، حيّ على الفلاح » . حمدل ، حمَّد : قال و الحمد لله ، . طلبق : قال : «اطال الله بقاءك». كبتر : قال ۾ الله اكبر ». دمعز : قال و ادام الله عزك ، . حسبل : قال ۾ حسي الله ۽ . | قرَّبه : قســال له وحيَّاك الله وقرَّب

[ مرحبه ، رحمب به : قال له و مرحباً » . دارك ۾ . إبأبأ : قال له و ابي g . رعنَّاه : قال له ورعاك الله » . اسقاه ، سقـًاه : قال له « سقاك الله » | شيـّخه : قال له « يا شيخ » تبجيلاً . | هنـــأه : قال له وليهنئك» اي ليسرِّك. او وسقياً لك » . اعاذه ، عوَّذه: قال له و اعيذك بالله». | مرَّأه : قال له « هنيئاً مريئاً » .  $D_4$  is  $M_1$  and  $\overline{M}$  is a  $\overline{M}$  is  $\overline{M}$  is  $\overline{M}$  is the set of  $\overline{M}$  is  $\overline{M}$  is the set of  $\overline{M}$ 

・」 . . . . . . وقطع الله عنك الخير » . او و کیف اصبحت ؟ ، . | تفـُّفه : قال له و تَـفَـَّا<sup>(ي</sup>ا او تَـُف لك». مساه : قال له د مساء الخیر ۽ او تبته ، تبتبه : قال له وتبتًا لك » اي د کیف امسیت ؟ ، هلاكا لك . اهتل به : قال له و اهلاً وسهلاً ، . | تویتل : قال « یا ویلی ! » . مسهله : قال له و اتیت سهلاً ، .

 $\overline{1}$  /  $\overline{2}$  /  $\overline{3}$  /  $\overline{1}$ ٢) بالاتفاق . ٣) هذا القول دعاء للمتزوج . ٤) التف وسخ الظفر .

 $\bullet$ 

 $\mathbf{z}$  and  $\mathbf{z}$  $\sim$   $\sim$   $\sim$  $\mathcal{L}$ ◡  $\bullet$   $\overline{\phantom{a}}$ سوا عليه عملكه : قال له و اسأت و .  $\ddot{\phantom{a}}$ کاذبه : قال له و کذبت ، . حمتوه : قال له و يا حمار » . ليبول او يتغوط . فستقه : قال له و يا فاسق ؛ . زنبًاه : قال له و يا زاني » . كشخه ، كشخنه : قال له « يسا كشخان ، اي يا ديئوث . وكذا ، ايته : صاح به « ايها الرجل » . هلم به : قال له « هلُمٌ » .

نستس الطفلَ : قال له دايسٌ اِسٌ » فذلك الحساب : فرغ منه . قيل ان فذلك مركبة من فاء العطف واسم الاشارة ذلك ، وإن المعنى المقصود هو و فللك الحساب محتوي كذا

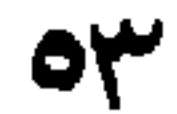

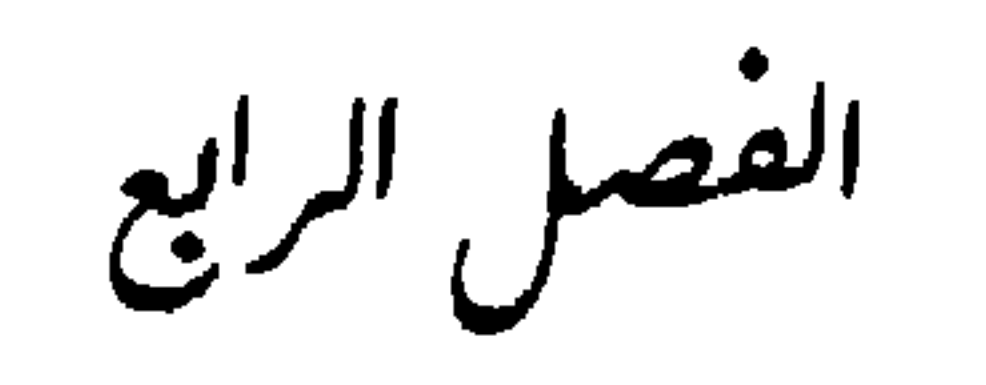

الاتباع

(١) آمت المرأة من زوجها: فقدته . (٢) عامت الجهال في البيداء: سارت . (٣) جدي اريض: سمين . (؛) وسخ الأذن . (ه) وسخ الظفر . (١) لا معنى لهذه الكلمة وحدها ، وكذلك التالية . (٧) خالص . (٨) بتية . (٩) بقية . (١٠) احمق يتكلم بالفحش. (١١) أحمق ؛ باك بِمعنى تاك .

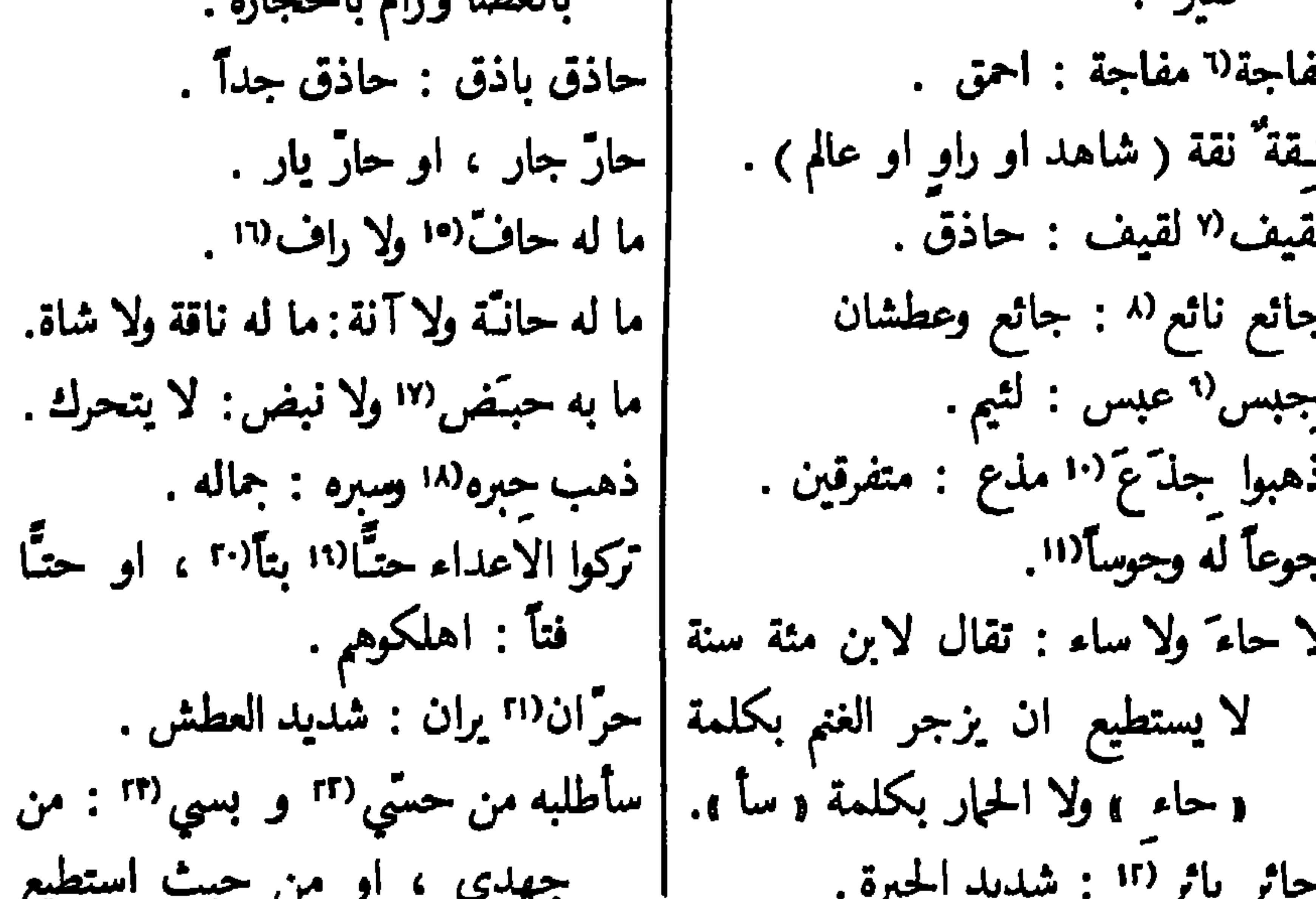

(١) حاس القومَ: خالطهم وإهانهم . (٢) رغا الصبي: بكي اشد البكاء . (٣) رغسا البِمير : صوّت . (٤) الغض من البقل . (٥) الغض من الثمر . (٦) هذه الكلمة والتالية بمعنى احمق . (٧) هذه الكلمة والتالية بمعنى حاذق . (٨) ناع ينوع: عطش . (٩) جبان احمق . (١٠) لا معنى لهذه الكلمة وحدها ، وكذلك التالية . (١١) جاسوا خلال الديار : جالوا فيها بالعيث والفساد . (١٢) ليست هنا بمعنى هالك . (١٣) لا معنى لهســـذه الكلمة وحدها ، وكذلك كل من الكلمات التالية . (١٤)ما صغر من الحواثج . (١٥) حف الشجر : اسمع صوتاً،الحفيف . (١٦) رف النبات : اهتز . (١٧) تحرك . (١٨) الحبر والسبر بمعنى الجهال . (١٩) حت الشيء عن الثوب : حكه وإزاله . (٢٠) قطعًا . (٢١) شديد العطش. (٢٢) حس: العلم بالشيء ؛ الشعور به . (٢٣) البس: الجهد .

 $\sim$ 

 $\frac{1}{2}$  $\sum_{i=1}^{n}$ ما له حلـّـب'''اولا جلب''': لا نياق ولا | متكتلة . (١) لا معنى لهذه الكلمة وحدها ، وكذلك التاليســة . (٢) نعت للأذن الجميلة ، وكذلك مشرة . (٢) شيء . (٤) شيء قليل . (٥) هذه الكلمة والتالية بمعنى الملك . (٦) جدير بالاحتقار . (٧) اثر . (٨) قلة المال وكثرة العيسال . (٩) ارض منخفضة . (١٠) لجوج . (١١) من لا يصنع خيراً . (١٢) حلال ؛ كذلك البل . (١٣) لبن محلوب . (١٤) ما يجلب من بلد الى غيره . (٥١) بد . (١١) الحنج

 $\sigma$ 

بدون سبب معقول . (۲۳) تصغیر کیکة ، وه<sub>بی</sub> البیضة .

الاصل، وكذلك البنج. (١٧) لا منى لها وحدهـــا . (١٨) حاجة . (١٩) هلاك .

(٢٠) مفص . (٢١) لا معنى لها وحدها ،وكذلك بيص . (٢٢) الذي يغضب و يرضى

] سامك١٦ تامك ( سنام ) : عال . ما له خکير ولا مير ('' . (١) معوز . (٢) طثر اللبن : صار ذا طثرة ، وهي « القشطـــه » في اللغــــة العامية . (٣) غشاش . (٤) قال العرب : اخدع من ضَبَّ . (٥) ضعيف . فشل بالمعنى ذاته . (٦) كثيرة اللحم صلبته . (٧) خفيف القلب . (٨) سريسع ؛<br>خفيف . (٩) خفيف ؛ سريع . (١٠) التمر المختلط من اصناف شتى . (١١) المختلط النسب ، اي الذي لا يعرف له تسب ولا اب . (١٢) طعام . (١٢) داق المال : قل . (١٤) الامور الدبس او الربس هي المصائب . (١٥) خدًّاع . (١٦) من طردوه حتَّى أعيا. (١٧) الدولة من المال ما يتداوَّله الناس. (١٨) رنم الشيء: كرهه . (١٩) الفصيل (اي ولد الناقة المفصول عن امه ) المولود في الربيع في اول النتاج . ` (٢٠) الفصيل المولود ربيعاً في آخرَ النتاج . (٢١) زكأة النقد: غني عاجل النقد . (٢٢) إلا تستعمل وحدها ، وهي مشتقة من نكأ. حقه اي وفاه ايا. . (٢٣) مُقط . : اغاظه . . (٢٢) مرتفع .

سيس في الله الله الله الله الله عليه الله عليه الله الله عليه الله عليه الله الله عليه الله الله عل

 $\overline{U}$  is  $\overline{V}$  and  $\overline{V}$  and  $\overline{V}$ 

(١) منقساد . (٢) رها : سار على مهل . (٣) قليسـل من الشعر . (٤) صوف متلبد . (٥) شديد . (٦) نادم . (٧) كثرة الطعام او قلته . (٨) موثث معن: قلیل او کثیر . (۹) مطر خفیف . (۱۰) تسکع . (۱۱) اقام . (۱۲) مسلوخ . (١٣) الفاسد من الطعام ؛ ما لا طعم له . (١٤) قبيح . (٥١) حسن. (١٦) سهسـلا . (١٧) فعل الامر رهواً: على مهله . (١٨) العلم . (١٩) شذ عن القوم: انفرد عنهم . (٢٠) قد الحجر : رمى به . (٢١) بخيل . (٢٢) مهيج الشر . (٢٣) ولد الحر باء . (٢٤) ما انقذته . (٢٥) قبيح . (٢٦) ما يرمى به من العنب بعد ما يؤكل.(٢٧) ادنى ما يؤكل. (٢٨) سيئة الحلق. (٢٩) عجوز . (٣٠) زاحمه . (٣١) ذليل ؛ حقير .

(١) لا تستعمل صحرة او بحرة او نحرة وحدها بالمعنى المشار اليه . (٢) من صرَح الامر : اظهره . (٣) من قفا : فضل . ﴿ ٤) لا تستعمل وحدها بمعنى حامض . اما مقر فبهذا المعنى . (٥) الكذب . اما صفر وحدها فليس لها ذلك المعنى . (٦) لا تستعمل هذه الكلمة وحدها ولا التالية بالمعنى الملكور . (٧) عريض . (٨) خال . (٩) المنظر . (١٠) لا تستعمل هذه الكلمة وحدها ولا التالية بالمعنى المذكور . (١١) ساع يسيع الشيء : ضاع : (١٢) ضئيل . (١٣) لا تستعمل هذه الكلمة وحدها ولا التالية بالمعنى المذكور . (١٤) شرس . (١٥) مطرود؛ هارب . كذلك معنى شريد . (١٦) ذلق ذُ'لق وذليق نعوت تعني بلاغة اللسان . (١٧) الطم : العدد الكثير ؛ البحر . (١٨) الرم : الثرى . (١٩) لا تستعمل وحدها . (٢٠) سريع الغضب . (٢١) نعجة . عفط الضأن : عطس وطرح ما في انف . (٢٢) معزاة . نفطت المعزاة؛ عطست . (٢٣) لا يستعمل هذا الموصوف وحده . (٢٤) تفوح منه رائحة المسك . (٢٥) لا تستعمل هذه الكلمة وحدها ولا التالية , (٢٦) حبة سويق، وهو آلنام من دقيق الحنطة او الشعير . (٢٧) لقمة .

جاء بعُمْلَتَنَ'' فلق : بالداهية . ذاق شيئآ . ما ذاق عَلموساًا ولا بلموساً : طعاماً . عبي<sup>ً (ا</sup> شبي ( شخص) : من حصير في عوز <sup>(اا</sup> لوز : مُعوز . العُمْجَر (٢ والبحر (٢: العيوب ؛ الاحزان . | عوق''' لوق ( شخص ) : جائع . جئ به عزَّا<sup>(۱</sup> بزآ<sup>ره</sup>:علی اي وجه کان <sub>.</sub> | لقيته اول تموك<sup>ر (۱</sup>۲ و بوك<sup>ور</sup>ا : اول شيء. عزّب لزب :. اعز ب . غث رث("، او غث نث (کلام ): عزیز مزیز : شریف ؛ مکرَّم . سخيف . عطشان نطشان . غضبر<sup>17</sup> مضر (عیش) : ناعم . عفر<sup>٦</sup> نفر : شرّير جداً . الفاتق الراتق : مالك الامر . عفريت نفريت ، او عفريتة نفرية : | | احمق فالتَّ<sup>(١٧</sup> تاك : احمق جلداً . خبيث ذو دهاء . فدش (۱۸ مدش (۱۹ ( شخص ) : اخرق . فدم (٣٠ ثدم لدم (٦١ : احمق . عفش" نفش : لا خير فيه . العقتر والنقر : العاهة والافتقار . فذ بذات: فرد . فظ بظ : خشن الطبع . دون الامر عكاس ومكاس° : مناصّة | بين شخصين، اي اخذ کل منهما | فقير نقير (٢٢ ، او فقير وقير (٢٤ . بناصية الآخر . لا يفقه'" ولا ينقه''' : لا يفهم شيئاً .

(١) لا نظن أن هذه الكلمة ولا التاليسة تستعمل وحدها . (٢) العجرة : العقدة في أَلْحَشُبَةٌ وَأَلْحَيْطُ وَنَحُوهُمَا . (٣) بجرةٍ : عقسـدةٍ في البطنِ ؛ سرةٍ . (٤) عز : قوي . (٥) مصدر بز ، :سلبه . (٦) غليظ ؛ خنزير . (٧) لا تستعمل هذه الكلمة وحدها ولا التالية بالمغي المقصود . (٨) مصدر ماكس .: شاكسه . (٩) هذه الكلمة غير منصرفة، ولا تستعمل وحدها بالمعْي المقصودِ،وكذلك الكلمة التالية. (١٠) ما كيملس اي كيشرب. (١١)محتاج. (١٢) لا تستعمل وحدها ، ولا الكلمة التالية بالمعنى المذكور . (١٣) مصدر عاك : اقبل . (١٤) يقسـال : لقيته اول بوكِ : اول شيء . (١٥) السقط من متاع البيت . (١٦) ناعم ، رافه . (١٧) احمق جسـداً . (١٨) لا تستعمل وحدها . (١٩) اخرق . (٢٠) احق . كذلك ثدم . (٢١) اضيفت لمحرد الاتباع . (٢٢) ليست هنا بمعنى مثل . (٢٣) فقير جداً . (٢٤) ذليل. (٢٥) فقه الثييم: فهمه . (٢٦) لقه الحديث : فهمه .

(١) من سلت ه:قطعه .(٢) ما يرمى من الطعام السيء . (٣) كثعت الشفة: كثر دمها

حتَّى كادت تنقلب . (٤) شفة ممتلئة محمرة من الدم . (٥) كز اليدين: منقبضهها اي بخيل . (٦) رملة تخالطها حصبا. . (٧) عين مصيبة بالشر ؛الشر عموماً . (٨) سبب هم او حزن. (٩) لب على امر : مواظب عليه . (١٠) متشدد ، صعب المراس . (١١) لفيف : جماعة . (١٢) لا تستعمل وحدها بالمعنى المقصود؛اصلها ضف ه: جمعه. (١٣) كثير الكلام. (١٤) لا تستعمل وحدها ، وكذلك بقاق . (١٥) خالص ، وكذلك معنى ناطسع . (١٦) غني . (١٧) لا معنى لها وحدها . (١٨) لا تستعمل وحدها . (١٩) اكول . (٢٠)من يأكل الجيد والرديء من الطعام . (٢١) من يأكل كل ما على المائدة . (٢٢) خالص ، محض . (٢٣) مصدر ميمي من التد عن الشيء: مال عنه . (٢٤) عادم الوفاء ؛ كذاب . (٢٥) شديد اللذع باخلاف وعوده . (٢٦) القليل من الشعر او الريش او نحوهما . (٢٧) شديد الكر اي الهجوم على الاعداء . (٢٨) شديد السرعة ، صالــــح للفرار عليه . (٢٩) نادم . (٣٠) جزوع ؛ كذلك معنى لاتسع . (٣١) ليس من يهرب منه ولا من يتقرب اليه .

(١) الهدية هي السيرة ؛ الطريقة . وكذلك القدية . (٢) مرَج، لا مرَج ، بمعنى الاختلاط او الفتنــــة . (٣) بشوش ؛كذلك معنى بش . (٤) الهش هو الرخو من كل شيء . (٥) احمق. (٦) الاحمق الذي اذا جلس ، لم يكد يبرح . (٧) مطر . (٨) ابتلال ؛ رزق او خير . (٩) حريص . (١٠) العدد الكثير . (١١) جماعة من الناس المختلطين. (١٢) إقبال . (١٢) إدبار . (١٤) انتشار. (١٥) ريح لياع : شديدة . (١٦) متأن. (١٧) لين . (١٨) ذو لين . (١٩) نعت للجمل الشديد السرعة . (٢٠) صيغة المبالغة من عاسج ، وهو نعت للجمل الذي يمد عنقه في السير . (٢١) لئيم . (٢٢) هذه الكلمة وكل من النعوت الثلاثة التالية بمعنى لئيم . (٢٣) ما فيه سواد الى خضرة . (٢٤) عسر شديد . (٢٥) من بتل ه:قطعه . (٢٦) حفد: اسرع في العمل . (٢٧) حشد القوم : اسرعوا للتعاون .

 $\mathcal{L} \subset \mathcal{L}$ 

الفصل أكحامس

الشر الدال عام كائنين غير متشابهين

$$
S_{\mathcal{A}}(x_1, \ldots, x_n) = S_{\mathcal{A}}(x_1, \ldots, x_n) = S_{\mathcal{A}}(x_1, \ldots, x_n)
$$

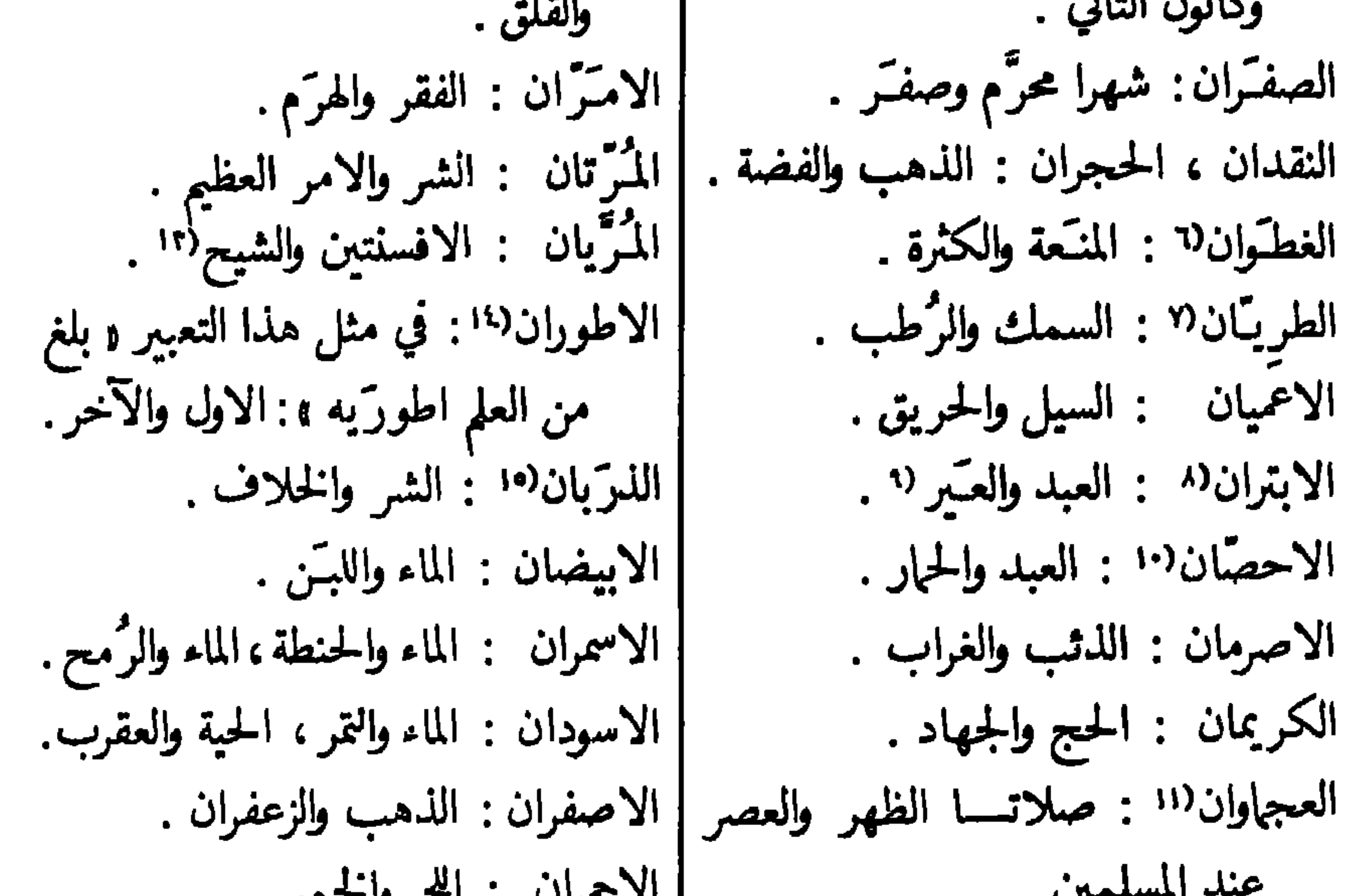

ے اللہ جمو<sup>ر</sup>ات اللہ اسے والکھیں ال  $\cdot$   $\sim$ 

(١) الباردتان . (٢) كر الليل والنهار : عاداً . (٣) فيها اشارة الى الحلب في الصبح والمساء . (٤) السيف الهبار : الشديد القطع . في هذه التسمية اشارة الى شدة برد الشهرين الملكورين . (٥) من هر الكلب : صات بدون نباح من قلة صبره على البرد . (٦) من غطا ه : اخفاه . (٧) الطري نعت للحم او النصن اللين . (٨) ابتر : مقطوع ؛ مقطوع ألذنب . (٩) الحمار الوحشي . (١٠) الاحص : القليل الحير . (١١) سميت هكذا الصلاتان المذكورتان بسبب إسرار القراءة فيهما . (١٢) الاصمع · السيف القاطع . (١٣) شجر دائم الخضرة ، مر الثمر . (١٤) اصلها طور : حال ؛ حد بين شيئين . (١٥) مصدر ذرب السيف : كان حاداً ؛ ذرب الجرح : فسه واتسع .

 $\sqrt{2}$ 

ضرائب اللغة العربية – ه

the contract of the contract of the

الفصل السادس

بعض غرائب الصيغ

١– وزن فعلَ بمعنى ضرب او اصاب شخصاً او حيواناً في جز ء من جسمه، ندل عليسـه ، عند اللزوم : اذن ، ارب ( إرب اي عضو ) ، افخ او يفخ ( يأفوخ اي اعلى الرأس ) ، ام ( أم الرأس اي جلدة دماغه ) ، انف ، بطن، جبه ، جنب ، جنح الطير ، حدق ( حدقة العين ) ، حشا ، حقا (حقو اي خصر ) ، حلق ، دمغ ، ذقن ، رأس ، رأى'' ( رثة ) ، رجل ، رفق ( مرفـق) ، رکب (رکبة ) ، ستـــه ( إست ) ، سر ( 'سرّة ) ، ساق ( ساق ) ، شغف (شغاف اي غلاف القلب ) ، شفه ، صبع ، صدر ، صلا ( صلا اي وسط الظهر ) ، صمخ ( صاخ اي باطن الاذن ) ، ضلع ، طحل ، ظهر او متن ، عضد ، عظم ، عقب ، فأد او قلب ( فؤاد ) ، فخذ ، فرص ( فربصة<sup>(r</sup>) ، فهق ( فهقة اي اعلى فقار العنق ) ، قذل ( قذال اي مؤخر الرأس ) ، قفسا ، کبد ، کتف ، کرع (کُراع '') ، کلی (کلیة ) ، مثن (مثانة'') ، معد، نسی (النسا<sup>ره</sup> ) . وجه ، ورك ، يدى (يد ) .

النوع الاول : صيغ الافعال القسم الاول : وزن فعلَ المتعدي

(٢) لحمة بين الجنب والكتف ترتجف جداً عند الفزع . (٣) ما (۱) مضارعه برأی . دون الركبة من مقدم الساق . (٤) مستقر البول ؛ موضع الجنين في بطن امه . (٥) المرق الممتد من الورك الى الكعب .

٢ ــ وزن فعلَ بمعنى ضرب شخصاً او حبواناً بآلــــة معيَّنة : جلد او ساط (بسوط) ، ساف (بسيف) ، طرق (بمطرقة) ، عصا ، عمد (بعمود) ، فأس ، قضب (بقضيب ) ، كلب الحصان (بالكُلأب اي المهاز ) ، هرى ( بهراوة اي عصا كبيرة ) . ٣- وزن فعلَ بمعنى غلب الشخصَ في مغالبة ندل عسـلى موضوعها عند الضرورة . لكل فعل من هذه الافعال فعل آخر متعد ، على وزن فاعل ، يعني المغالبة في الشيء ذاته : برع ،بكى،بها (البهاء اي الجمال )،باض (البياض ) ، ثقف او مهر ، جاء ( كثرة المجبيء ) ، جاد او فتـــا او كرم ، حج او لسن (المحاجَّة اي الجدال )،حجا او ذهن او عقل ( العقل )،حق ( ادعاء حقه )، خصم او ضد ، خاف۱ او وجل ، خار او فضل ، رجح ( الوزن ) ، رضما ( ارضاء شخص ) ، زاد ( زیادة ثمن ) ، سبق او سعی ( الرکض )،سفه او شتم، سکت ، سهم او قرع او قمر (القهار ) ، شجع ، شرف، شعر ( الشـعر )،شقا ( الشقاء ) ، ضرب ، ظرف،قمس ( القمس اي الغوص ) ،عرض ( المعارضة ) ، عز (العزة ) ، عصا (التضارب بالعصا ) ، عطش ، عطا او وهب ( العطاء )، علم ( العلم ) ، فخر ، فقه ( المباحثة في العلم ) ، قصا ( القصو اي الابتعاد )، قوى ( القوة ) ، كثر ( الكثرة ) ، كاس ( الكياسة اي الفطنة ) ، مجد ( المجد ) ، نبل ( النَّـبل ) ، نضل ، نقب ( المناقب ) ، نام؟ ، وجه ( الوجاهة ) ، وحل

(الخوض في الوحل ) ، وخم ( التُمخمة ) ، ومم ( الوسامة اي جمال الوجه ) ، وضأ (الوضاءة اي النظافة ) ، وعد .

٤ ـــ وزن فعلَ بمعنى اطعم او ستى: تمر ، رطب ( الرُطَب) ، خبز ، زات ( الزيت ) ، شحم ، شوى ( اللحم المشوي ) ، عسل ، عظم الكلب ( العظام ) ، كمأ ( الكمء ) ، فحم . هبد ( الهبيد اي الحنظل ) لبن ، ماه ( الماء ) .

> (١) مفمارعها يخوف . (٢) مضارعها يثوم.

ኘላ
اعرق ( بلاد العراق )،اغرب ( جهة الغرب )،اغلس (مكان الغلَس°)،اغار ( الغَـور ) ، افلى ( الفلاة اي الصحراء ) ، اقرَّ ( مكان القُـر اي البرد ) ، اقمر (مكان يضيئه القمر )،امطر ،انجد، اوسط القومَ (وسَطهم ) ، اوعث ( الوعث اي الطريق الوعر ) ، اوغر ( مكان الوغرة اي شدة الحر )،ايمن ( بلاد اليمن ) . ٢ – افعلَ بمعنى صار شخص في وقت معيَّن ، ندل عليه عند اللزوم . ابرأ ( براء<sup>٦)</sup> ، ابرد او اقرّ ( زمن البرد ) ، اجمد ( شهر جُمادى الاولى او الآخرة )، (١) ما بين السرة ووسط الظهر . (٢) ريح تهب من الغرب . (٣) ريح تهب ســـن الشهال . (٤) ريح تهب من الشرق . (٥) آخر ظلمة الليل . (٦) اول ليلة من الشهر القمري .

حرم (شهر محرَّم ) ، اخرف (خریف ) ، اخطر المریض (وقت الخطر ) ، ادغش او اظلم ( الدغتش اي وقت الظلام ) ، اربع ( ربيع ) ، ارغد او انعم ( رغد ) ، اسبت ( یوم السبت ) ، استن او اعام ( اول سنة جدیدة )، اسغب ( زمن السغـَـب اي الجوع ) ، اسحر (السحَر ) ، اشبَّ (شباب ) ، اشتى (شتاء ) ، اشرق ( شروق الشمس ) ، اشهر ( شهر کذا ) ، اشهرت ( شهر ولادتها )، اشفق او اطفل (شفتق'' ) ، اصبح ، اصاف ( صَيف ) ، اضحى، اظهر (ظُنُهر )؛اعتم (العتَمة'')،اعصر (عصر النهار )،اغسق (غستَق'')، افجر ، الأل او اليل ( ليل ) ، الأى ( زمن لأواء اي داهية ) ، أمحق القمر (محاق<sup>ره</sup>) ، امرض ، امسی ، انهر (نهار ) ، اوهن ( وهش<sup>٥</sup>) . ٣ – افعلَ بمعنى حان له ان يفعل او يَـفعل به فعل نشير اليه عند اللزوم : اجزر الجمَلُ ( ذبحه ) ، اجزَّ الغنَمَ ( جز صوفه ) ، اجزَّ او اصرم النخسـل (قطعه ) ، احشَّ العشب (حشَّه أي قطعه ) ، احصد الزرع ، ارقع الثوب (ترقیعه ) ، ارکب المُـهر (رکوبه ) ، اسعفت الحاجة (قضاؤها ) ، اشخص فلان ( شخوصه اي ذهابه ) ، افصح النصارى ( عيد الفصح ) ، افصل او افطم الرضيع ، افطر الصامم، اقربت او اولدت ( ولادتها ) ، اقرن الدُمـّل ( تفقؤه )، اقطف الكرم ، الحي العود ( لحيسـه اي قشره ) . امخض اللبـَـن ، امرط الشعر ( مرطه ي نتفه ) ، انتجت البهيمة ( نتاجها ) ، انسلت الدابة ( نسول وبرها اى

$$
\frac{1}{2} \int_{0}^{\infty} \cos \left( \frac{\pi}{2} \right) \cos \left( \frac{\pi}{2} \right) \sin \left( \frac{\pi}{2} \right) \sin \left( \frac{\pi}{2} \right)
$$

(١) بقية نور المشس في اول الليل . (٢) الثلث الاول من الليل . (٣) ظلمـــة اول الليل . (٤) آخر الشهر القمري . (٥) نحو نصف الليل .

ه ـــ افعلَ بمعنى عدَّ الشخص او الشيء ذا صفة نشير اليها عند الضرورة ، وقد حذفنا في الغالب هاء الضمير المتصل للاختصار : ابخل ، ابله او احمق ، اجبن ، اجلَّ ه وه ، احسد ، احقر ه وه ، احلي ه ، احمد ه،اخبث، آخسَّ، اذلّ ، اذمّ ه ، ارخص ، اسهل ، اشرّ ( شریر )،اشاق ه ( شائق )،اصح ه (صحيح اي صائب ) ، اصعب ، اعظم ه وه ، اعقل ، اعمى ( اعمى بالمعنى

القسم الخامس : وزن تفعل بمعنى تشبه قد دللنا عند اللزوم على ما يُتشبه به :تأمرك ( الامريكي )،تبدى (البدوي) ، تثعلب ، تحضر (اهل الحضّر) ، تخلف او تطبع (اخلاق معیّنة ) ، تخنث (النساء ) ، تذأب ، تذكرت او ترجلت (الرجـــال ) ، تشيطن ، تصوف (الصوفية ) ، تطفل ( الاطفال ) ، تعرب، تفتى ( الفتيان ) ، تفحل ( الفحل في الذكورة )،تفرعن (الفراعنة في عتوهم)،تفرنج،تفعي ( الافاعي في خباثتها )، تلصص ، تليث ، تمدن ، تمورن ( الموارنة ) ، تمولى ، تنمر ( النمر في شراسته او الوانه ) ، تهجر ( المهاجر ) ، توحش .

القسم السادس : وزن تفاعل بمعنى تظاهر قد اشرنا عند اللز وم الی ما یُتظاهر به : تباءس او تفاقر ، تباکی ، تباله او تحامق ، تجانن او نجانَّ ، تجاهل ه او تناكر ه وه ( عدم المعرفة ) ، تجاهل او تسافه علیه (الجهل) ، تحازن او تغامّ او تشاجی ، تحاسٰن (الحُسْن ) ، تحالم (الحبلم )،تخادع ( الانخداع )،تخارس،تساخی او تکارم،تساکر ( السُّکر )، تشاعر (الشاعرية ) ، تصامُّ او تطارش،تضاءل،تظارف،تعاجم (العجمة'' )، تعارج ( العرَّج ) ، تعاشى ( العشا'' ) ، تعاقل ، تعامى ، تغافلْ، تفاتى ( الفتاء اي الشباب ) ، تفاصح ، تقاصر ( القيصَّمر ) ، تمارض ، تماوت ، تناسى ، تناعس او تناوم، تهارم ( الهرَم ) ، تواقح . النوع الثاني : صيغ الاسماء القسم الاول : وزن فاعبل ١ ــــ وزن فاعل بمعنى اسم المفعول ، وهو نوعان . النوع الاول بمعنى اسم المفعول وحسسه : عيش خافض بمعنى مخفوض اي رغيد ، لحية داهنة اي مدهونة ، عيشة راضية اي مرضيَّة ، امرأة زائن اي مزينة ، سفينة شاحن بمعنى مشحونة اي مملوءة ، امر عارف اي معروف ،مكان علم امرومين بالعائلة عمد العاقراء عمده الإشخاص الأور بعيل اس

טייכי יכייכי בע ی س شديد . سبيل سابلة : مسلوكة . شعر شاعر : جميل جداً . شُخل شاغل . شيب شائب . صَيف صائف : شديد الحر . عذج ( شُرب ) عاذج . عرّب عاربة : صرحاء . قَمَيْظ قائظ . ليل لاثل : شديد الظلام . مِثل ماثل : جهسـد شديد . موت مائت : شدید . نسیب ناسب : شعر غزّل ممتاز . هِتر (کذب مضاد للجقل) هاتر . همَج هامج : ادنى الناس مقاماً . كموش ( عدد كثير ) هائش . کھول ہائل . ولتّع ( کذب ) والع . وَيل وائل . ٣ – وزن فاعل بمعنى صاحب شيء ندل عليســه . باقر ( بقـَر ) ، تارس ( تیوس ) ، تامر ( تمر ) ، جامل (جیهال ) ، خابز ( خُبز )،وامح ( رُمح )، سالح (سلاح ) ، سائف ( سَيف )،شائك (شوك ) ،فارس،فاكه ( فاكهة )، کاس (کُسوة ) ، لابن (لبَن ) ، لاحد (لحسـد ) ، لاحم (لحم ) ، ماتن ( متن مخطوط او کتاب )،نابل او ناشب ( نیل او نیشآب ای سهام ) ، ناعا

$$
\left( \begin{array}{ccc} \overline{1} & \overline{1} &
$$

افعل بمعنى صغير : اخفش (صغير العينين ) ، اصعل (صغير الرأس والعنق) ، اكزم(صغسير الانف او الاصابع ، اكسَّ (صغير الاسنان) ، اکمش ( صغیر الرجلین ) . ٢ — افعلُ التفضيل السهاعي ؛ يمكن استعماله بصفة افعل التعجب ؛ هاكم اشهر امثاله : ابکی ( اکثر بکاءً ) ، ابقی ( اکثر بقاءً ) ، ابلّ ( من مبلول ) ، ابلغ (اشدتأثیراً) ابیض (اکثر بیاضاً) ، اتجر (اکثر متاجرةً ) ، اجن (من مجنون) ، احقَّ ( اكثر حقاً ) ، احمق او ارعن ، احوط ( فیه احتیاط اشد ) ، احول او احيل ( من محتـــال ) ، اخشى او اخوف ( من مخشي ) ، اخصر او الخص ( من مختصر او ملحَّص ) ، اخطب ( امهر بالخطابة ) ، خیر او امثل ( افضل ) ، ارأی او اولی ( اجدر ) ، ارجل ( اشد رجولة ٌ (" ) ، ارجی ( من مرجوً ) ، اردَّ او ازکی او اعود : افید ، ازکی ( اطیب للاکل ) ، ازهی ( اشد زهواً اي کبرياء ) ، اسرَّ ( من مسرور ) ، اسلم ( اکثر إبعاداً للضر ر ) ، اسنَّ

اظفر ، اعنق ، ( طويل الرقبة ) ، اجيد ( طويل الرقبسـة جميلها ) ، ارقب او اغلب ( غليظ الرقبة ) ، اعين ( كبير حدقة العين اسودها )، انجل ( كبير العين جميلها ) ، افوه (كبير الفم ) ، اقلف ، اكبد ، اكرش (كبير البطن )،اكوع (کبیر الکوع ``) ، انیب (کبیر الانیاب ) ، اهضم (کبیر الثنایسا ``) ، اوجن ، اورك ، وطباء ( كبيرة الثدي ) .

معذور ) ، اعربُ لساناً ، اعرف ( من معروف ) ، اعطی ( اکبر عطاء ) ، اعمی ( اشد ضلالاً ) ، اعنی بکذا ( اکثر اهتماماً به ) ، اعین ( اشد اصابة ً بعینه ) ، اغمّ ( اکثر اغتماماً ) ، اقوفْ`' للاثر ( اشد اقتفاءً له ) ، اکتب ، اکرم (اشداکراماً) ، اکسی (اکثر اکتساءً ؛ اکثر اعطاءً للکسوق) ، الحن ( احسن قراءة ً او غناء ً ؛ اسبق فهمســاً ) ، الص ً ( من لـصى ) ، الوم ( اجدر باللوم ) ، امثل ( اکثر تماثلاً من مرضه ) ، امدی او اندی ( ابعد ملَّتی بصوته ) ، امذح ( من امذح اي مُنتن ) ، اموت او اموت قلباً ( ابلد ، اقل ذکاءً )، اموه او امیه ( اکثر ماءً ؛ تقال عن البئر )،امیل ( اشد میلاً )، اندی ( اسخی ) ، انسب ( ارق نسیباً اي شعراً غزلياً )، انصف( من مُنصف )، انکر (من مُنکَر اي مستقبـَح ) ، انول (اکثر عطاء او عطيـَة ) ، انــــبر ( اوضح ) ، اهوج ( من اهوج : طويل احمق طائش ) ، اهوى اليك ( احبَّ )، اهیب (من مهیب ) ، اوجع (من مُوجع ) ، اود ً ( اکثر وُدَّا ) ، اوزن ( اقوى ؛ امكن'' ؛ اكثر وجاهةً ) ، اوكس'' ( انقص ) ، اولى للمعروف ( من اولی معروفاً اي صنعه ) . القسم الثالث : وزن فُعالة بمعنى السُّقاطة او البقية ١--فَـعالة بمعنى سقاطة،وهي ما يسقط من الشيء بمعالجته في الغالب: برادة،

براية ، جرادة ( بجرد العود او الجلد ) ، جزازة ، حثالة ( سقاطة من قشر الشعير او الارزُّ ومثلهلي ، حذافة او قطاعة او قراضة او قضابة او قلامة ، حكاكة، حلاتة ( نتافة الصوف ) ، حلاقة ، خراطة ، ذراوة او نسافة ( بتذرية الحب )، سحالة (برادة ذهب او فضة ) ، عصافة (سقاطة كالتبن من السنبل ) ، قذاذة

> (١) من قفا الأثر : تبعه . (۲) من مکين: ذو مکانة . (٣) وكس الشيء: نقص .

( بقذ ْ `` الريش والذهب ونحوهما ) ، قُـُراطة ( بتقريسـط السراج `` ) ، قشارة ، قصاصة ، قطافة (بقطف العنب ) ، قطامة ( ما سقط بعد قطمه<sup>(٢</sup>) . قلامة ( بقلم الظـُفر ) ، لفاظة ( باللفظ من الفم ) ، مراطة ( بمرط الشعر اي بنتفه ) ، مشاطة،مشاقة ( بمشق الكتان او نحوه ) مصاصة ( ما يسقط في المعدة بالمص ) ، موارة ( نسالة الصوف ) ، نتافة ، نثارة ، نجارة ، نحاتة ، نسالة ( بنسل الشعر او الربش او الصدف / ، نشارة ، نفاضة ، نقارة ( بنقر الجحر اي عفره )

وقد جعلنا بين قوسين ، عند اللزوم ، ما تدل كل كلمة على كثرته . مأبلة (إبل) ، مأسدة ، مأوزة (إوزٌ ) ، مبطخة ، مبقلسـة ، متجرة (تجارة )،متفحة (تُنفاح )،متانة (تين )،متيهة او مضلَّة (تَـيه اي ضلال )، مثعلة (ثعالب ) ، مثورة (ثيران) ، مجبنة (الجُسْنِ الذي يؤكل) ، مجدرة (جُمُدَري ) ، مجازة (جوز ) ، محشَّة (حشيش) ، محصبة او محصاة او منقلة

 $Y\Upsilon$ 

مضيعة ، مطمعة ، مطهرة ( طهارة ؛ نظافة ) ، معنفة ( تُعنف )،معابة ( تَعيب بمعنى مصدر عاب ه : نسبه الى العيب ) ، مفسدة ،مفضحة ،مفلحة ( فلاح ) ، مفازة ، مقساة (قساوة ) ، مكرمــــة (كرم ؛ اكرام ) ، مكسلة ، مكظَّة ( اكتظاظ اي امتلاء مفرط بالطعام ) ، ممحقة ( محق : إبطال ، ازالة ) منبهة ( انتباه ) ، منجاة ، منحسة ، مندمة ، منفقة ( نفاق اي رواج ) ، منهكة

لسعة ( كثير القرص بلسانه ) ، لعبه ( كثير اللعب او المرح ) ، لعبه نکحة (نکحها : تزوجها ) ، هذرة ( هذر : هذى ) ، هزأة ، هقعة ( کثير الاتكاء والاضطجاع بين القوم ) ، وَكلَّة (كثير وَكل اموره الى غيره ) ، ولجة ( كثير الولوج اي الدخول ) ، ولعة ( كثير الولوع بما لا يعنيه ) .

٣- على وزن فعـَّالة : جوابة او جوالة او رحالة . خوانة ، دعابة ، رعابة (كثير الارعاب ) ، رعادة او قوالة (كثير الكلام) ، زناءة ، سلابة ، شتامة، عذالة او لوامة ، علامة ، عيابة، فزاعة، فهامة،قراصة (كثير القرص بلسانه )،

(١) امن ه: وثق به

 $\sim$ منطيق (كثير الفصاحة ) . القسم السادس : المصدر المستعمّل بصفة نعت او موصوف اكثر تلك المصادر تستعمـَل بمعنى النعت الذي على وزن اسم الفاعل. هاكم<br>كثيراً من اشهرها . جَور : جائر . زَيف ( نقد ) : زائف . شتّ : شاتّ اي متفرق گوي (حصان) : عار اي بلا سرج . عقّ (ولسـد) : عاقٌ .

> (١) وقع في شخص: اغتابه . (٢) مسح في الارض: ذهب .

علانية'' (رجل ) : اموره ظاهرة . غَـور (ماء ) : غـــائر'' . فضاء (مصدر فضا المكان اي اتسع ) : واسع ( نعت للمكان ) . فلَّ ( مصدر فل الاعداءَ ً اي هزمهم ) : منهز م . قرّ ( يوم ) : قارّ'' . ندر ( شيء ) : نادر . سِلم : مُسالم. بعضها بمعنى نعت على غير وزن اسم الفاعل ، مثل النعوت التالية المختصة بالرجال : بذل : كريم . حظ .حظيظ<sup>(٤</sup> . حقَّ بكذا : جدير به . فيض ( نعت للماء ) : كثير . لد : الذَّ<sup>ره</sup> ، ملَّ : ملول . وبَـد ( مصدر وبـدّ : ساء حاله ) : سيِّيع الحال . وقار : وقور. بعضها بمعنى لعت على وزن اسم المفعول . حمد ( شخص او شييء ) : محمود. ذم : مذموم . سکب (ماء ) : مسکوب . صب (ماء ) : مصبوب . غصب (شييء ) : مغصوب . نسقٌ على كذا : منسوق'' عليه . قليل منها يُستعمل بمعنى الموصوف . خُلَّة^ : خليل . عِلاج : دواء.كنز : شيء مكنوز‹› . لهو : امرأة ملهوٌّ بها . وقف : شيء موقوف على عمل خيري او غيره . في كثير من تلك المصادر يستوى المذكر والمؤنت والمفرد والجمســع ؛ هاكم اشهرها . خصب ( ارض ) : مخصبة . براء او خلاء من كذا : بريء منه . دنَـق (شخص ) : مريض يلازمه مرضه . دوى : مريض . رضى : مرضيَّ عنه . زَ ور : زائر . مشنأ ( مصدر ميمي من شنأ ) : مُبغض الناس . صـَوم : صامم . ضنى : ضن'' . فرّ : فارّ . فـطر : فاطر اي قاطع الصوم، بحت''، محض(١١ : خالص . ثقة : موثوق به . نجد ذلك الاستواء في نـصف ( لا كبير ولا صغير ) مع انها ليست مصدراً . في بعض ثلك المصادر يستوي المفرد والجمع عدل:عادل . قيسط ( مرادف

(١) جمعها علانون . (٢) نازل في باطن الارض . (٣) بارد . (٤) ذو حظ . (٥) شديد الخصومة . (٦) نسق الكلام : عطف بعضه على بعض . (٧) صداقة (٨) كَنْزْ ﻫ: جمه وادخره. (٩) من تمكن منه الضعف . ﴿ ١٠) بحت: كان بحتاً اي خالصاً ۖ (١١) محض . . سقاه المحض اي اللبن ونحوه الذي لا يخالطه غيره .

١ ـــ النوع الاول موصوفات . براح (اسم علـَم) ، حناذ : الشمس . بوار : هلاك . جباذ ، حلاق : الموت . جداع : سنة شديدة تذهب بالمال . كلاح : السنة المُنجدبة . لطاط : السنة الحائلة دون العطاء . جعار ، غثار ( اسم علم ) ، قشاح ، نفاث : الضبع . قثام : انثى الضبع . حماد : محمدة . حماد له : حمداً له . خناز : مرأة مُـنتنة . ذفار : الدنيا . دفار ، رغال ، قثام ، قطاف ( اسم علم ) : امـَة . سباط : حُمَّى . شلال : شلل اليد . صرام : الحرب . فياح : الغارة . صمام ( اسم علم ) : داهية شديسـدة . لحاص : داهية . طار : مكان مرتفع . عقاق : عقوق ولد بوالديه . فجار : الفجور . قثام : غنيمة كثيرة . قفاس : امرأة لثيمة . كوار :خرَزة للسحر . كفاف : المشل اي الماثل . يباس: إست . يسار : الميسرة اي جهة اليسار . لباب لباب : لا بأس .

 $\lambda$ 

غرائب اللغة العربية - ٦

٣ ـــ النوع الثالث بمعنى فعل امر . بدار : بادر اي أسرع . نراك : أترك هذا . حسنذار : إحذر . دراك : أدرك . سماع : إسمع . صمام : تصامُّوا في السكوت . علاق : تعلَّتى . عواد : عُنْدْ . فعال : إفعـــل . مساس : مُـُسَّ . مناع : إمنع . نزاف ماءَ البئر او نحوه : إستنزفه . نزال : إنزل . نظار : انتظر . نعاء فلاناً : إنعه . دثمني كفاف : كُفٌّ عني ( اي إصرفني ) فأكف عنك .  $\mathbf{A}$  and the set of the set of the set of  $\mathbf{A}$  and  $\mathbf{A}$  and  $\mathbf{A}$  and  $\mathbf{A}$  and  $\mathbf{A}$  and  $\mathbf{A}$ 

## $\lambda$

الفصل السابع

بعض غرائب لغوية شتى

القسم الاول : بعض الصيغ الغريبة

١ ـــــ في الافعال. افعال السلب تدل على زوال شيء او ازالته او تجنبه،وهي في الغالب على احد الاوزان التالية .

وزن افعل – اعتب ه : ازال عنه العتاب بارضائه . اشکی ه : ازال عنه الشكوى . اعجم الكتاب : ازال عنه العُـجمة بوضع النقط والحركات على كلماته .<br>اعذب الماء : ازال عذبته اي طُـحلبه . افزع ه : ازال عنه الفزع . انصل<br>السهم َ : ازال نصله . اشنى المريضُ : زال شفاؤه . افلس الرجلُ : زال عنه آخر فلس .

صانع الرماح ) . صليبية. صيفاتية : الناكرون صفات الله . صوفية . عسـَّالة : مشتارو العسل . قدَريَّة : ناكرو القدر . معطَّلة : ناكروكمالات الله . مقاتلة : مقاتلون . ناشئة ( ناشى' : شابّ ) . نُـصَبَرية . الجمع على وزن فيعلى نادر جداً ــ حجـَلة حجلى ، ظربان‹ا ظربى. جمع على وزن مفاعل، لا ميم في اول مفرده — جهل مجاهل، حُسن محاسن،<br>خطــ مخاط ، مُسر ( ثقب ) مسامّ ، سمع مسامَّ ، شئـه مشائم ، شبـه مشابه،

**ب حالي المعنى المعنى المعنى الم**الي المعنى المعنى المعنى المعنى المعنى المعنى المعنى المعنى المعنى المعنى المعنى الرجل الذي ادعوه . هو مني رمية السهم . هو مني مزجر الكلب . ٢ ــ اسماء منصوبة منتهية بكاف المخاطب وبعدها اسم الجلالة منصوباً ـــ نشُدَّك الله َ : انشدُّك الله َ ، اي سألتك او اقسمت عليك بالله . عَـَمْرك الله : سألت الله تعميرك اي اطالة عمرك . قـُعدك او قـعدك الله : ناشدتك الله ، كأنه قاعد معك ليحفظك .

(١) حيوان بحجم القط ، لونه اغبر ضارب الى السواد ، ورائحته منتنة . (٢) مهلكة اي موضع الهلاك . (٣) ما بدا من محاسن الوجه ومساوئه . (٤) حيوان يعيش تحت الارض ، ليس له عينان ولا اذنان .

الفصل الثامن

 $\mathcal{A}$  .

بعض الكلمات الدقيقة المعاني

 $\mathcal{A}$ 

(١) الصفاق هو الجلد الاسفل الذي يمسك البطن ؛ فاذا انشق ، حدث الفتق . (٢) الصفن<br>وعاء الخصية .

مسباعي : مولود سبعة اشهر بعد اول الحبل به . المنفتى : من ماتت له ثلاث زوجات او اکثر . : من مات لها ثلاثة ازواج او اكثر . المتفياة اماتت المرأة : مات ولد لها . اغابت المرأة د خاب زوجها . ا الال

(١) بمثل ذلك الاشتقاق يقال: المربع، الهمس الخ . (٢) حمى الربع هي التي تنوب المريض<br>مرة كل اربعة ايام . (٢) من العدد اثنين قد اشتقت الصيغ الآتية: ثنى الرجلَ او ثنّـاه: صار<br>ثانيه ؛ثنّـى الشيء : جعله اثنين ؛ ثُنـاءَ او مث

الفصل الثاسع

مماني اسماء الاعلام

الاخفش : ضيتق العينين، ضعيف ابو العتاهية : ابو الجنون . البصر خلقة . ابو العلاء : ابو الغلَبة، الفالوذَج. | ابو فراس : الاسد . الازهر : مُشرق الوجه . : افعل تفضيل من حميد أحمله المستحدث الاصمعي : اسم مشتق من الاصمع ،<br>وهو الصغير الأذنين ،العقل الذكي، او محمود . : اسود . ادهم : اسود .<br>أسامة : اسم علم للاسد .<br>اشعب : ذومنكبين احدهما بعيد السيف القاطع . الاعشى : السيئ البصر،المبصر في  $\mathbb{R}^n$  . Letter that  $\mathbb{R}^n$ 

 $\dot{C}^*$ 

(١) الخيل المجموعة للسباق .

أوس : مطية،  
أوس : مصلر آس اي اعلى، 
$$
\frac{1}{\sin\theta}
$$
 دضى : شېل.  
ياتى .  
باق ل، : جامع الېقان اي اعلى،  $\frac{1}{\sin\theta}$   
باقل .  $\frac{1}{\sin\theta}$  ونىز خابا.   
بالق و من الېقان .  $\frac{1}{\sin\theta}$  ونىز خابا.   
بالق و من الېقان .  $\frac{1}{\sin\theta}$  ونىز تىن خيف : سا'\_رچىم .  
تاس .  $\frac{1}{\sin\theta}$  ونىز باراپا-يان .  
تالتسر .  $\frac{1}{\sin\theta}$  ونىز باراپا-يان .  
تابط .  $\frac{1}{\sin\theta}$  ونىز باراپاچان .  
جبر العقلى: اصلحه بعل ١  
جبار العقلى: اصلحه بعل ١  
جبر العققى" د اشلات.   
جبر العققى" د اضالصه بول، ١ي  
جمر ١ قسپر. ١ مصفر جبر: شهاع.  
جصدر ١ قسپر.  
جصدر ١ نمام مراقى : ملياڭ نىز بىق د بانق مولوەق قىل الاران  
جصتىر . ١ مىر خبار، شىنخ .  
جولما مىر قىر: شىز مىر ئېو، تەل قىزىق د اسىر مىر ئىز بەن قىزىق د اسىر مراقى : ايلىقە تىزىق د اسىر مراقى : ايغانىز  
جىستاس ١ جاسوى. بەن قىزىق اللار .  
جىرت د نامم مراقى : اپلىقىز اسىر مارقى، ايخىق الدىر، تىنچى ١ر، تىنخىر بالعطاب، الاساي  
جىقىر ١ سرىر ئانقە كئىرة الدىر. بەنان قىزىق، ١ر، تىنخىراتىلولان  
جىقىر دا سرىد، خاگىر، تىلىقىد نىر ئىقەت داتىزىق د سارىزىقىق، ئى

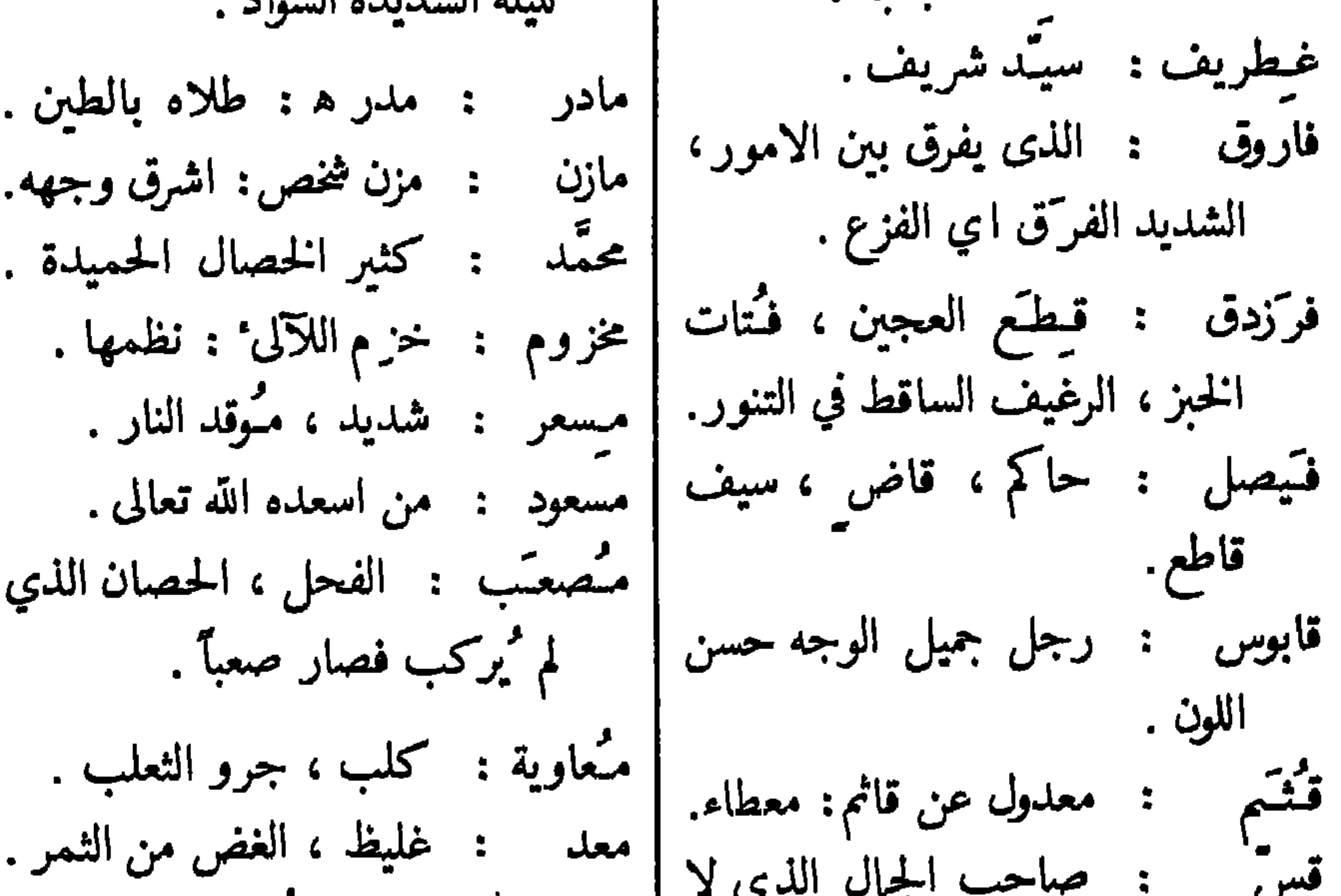

 $\bullet$ 

هاشم : حلأب اللبن الحاذق، من | الماشية والدراهم .<br>فت الخبز وبلـَّه بالمرك فجعله | وصيف : غلام دون المراهق ، البالغ ثريداً . اوان الخدمة . هبتنقة : من هبتتى : قصير ،احمق.

## غراثب اللغة العربية – ٧

 $\gamma$ 

الفصل العاشر اصل بعض الكلمات

النوع الاول : اصل الكلمات ذات معنى حسي كثير منها مشتق على وجه منطقي من كلمات ذات معنى حسي ابسط ؛ هاكم بعض الامثال ، وقد جعلنا فيها نقطة بين الكلمة المشتقة واصلها ؛ امَّا الخط الصغير فهو يُغني عن اعادة الكلمة المشتقة . الاسماء الاصلية والمشتقة تمتاز عند اللزوم عن الافعال بتنوين الرفع. برق برق : لمع . بندقية . بندقٌ : كل ما 'يرمى به من رصاص كُروي وسواه . تىلىسة : خىصية . \_ : كيس . جرّة : اناء معروف . جر . جهة. وجه . الجهة قطعة ارض  $^{\prime}$ ترى امام وجهنا .

A A

- : عزة النفس . ابي الدنايا . إباء آتى ، شيئاً : اعطاه اياه . ـــ ، الشيء<sup>َ</sup> : جعل ، يأتيه .
- : تزوج ثلاث نساء . أثفيـّة : حجّر توضع عليه القــدر . ثالثة<br>الاثاني : ناحية من جبل تسنـّد القدر عليها وعلى حجرين امامَها . اثنى
	- - : ساعد . ازر" : ظهر . آزر

خطر الامر بالبال . ـــ الشخص : مشى وهو يرفع يديه ويخفضها . خسكند : حيوان يسكن تحت الارض . خلد بمكان : سكن فيه . : كان خليفته اي قام مقامه . خلف : وراء . خلف ہ خامرت قلبـَه الكبرياء او غيرها : دخلته . ـــ : خالط . : سُتِّبَر لرأس المرأة. خمر ه : ستره . خيلد : كجيش . خمسة . الجيش فيه خمس فيرق : المقدَّمة ، القلب ، خميس المسمنة ، الميسرة ، الساقة . خنفس عن الناس : كرههم . خُنفَسَاء : حشرة كريهة الرائحة .  $\lambda \cdot 5$
اعتاب ه : د در عیبه حین عیابه . غَيَّثٌ متَوَتْ اي مساعدة ( من الله تعالى ) . فجر عن الحق . – عن السرج : مال عنه . : امتحن . ۔ : حفر الارض . فحص : اسكته ببرهان قاطع . ـــ الطفلُ : بكى حتى انقطع صوته . أفحم ه فرض هـ : اوجبه . ــ الخشبَ : حزه . : جاوز الحد المعقول . ــ الاناء :ملأه حتى فاض . افرط فسد شيء : ضد صلُـح . ـــ اللحم او نحوه : انتن .<br>فسق شخص: ابتعد عن الحق او الفضيلة . ـــ الرُطـَبة ُ عن قشرها : خرجت .

: عزيمة . -- : حبل مفتول فتلأ شديداً . مريرة : درّبه . ـــ ه : لينه . مرّن ه : مجموع احوال الجسم الصحية . مزج .<br>: صفة حسنة . ميّز . المزية تميّز شخصاً عن غيره . مزاج مزيئة مطل ه حقَّـه او بحقه : اجـَّل وفاء الحق بوعود باطلة. ــ الحديدَ : طرقه لاطالته. ملىق ، تماي ه . ملتق ھ : لينه . مليكْ. ملكَ . يظهر الملك كأنه يملك بالماً . ملأك ( اصلها ملأك المقلوبة عن مألك ) . مألك : رسالة . الملاك يقوم بوظيفة رسول الله بين البشر .

## $\lambda\lambda\lambda$

الفصل المحادي عشر

بعض غرائب الانشاء اللفظية

\n
$$
\begin{array}{cccccccc}\n & \text{if } & \text{if } &
$$

قضتُ جفني بنين ، فبتَ في غسن" . بخب يبقظة أيتت تجنبني ضغتن(• ا بيس ذي ىي شقيق<sup>(2</sup> يغيب غيبة شيخُ فن ، فتيّ شينشنة ، شب قي بيت نُخبةً ، فبُني<sup>(٦</sup> ؛ ينتني زَين''' جنة جُنيت ، يتّقي شَين ضينَة بغني'' . (١) مشقة . (٢) محل فيه قضض اي صغار الحصي . (٣) معنى هذا البيت : بدلاً من لمومي في الماضي ، صرت في ارق دائم بعد ابتعاد محبوبي ، فأصبحت خاسراً . ﴿ ﴾) معناه : افدي بررّحي اخاً . (٥) حقد . (٦) معْنى البيت : هو شيخ بالفن ، شاب باخلاقه ، ترمرع في بيت ناس ممتازين ، فاعلى مقامهم . (٧) زينة. (٨) يتجنب عيب البخل بواسطة غني يطلب ماله ليجود به .

117

ہ قُترة <sup>4</sup> لي ميل قلب منك ، يسا غصناً يميل ؛ n سيدي ، رقّ لذلي ؛ سيدي ، عبدٌ ذليل ا n ابيات تقرأ طرداً وعكساً بدون تغيبر تمكن قراءة كل بيت من اليمين الى الشهال ومن الشهال الى اليمين ، لان ترتيب الحروف هو ذاته . ذلك من اغرب الغرائب في اللغة العربية . قمرٌ یُقوط عمسداً مُشرقٌ ، رش ماء دمعٌ طرف یومقٌ<sup>(1</sup> ؛ قد حلا كاذبٌ وعسد نابعٌ لعباً ندعو بذاك الحدّق" ؛ قبتَسٌ<sup>(؛</sup> يدعو سناه<sup>(ه</sup> ؛ ان جفا ، فجناه انس وعسد يسبق ؛ قر في إلف نداهاا قلبه؛ بلقاهـــا دنـفَّاا لا يفرّق(ا . ببيتا مدح يعسران هجاء بقراءة كل بيت عكساً

لابس کریٹ کرما ، قدیر ، مسندان و المراحم باھي<br>س غُثُمُ لعُسُوكِ مُسْوَفِيلُهُ؟! لکل مؤمل بات  $\overline{\mathbf{C}}$ اذا عكسنا ترتيب حروف كل بيت ، وجدنا بيتي الهجاء الآتيين :

(۱) فرح . (۲) معنى البيت : جميل كالقمر ، پريد ان يسطع جهاله سطوعاً مفرطاً ، فكل من يراء يسكب الدموع . (٣) معناه : نحمزة الحدقتين ، الشبيهة باللعب ، تنادي القلب . (٤) شعلة لمار مأخوذة من لمار كبيرة . (٥) يدعو لمعانه ألى الحب . (٦) فرح في مؤانسة سَخَائْهَا . (٧) مصاب بمرض ثقيل . (٨) لا يَخاف . (٩) اسند في العدرّ معناها حمل عليه حملة شديدة , (١٠) ارفد بمعنى اعطى او اعان .

11٣

غرائب اللغة العربية - ٨

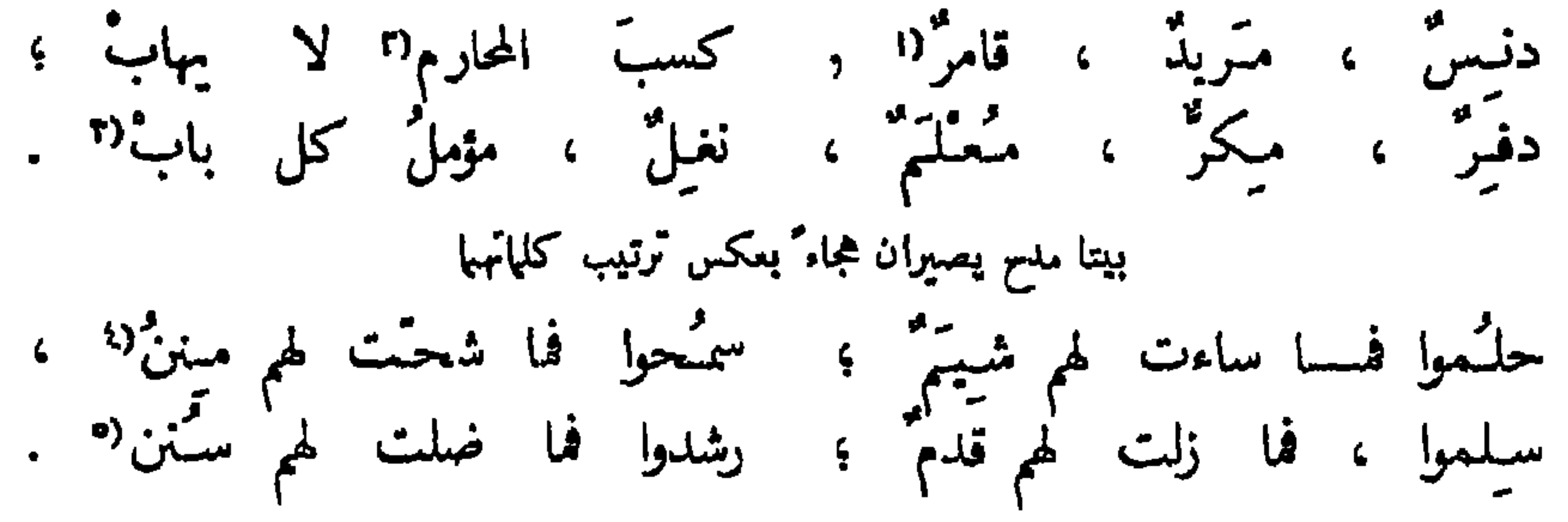

اذا عکسنا ترتیب کلمات کل بیت ، وجدنا هذا الهجاء : مننٌ لهم شحت ، فما سمحوا ؛ شیمٌ لهم ساءت ، فما حلموا ؛<br>سننٌ لهم ضلت ، فما رشدوا ؛ قدمٌ لهم زلت ، فما سلموا . ابيات مدح تصبر هجاءً بقراءة الاشطر الاولى من كل بيت اذا اتیتَ نَـوفل بن دارم ِ ، امیر مخذوم وسیف هاشم ِ ، اظلم كل ظـــالم على الدنانير او الدراهم ، وجدته الاعراب والاعاجم بعيرضسه وسره المكاتم لا . وابخل لا يستحي من لوم كل لامم اذا قضى بالحق في الجرامم ؛ ولا يراعي جســـانب المكارم في جانب الحق وعدل الحاكم . يقرع من يأتيه سن النادم ، اذ لم يكن من قيدَم بقادم'' .

اذا قرأنا الشطر الاول من كل بيت ، وجدنا هذا الهجاء : اذا اتیت نوفل بن دارم ، وجدتسه اظلم کل ظالم ، وابخل الاعراب والاعاجم ، لا يستحي من لوم كل لانم ، ولا يراعى جسانب المكارم ، يقرع من يأتيه سن النادم . (١) معنى الشطر : قبيح السيرة ، خبيث ، يلعب بالقهار . (٢) الاشياء المحرمة. (٣)معنى البيت : نتن ، كثير الهجوم في القتال ، عليه علامة الحرب ، ابن زنى ، يطرق كل باب طلباً للربح. (٤) معنى الشطر : هم كرام فما قلت احساناتهم . (٥) معنى هذا الشطر : هم في طريق الحق ، فلا تحيد سيرتمم عنه . (٦) كاتمه الامر بمعنى كثم الامر عنه . صيغة اسم الفاعل هنا بمعنى اسم المفعول ، أذ يقال « سر كاتم » بمعنى « سر مكتوم » . (٧) كل الابيات السابقة ، من أول هذا الفصل ، موجودة في كتاب و مجمع البحرين ، للشيخ ناصيف اليازجي اللبناني المتوفى سنة ١٨٧١ .

٤ ـــــ بلح تعلق محمت قلعة حلمب . ه \_ مودته تدوم لکل هول ِ ؛ وهل کلٌ مودته تدوم ؟ ٦ ــ ان شهدنا كيف معنى نيعتم فيك ، اندهشنا . مثل آخر على بيت فيه كلمة عاطلة فكلمة معجمة الحُسُر يجزي والكرام تُثيبُ ، واللؤم يُخزي والهُمّام ينيسبُ . بيتان كل حروفها مفصولة احدها عن الآخر زُر دار وُدًّ ، ان اردت ورودًا ، واردع ودع ً داراً اوت داودا ؛ واذا رأوا مرءًا ودوداً وارداً ، زادوه وُداً ان رأوه ودودا . بيتان كل حروفها متصلة احدها بالآخر سلَّ مُتلفٍ عطفاً ؛ عسى يتعطف ، فلقد قسا قلباً ، فلا يتلطفُ ! ظبيٌّ تَمكَّمَ بِي ، فسلَّط جفنه سقَماً لجسمي ، بعضه لي مُثلفٌ .

اغنى بيت عربي بالكلمات اشم<sup>9</sup>(۱، اعـُلَ<sup>(۲</sup>، طـُل<sup>(۲</sup> ، سـُد ، عش ، ابـُقَ ، اسلـَم ، مـُر ، انه َ ،أقـ<sub>ِل</sub>(۲،<br>صـُلٌ<sup>(۹</sup> ، أول<sup>(۲</sup> ، هب ، أغـُن ، جـُــــد ، زد ، صـل<sup>(۲</sup> ، أعــِنْ ، أنـِل<sup>(۸</sup> ! في هذا البيت تسع عشرة كلمة ، وكلها افعال امر ؛ وقد تحتم علينا ان نضع كل شطر في سطر كامل لفرط طوله . كل الف بدون همزة لا يُـلْفظ بها .

(١) كن سامياً . (٢) علي في المكارم : شرَّف . (٣) طال عليه : احسن اليه . (٤) اقال عثرتك بمعنى انهضك او غفر ذنبك . (٥) صال عليه بمعنى هجم . (٦) اولاه معروفاً بمعنى صنعه اليه . (٧) أعط . (٨) افال بمعنى اعطى .

الجناس تشابه كلمتين في اللفظ كله او بعضه , هاكم بعض الامثلة عليه . عضَّنا الدهر بنابه ؛ ليت ما حل بنا به ! اذا لم يكن ملكٌ ذا هبه ً ، فدعـــه ، فدولته ذاهبه ً . لا تعرضنَّ على الرُّواة قصيدة ً ، ما لم تكن بالغتَ في تهذيبها ؛ عَدُّوهِ مِنْكَ مَقَالَةً تَهِذْيَ بِهَا . فاذا عرضت القول غير مُهذب ، إن لم يكُ الاولَ بالحُسن ، فمنْ ؟ احسن خلق الله وجهاً وفماً ؛ مجال سجود في مجالس جود 1 وكم بجبساه الراغبين اليه من والكندب في افعالنا افعى لنا . الصدق في اقوالنا اقوى لنا ، اخبِروها بانه مسا تصدی لسلوٌ عنها ، ولو مات صدًّا . كلكم قد اخذ الجام،ولا جام ً لنا ؛ ما الذي ضر مدير الجام لو جاملنا ؟ ابيات للحريري في كل كلماتها شين فأشعساره مشهورة ومشاعره ا وعشرته مشكورة وعشائره (ت وشوَّه ترقیش (" المرقَّش رقشه ، فاشیاعه یشکونسـه واشاعره<sup>(،</sup> و

بعض تحف الجناس

(١) مشعر : ما 'يستدفأ ويستظل به من الشجر . (٢) عشيرة : بنو الاب الادنون . (٣) رقش الكلام: زخرفه ـ (٤) جمع اشعر : اللحم الحارج تحت الظفر ـ (٥) اشم : الكريم ؛ السيد ذو الانفة , (٦) وثني الثوب: حسنه بالالوان رنقشه (هنا المقصود تز يين الكلام). (٧) الملشور من مؤلفاته هو اقامة ٌمن الموت لمن شاقه الحب اليها . (٨) مشهد : مجتمع الناس. استيشر به : "سر . (٩) معشر : جماعة ؛ عائلة . (١٠) مشاش : خلق . (١١) الماضي في الامور المجرب . (١٢) طاش : ذهب عقله . (١٣) شاجر ه: خاصمه .

وشاق الشباب الشم "ووالشبيب وشيهه فمنشوره نشر المشوق وناشره^ . ومتشهده مستبشر<sup>ار </sup> ومتعاشره<sup>(۱</sup> شمائله معشوقة كشموله ، شکورؓ ومشکور وحشق مُشاشه''' شهامة شِمّيرِ (''بطيش'''مشاجره''' .

 $111$ 

التانبُ الشَّايِن<br>"أثيرُ العَربيّة وونَ سوَاهب<br>في نبحومث تبرين فات العَالم

 $\frac{3}{2}$ 

اليونانية واللاتينية اقدم جداً من العربية ، وقد نبغ فيهما مئات من الناثرين

والشعراء قبل انبلاج فجر الآداب العربية . مع ذلك لم تؤثرا على توالي الاجيال تأثيراً يُنذكر الا في لغات اوربة والتي انتقلت منهسا مع الفاتحين والمهاجرين الى اقطار امبركة واسترالية. اما الفرنسية والانكليزية ، وهما اشد اللغات تأثيراً في السن الشعوب المتمدنة ، فلم يتجاوز نفوذهما في العالم حدود تأثير اليونانية واللاتينية . بعكس ذلك نرى للعربية ، مع نناقص سطوع شمس آدابها عدة عصور قبل القرن التاسع عشر ، تأثيراً واضحاً غير يسير في نحو مئة من اللغات واللهجـــات الناطق بها ارقى الاقوام في انحاء اوربة واميركة واسترالية ، ونحو خمسين من شعوب آسية وافريقية . ان هذا المجد المختص بلغسة الضاد لمن العجب العجاب ، فيثير قوى العقل لاكتشاف اسبابه ، وقد توجينا ايضاحها في هذا الباب . السبب الاول هو سرعســة انتشار الاسلام بـُعيد سنة ٦٢٢ ـــ وهي ابتداء التأريخ الهجري ــــ في كل البلاد المحيطة بشبه جزيرة العرب ، محل ظهوره ، ثم في اربعة العصور التالية وحتى ايامنا بين كثير من الاقوام الساكنين في آسية الوسطى والغربية ، وفي 'فريقية الشهالية والمركزية ، بل في عدة اصقاع من اوربة الشرقية . بما ان لغة القرآن العربية مقدسة عند المسلمين ، لم يُسيغوا الى جيلنسـا ترجمة نصه الى السن الشعوب المحمدية ، فتحتم على ربوات ادباء من افرادها درس لغتنا للتمكن من تلاوة القرآن وفهم معانيه . السبب الثاني ، الذي لا يكاد ينفصل عن الاول ، هو كثرة فتوحات العرب المتوالية بشبه سرعة البرق الخاطف في انحاء العالم القديم ، الحاو ي قارات آسيسة وافريقية واوربة . السبب الثالث هو تأثير الثقافة العربية في اوربة طول القرون الوسطى .

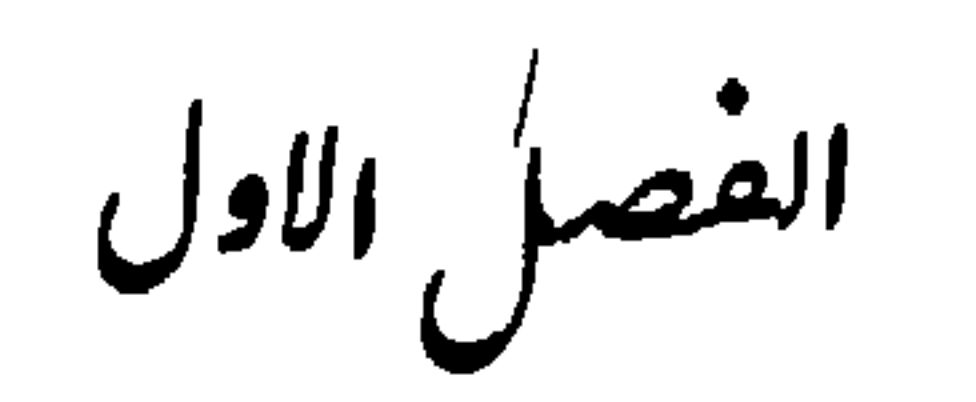

## in the second contract of the second contract of the second second in the second second in the second second s

محو عشرين لهجة عربية يتكلم بها الآن معظم أهالي البلاد العربية ، البالغ مجموع عدد سكانها زهاء اثنين وسبعين مليوناً ونيتّفاً. هاكم جدولها ، وبعد اسم كل واحد عدد اهاليه بين قوسين ، على حسب احصاء حديث : المملكة السعوديسة ( ۲۰۰۰٬۰۰۰) ، لبنان ( ۱۲٤٦٬۰۰۰) ، سوریة (نحو ۳۶۵٦٬۰۰۰)، المملكة الاردنيسة (١٣٣٣،٠٠٠) ، العراق (٤٨١٧,٠٠٠) ، مصر ( ٢٠٧٢٩، ٢٠٧٧٩٠٠ ) ، السودان ( ٢٠١١٤، ١٠ ) ، مالطة ( ٣١٧،٠٠٠) ، ليبية ( ١١٧٤، ١١٧٤) ، تونس ( ٣٧٨٣، ٣٧٨٣، ) ، الجزائر (٩٤٣٢،٠٠٠) ، مراکش ( ۴۰۰۰، ۹۱۸٤، ۲ ) . من كل اللهجات العربية المنتشرة في تلك الاقطــــار لم ترتق الى مستوى

الادب سوى المالطية ، مع ان اهاليها اقل من سواهم . في قاموسها مزيج غريب من العربية والايطالية ، واكثر كلماتها ذات المعاني المجردة او العصرية مقتبسة من الايطالية . المالطية تُكتب بالحروف اللاتينية . في كل اللهجات المتولدة من العربية الفصحى مئات كلمات مشتقة من الفاظ موجودة في لغة الضاد ، بيد انها مُهاتة او قليلة الاستعمال ، ولذلك لا يعرف هذا  $\mathbf{u}$  and  $\mathbf{u}$  and  $\mathbf{u}$  and  $\mathbf{u}$  and  $\mathbf{u}$  and  $\mathbf{u}$  and  $\mathbf{u}$  and  $\mathbf{v}$ 

## $\gamma$

الفصل الثاني

تأثير المربية في ٣٧ لغة اتخذت حروفها

لقد تجاوزت فتوح العرب من عصور عديدة حدود العســالم العربي السابق ذكره . فتحوا الهند في القرن السابع ، وإيران سنة ٢٥٢ ، وبالوتشستان في القرن الثامن بعد ابتداء التاسع قد استولوا على تركستان ونشروا الاسلام في كل انحاثها. اما افغانستان فقد انتحل اهاليها هذا الدين في النصف الاول من ذلك العصر . ثم نشره في جزيرة جاوة العظيمة تجار عرب وإيرانيون سنة ١٢٠٠ ، فزاد انتشاره على توالي الاجيال وكاد يصير الدين الوحيد فيها سنة ١٥١٠ . اما الجزائر الفيليبية فان العرب من اهم عناصر شعبها ، مع الهنود والصينيين والاوربيين ، وقد اذاعوا الاسلام في قسم منها . هكذا انتشر القرآن وامتد نفوذ العربية في كثير ً من بلاد آسية، بل في افريقية ايضاً حيث فتح العرب شطراً كبيراً مما نسميه الآن السودان

والسودان الفرنسي ، فنشروا دينهم بين سكانهما وانشأوا دولاً كبيرة لم يبق لها اثر . اما التتر ، الذين انتحل الاتراك منهم الاسلام ، فقد فتحوا سنة ١٢٢٦ اهم مدن روسية وظلوا مستولين على قسم كبير من تلك البلاد الى سنة ١٣٨٠ . تلك العوامل الدينية والسياسية قد افضت حتماً الى شدة تأثير العربية في كثير من البلاد الخارجة عن حدود العالم العربي . نجد فيها عشرات الالسن المكتوبة بحروف عربية ، وقد دخل قاموس كلها تقريباً عدد كبير من الكلمات العربية . هاكم جدول سبع وثلاثين منها مرتباً على حسب القارات ، وقد ذكرنا ً عند اللز و م بين قوسين ، بعد كل لغة ، موطن الناطقين بها . شركة التوراة البريطانية والاجنبية ، التي مركزها في لندرة ، طبعت الانجيل في جميع تلك الالسن بالحروف العربية .

٦ التركية‹‹ . ٢ الايرانيســة . ٣ الازربيجانية ( شمال ايران الغربي ) . ٤ الكردية ولها عدة لهجات (كردستان الواقعة اراضيها في العراق وتركية وايران). ه الافغانية ( افغانستان ) . ٦ البالوتشبة ( بالوتشستان الواقعسـة في جنوب افغانستان) . ٧ البراهوئية ( بالوتشستان الشرقية ) . ٨ الهندُستانية ( الهند الشهالية )؛يتكلم بها خمسة وعشرون مليوناً من المسلمين وعدة ملايين غيرهم بجانب لغاتهم الخاصة . ٩ الداخينية ، لغة المسلمين في الهند الغربية والجنوبية ، وهي شديدة الشبه بالهندستانية . ٦٠ ً الكشميرية ( ولاية كشمير في اقصى شمســال الهند ). ١١ الكورازية ( الولاية ذاتها ). ١٢ البلتية ( بلتستان الواقعة في شمال تلك الولاية ) . ١٣ البنجابية ( ولاية بنجاب في شمال الهند ) . ١٤ الملتانية ( الولاية ذاتها ) . ١٥ السيندية ( الاقليم الشهالي من ولاية بومباي في الهند ) ، ولها عدة لهجات . ١٦ التاميلية ( جنوب الهند وجزيرة سيلان ) . ١٧ اللهندية ( بشاور، مدينة في ولاية من الهند على الحدود الشهالية الغربية ). ١٨ الملسّيالامية (ساحل مالابار في الهند الجنوبية الغربية ) . ١٩ الازبكيـــة'' بضم الهمزة ( تركستان وآسية المركزية) . ٢٠ الجاكاتاثية ( واحة مـرف Merv في تركمنستان Turkménistan الروسية ) . ٢١ الكرغيزية'' ( تركستان الصينية وآسية المركزية الروسية وسيبرية الغربية ) ، وهي ذات لهجات عديســدة . ٢٢ - الكشغربة؟

(۱) قد کتبت الترکیة بحروف عربیة عدة عصور ، الی ان فرض مصطفی کال اتاترك كتابتها بالحروف اللاتينية من نحو ثلاثين عاماً . (٢) لغة شديدة الشبه بالتركية . (٣) لغة شديدة الشبه بالتركية .

١ القبائلية ( بعض انحاء بلاد الجزائر )، ولها عدة لهجات . ٢ الشـلـهائية (جنوب مراكش )،وهي كثيرة اللهجات . ٣ السواحلية ( افريقية الشرقية ) . ٤ البمبارية ( السودان الفرنسي ). ٥ الفولية ( غينية الفرنسية ). ٦ الهـَوسائية ( نيجارية وغيرها ) . ٧ الغنبية ( غنبية ، وهي مستعمرة انكليزية في افريقية الغربية ) . ٨ " الفـياديجية ( بين درّ وَكِسِهة في حوض النيل ) .

لغات ذات حروف عربية في افريقية

(تركستان الصينية ) . ٢٣ - الجاوية (جزيرة جاوة ) . ٢٤ - السُمندانية ( جاوة الغربية ) . ٢٥ المالاثية ( في عدة اقطار من مالازية'' ) ، ولها لهجات كثيرة . ٢٦ السولوثية (جزائر سولو ، وهي من الجُزْر الفيليبية ) .

اكثر هذه اللغات السبع والثلاثين اقتباساً للكلمات العربية هي الايرانية والتركية والهندستانية واشباهها ، فان قاموس كل منها حافل بآلاف من الفاظ لغتنسسا ، بحيث لا يكاد يمكن العثور على جملة طويلة في تلك الالسن لا تحو ي عدة عناصر عربية . في الاربع والثلاثين آية الاولى من انجيل القديس يوحنا قد وجدنا من كلمات لغتنا ١١١ في الايرانية ، ١٠٤ في التركية ، ٨٠ في الهندستانية .

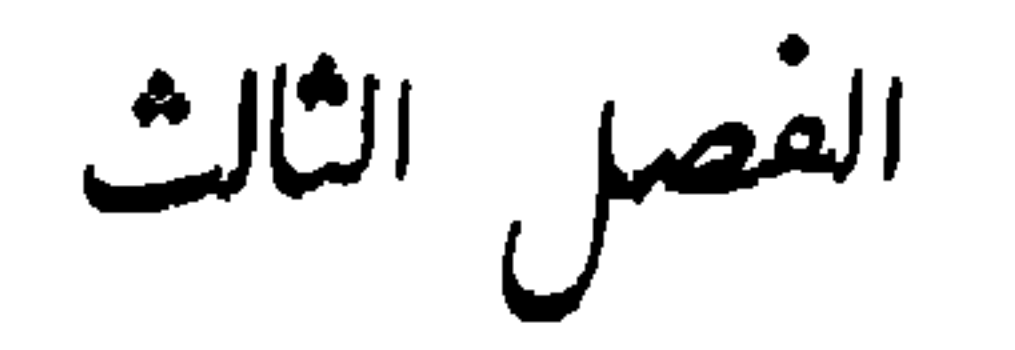

سبب تأثير لغة العرب في كل لغات اوربة تقريباً هو فتوحاتهم فيها لم يمض على ظهور الاسلام بينهم ردح من الزمان حتى فتحوا النربونية (la Narbonnaise) وهي ولاية من فرنسة القديمة واقعة على ساحل البحر المتوسط. ثم حاولوا غزو ذلك القطر ، فانتصر عليهم الملك شرل مرتل(Martel ) انتصاراً جازماً سنة ٧٣٢ في معركة مجاورة لمدينة يواتيه ( Poitiers ) . اما اسبانية فقد اتوها سنة ٧١٠ فغز وها وجعلوها مملكة خاضعة لخليفة بغداد ، ثم صارت مملكة مستقلة تناقص اتساعها بانكسارهم في عدة حروب اصلاهم الوطنيون نارها ، فلم يبق لهم سوى مملكسة الاندلس الصغيرة في جنوب اسبانية ، وقد غُلبوا عليها سنة ١٤٩٣ ، وكان ابو عبدالله آخر عواهلهم. اما البرنغال فقد فتحوها سنة ٧١٤ ، فظلت تحت سيطرتهم الى سنة ١١٣٩ ، اذ انتصر الفونس بن هنري ده بوركوني ( Bourgogne ) ، كونت البرتغال ، على خمسة من اقيالهم المتحالفين لمقاومته ، فاعلنه جنوده في ساحة القتال اول ملك لبلادهم . لقد ضاعف تأثيرَ تلك الفنوحات في لغات اوربة سمو ثقافة العرب . كانوا قد اقتنوا حصة كبيرة من علوم فئة من ارقى الشعوب القديمة،ولا سبا اليونانيين، واقتبسوا من هؤلاء ومن الايرانيين اصول الفنون الجميلة ،وحسَّنوا صناعات سورية

القسم الاول : " تأثير العربية العام في اكثر لغات اوربة

تأثير المربية في اكثر لثات اوربة

ے می خروب ، خِطمي ، رتبَم ، زعفران ، سحلب، سُكّر ، سُمّاق ، سنا ، سَيسبان ، و آيند.<br>صفيراء ، صندل ، عنبر ، فستق ، قـرطم ، قطران ، قطن ، قنــــد ، قهوة ، كافور ، كبابة ، كشوتي ، كُبان جاوَ ي ، ليمون ، نارنج ، ياسمين . ست وعشرون كلمة شتى : بلخش ، ترجمان ، تعريف ، جوَّة ، جلفطَ ، جين ، حشاشين ، زجاج ، سَموم ، شال ، شراب ، شرق ، صُفَّة،طاس، عَوَدْ'' ، فقير ، قُبَّة ، فُـُلِّك ، قنطار ، لكي ، مخزن ، مطرح ، الموصيل'' ، نارجيلة ، ناعورة ، واحة .

(١) آلة الطرب المعروفة . (٢) مدينة في العراق.

قد تغير معنى بعض هذه الكلمات عند اندماجها في لغات اوربة ؛ سنذكر ما آ لت اليه في الفرنسية ، وهو صيغة ثابتة او قليلة التغير في بقية السن اوربة . صفر قد تحولت في اكثرها الى كلمتين ، الاولى بمعنى صفر اي عدم العدد (zéro) ، والثانية بمعنى رقم (chiffre) . سمت اي طريق او اتجاه ، تحولت الى azimut بمعنى الزاوية المؤلفسة من سطح عمودي ثابت وسطح عمودي يحتوي جرماً من الاجرام السهاوية . اما سمت الرأس، وهي نقطة السهاء التي فوق رأس الراصد، فقد اقتُنْضبت وتحولت الى zénitq. العيضادة .. وهي في الاصل خشبة من الخشبتين اللتين على جانبي الباب --تحولت الى alidade ، وهي مـسطرة لقياس الزوايا ، تـدور حول نفطة في طرفها ، وينتقل طرفها الآخر على دائرة ذات اقسام متساوية . القبلي مادة ناتجة عن احتراق نبات الحمض.قد تحولت الى alcali التي معناها الصود ( soude ) او البوتاس او مادة اخرى لها مثل خواصهها . الكُحل قد تحولت في الفرنسية القديمة الى alcohol الدالة على كل مسحوق شديد الدقة مثل الكحل ، وعلى المادة التي اسمها الآن alcool الناتجة عن تقطير الخمر او نحوه . المُلْمَقَّمَ — وهي اسم مفعول ۾ الغم معدناً ۽ اي خلطه بالزئبق — قد تحولت الى amalgame بمعنى الامتزاج الكياوي بين معدن والزئبق . امالا: تميل من إلى gultan للدلالة على عاهل تركية القدعة ويعض دول شرقية

129

غرائب اللغة العربية - ٩

شرق تحولت الى sirocco للدلالة على رمح حارة تهب من الجنوب الشرقي على البحر المتوسط وسواحله . شرقيين تحولت الى sarrasins . وهمو اسم اطلقوه في القرون الوسطى عــــلى العرب الغازين بعض اقطار اوربة وافريقية الشمالية . حريم التي من جملة معانيها نساء الرجل ، قد تحولت الى harem الدالة على ذلك المعنى وعلى قسم البيت المختص بتلك النساء . حشَّاشين تحولت الى assassins الدالة على شيعة من اهالي آسية الغربية قد اشتهر اعضاؤها في القرن الحادي عشر بادمانهم شرب الحشيش وبكثرة ارتكابهم القتل . في العصور المتأخرة صارت assassin بمعنى قاتل . القُبْتَة تحولت الى alcôve بمعنى قسم من غرفة منز و عنهسـا ، يحتو ي فراشاً واحداً او اکثر .

نسبج سخيف من القطن او الصوف او الحرير ، كان الاوربيون بشترونسـه من الموصل . بعد ايضاح تغير معاني بعض الكلمات العربية المثة والخمس المنتقلة الى اكثر لغات اوربة ، نقدم للقراء جدولها الكامل مع ما يقابلها في الفرنسية،الانكليزية، الروسية ، اليونانية ، الارمنية والمحرية ؛ ولو كان عندنا قواميس اغنى بالمواد في

الالسن الاخيرة الثلاثة ، لاستطعنا اضافة عدة الفاظ الى الاعمدة المختصة بها . الفرنسية اشهر اللغات اللاتينية واكثرها انتشاراً ، وكذلك مقام الانكليزيســة بين الالسن الجومانية ، ومكانة الروسية بين اللغات الصقلبية . ني الجدول الآتي تمثّـل الفرنسية سبع لغات لاتينية اخرى وهي : البـُروفنسية ( provençal ) التي يتكلم بها اهالي عدة ولايات في جنوب فرنسة ، الاسبانية ، الكاتالونية لغة اقليم كاتالونية الواقع في جنوب اسبانية الشرقي ، البرتغالية ، الايطالية ، الرومنشية لسان بعض ولايات سويسرة ، الرومانيسة لغة بلاد رومانية . الانكليزية تمثـّل ست لغات جرمانية اخرى وهي : الالمانية ، الهولندية ،

الدانيمركية ، الاسوجية ، النروجية ، الاسلندية لغة جزيرة إسلندة الواقعة في شمال انكلترة .

الروسية تمثَّل سبع لغســات صقلبية اخرى وهي : الروثانية المنطوق بها في

جنوب روسية وفي قسم من بولونية ، البلغاريسـة ، الصربية والسُّلوفانية لغتا يوغوسلافية ، البولونية ، البوهيمية والسُلوفاكية لسانا شاكوسلوفاكية . يتضح من ذلك البيان ان عدد لغات الجدول الاوربية ومجانستها ستة وعشرون، وقد اقتبست كلها اكثر الكلمات العربية المئة والخمس المذكورة فيه . تحتم علينا طبع الكلمات الروسية ، اليونانية ، الارمنية والمجرية بغير حروفها ، بحروف لاتينية ماثلة وعلى طريقة كتابة الفرنسية بقدر الامكان ، مع لفظ كل الحروف الاخيرة ، ما عدا كون <sub>kh</sub> تُـلفظ كالخاء ، و <sub>gh</sub> كالغين ، و th كالثاء ، و dh كالذال .

جدول مئہ وخس کلمات عریہ

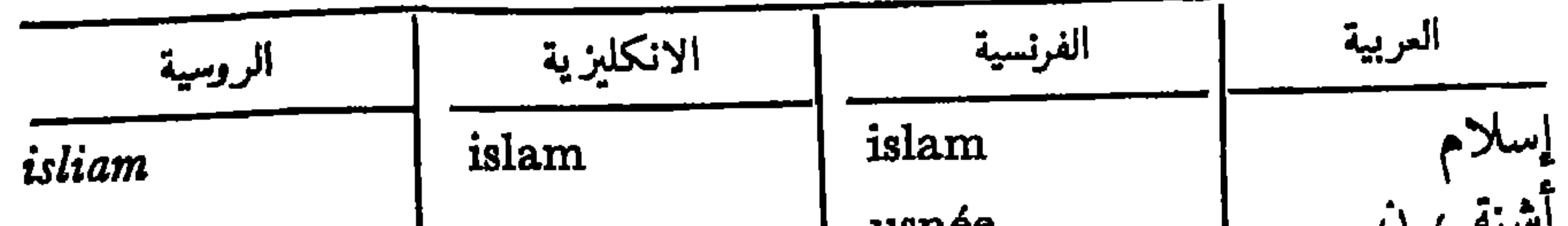

elexir

abrikos

azimout alidada lioutnia  $a! k$ ov

usnea elixir alembic apricot algebra algorithm assegai azarole azimuth alidade lute alcove

**USHCC** elixir alambic abricot algèbre algorithme(r douane zagaie azerole  $azimut($   $t$ alidade(o luth alcôve $($ 

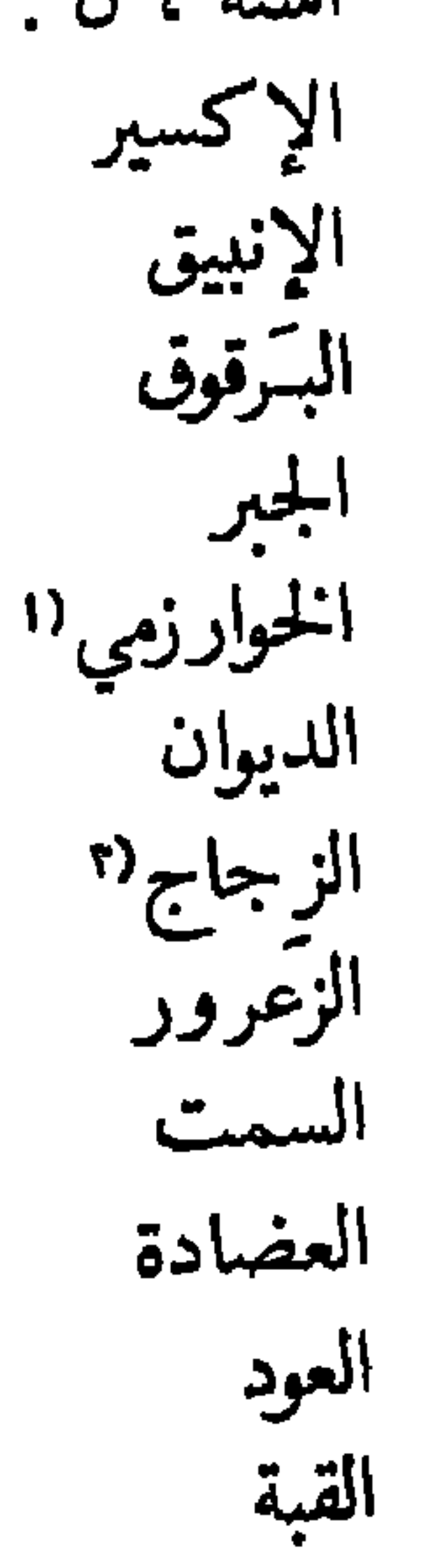

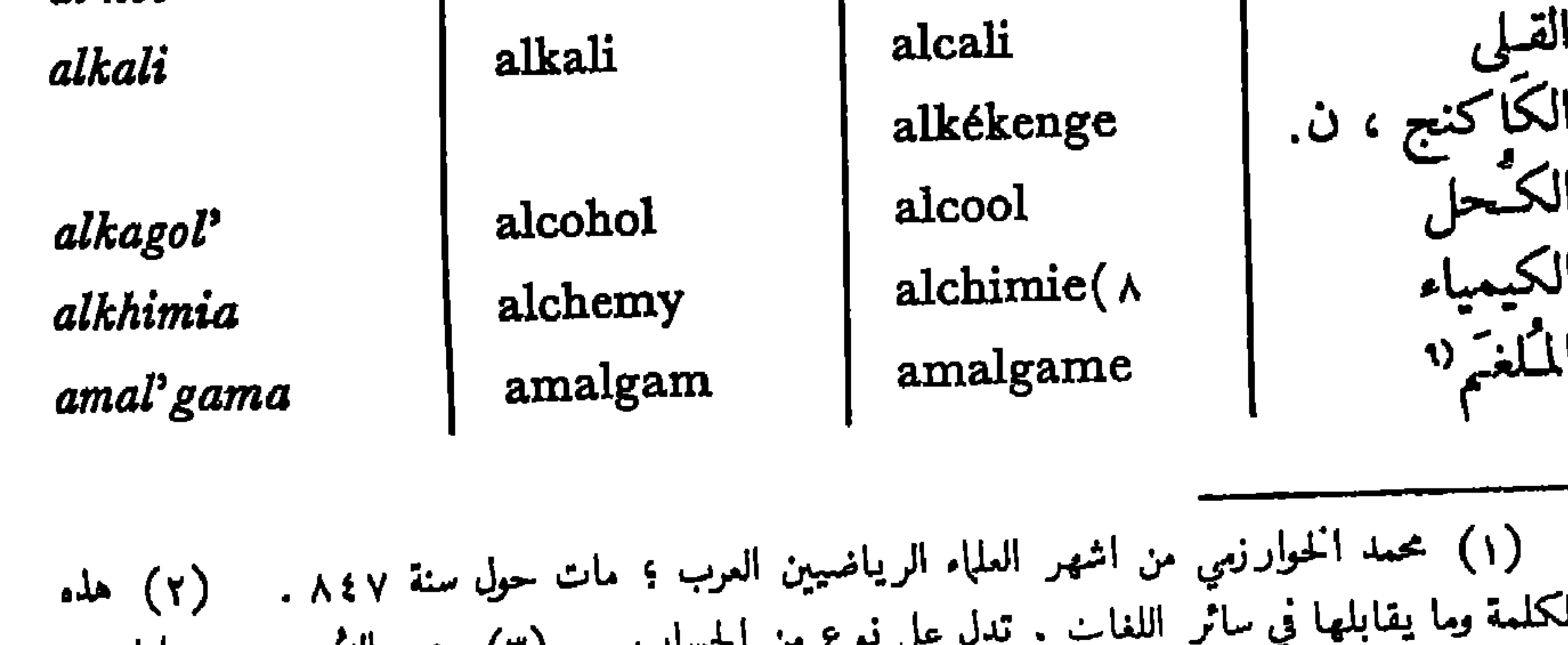

JL 

اندمع كثير منها في نغات اوريد

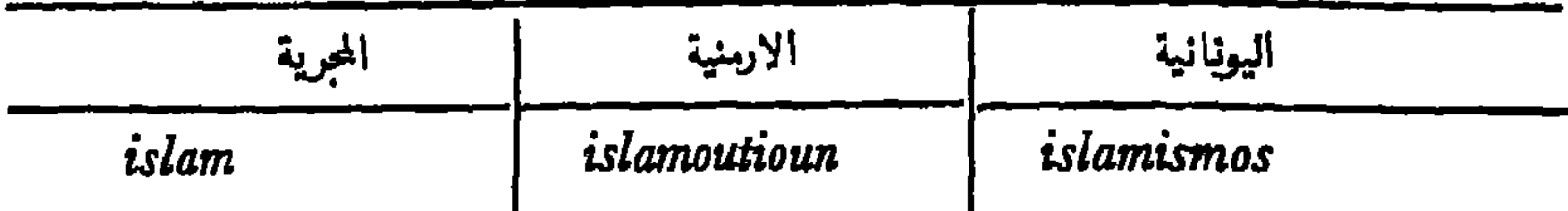

alixir

lombik

alguebra

lant alkôv

elixirion iksir imbik bargoug hazortni azimout laouto

verikokko alyevra

alkâli algali kali elkiakendj alikakavon alkolikos(v alkohol alkol alkémia alkimia alkhimiya amalgam

فيه نجم<sup>د</sup> ما . (٥) آلة لقياس الزوايا . (٦) تجوف في حالط غرفة يوضع فيه سرير .<br>(٧) نعت معناه كحولي . (٨) هذه الكلمة وإمثالها تعني علماً حاول اصحابه بواسطته تحويل<br>المعادن الرخيصة الى ذهب . (٩) من ال

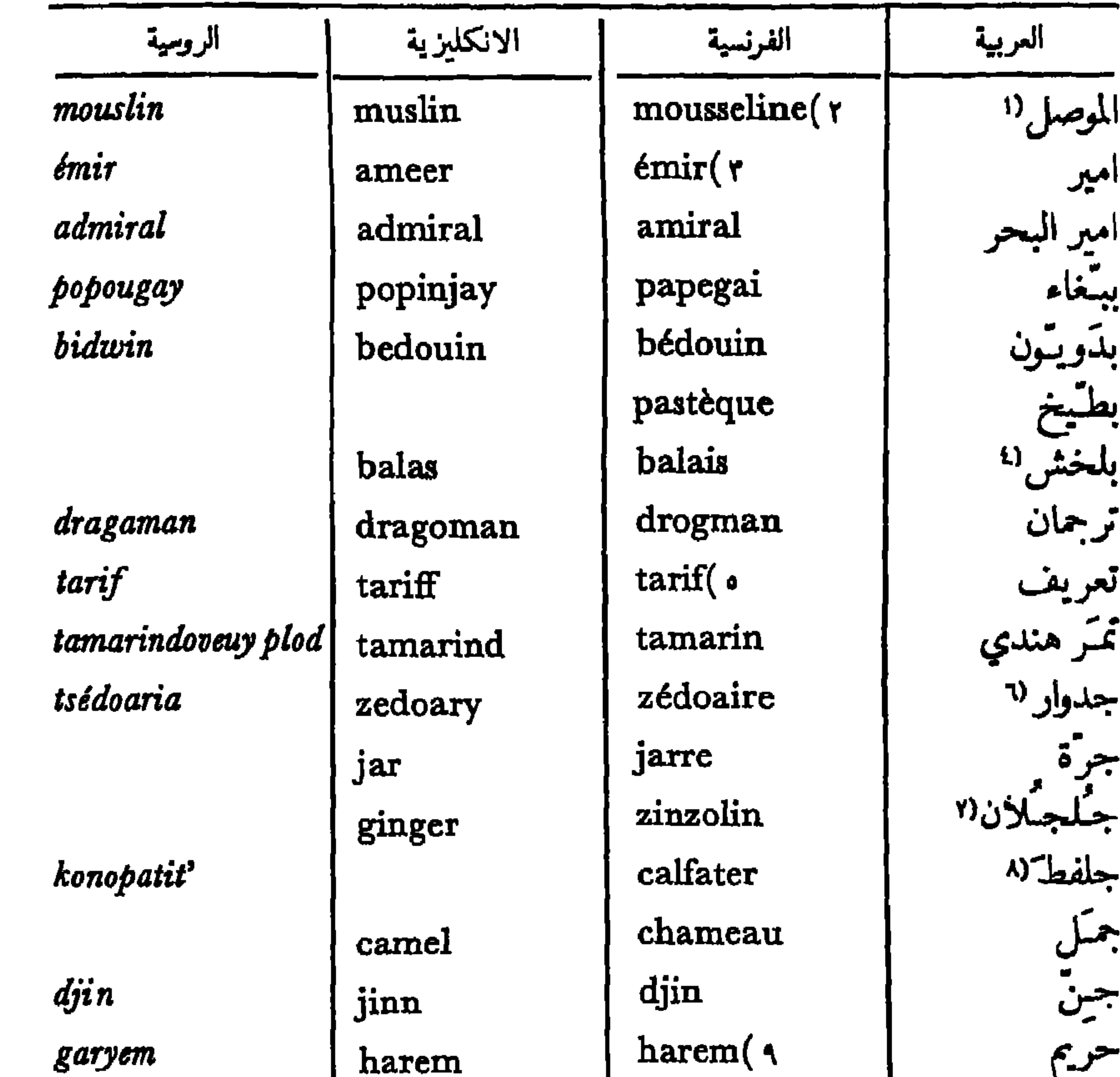

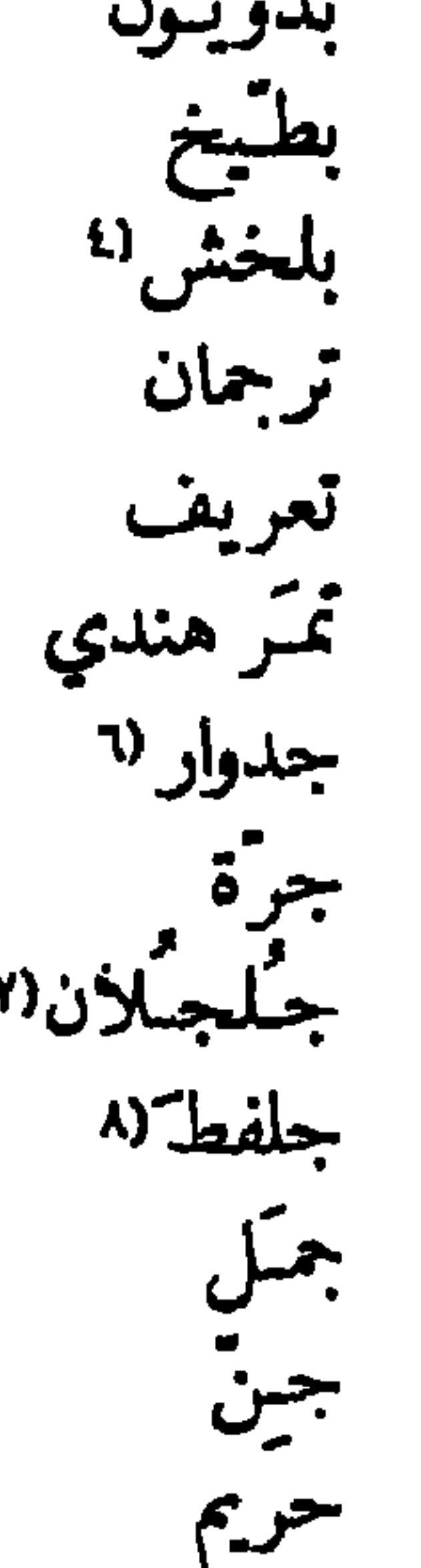

(١) مدينة في العراق . (٢) هذه الكلمة وامثالها تعني نسيجاً رقيقاً كان كيملب من الموصل . (٣) هذه الكلمة وامثالها تعني لقب شرف وراثياً في البلاد العربية . ﴿٤) لعل (من الحجارة الكريمة) وردي اللون . (٥) هذه الكلمة وامثالها تعني جدول اسعار بضائع او مبالغ مكوس او نحو ذلك . (٦) ساق مختفية تحت الارض لبعض انواع الزعفران الأسترالية . (٧) بذر السمسم . ما يقابلها في سائر اللغات يدل على لون بنفسجي ضارب الى الحمرة، كان 'يصنع بالبذر

 $assasin($  \  $\cdot$ حشاشين assassin حشيش (ال hachich khachich hashish حلفاء ، ن. alfa alfa خروب caroube carob خيطمي(١٢ ketmie ketmia

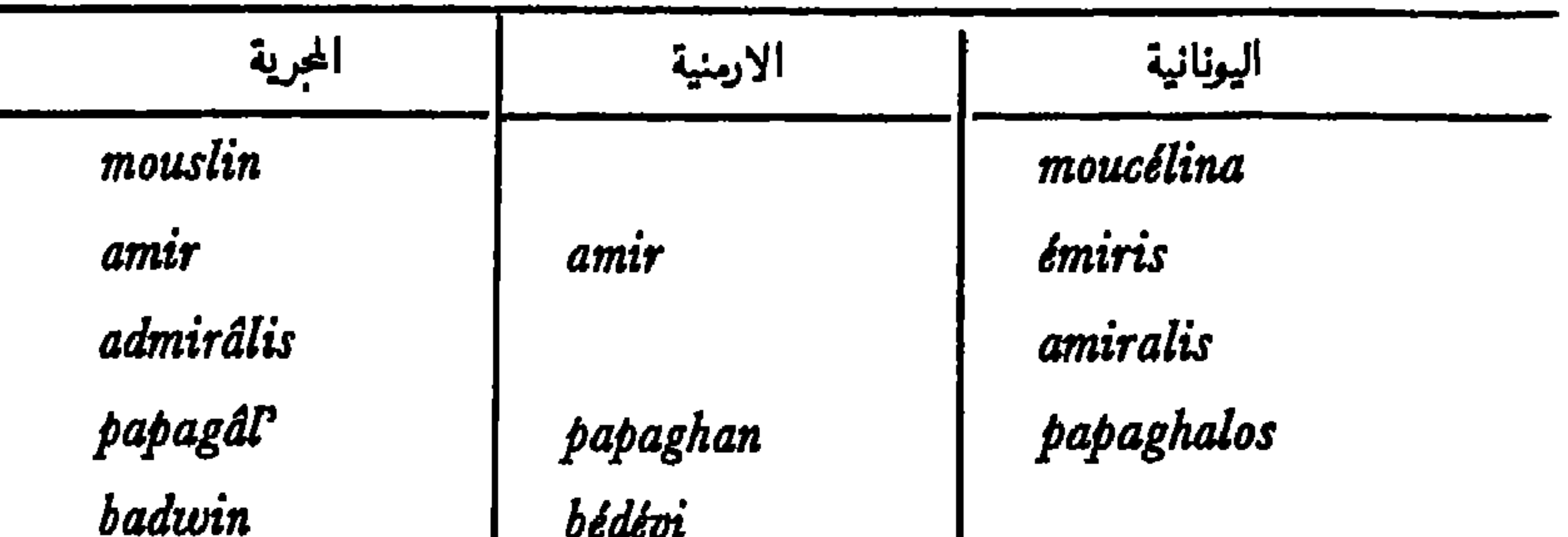

.

tarifa tamarin

djin hârem

UCUCUL balaci tarkman tarifa tamarindhos djadvar garas isyinon kalafatizo kamilos djin kharemi harem

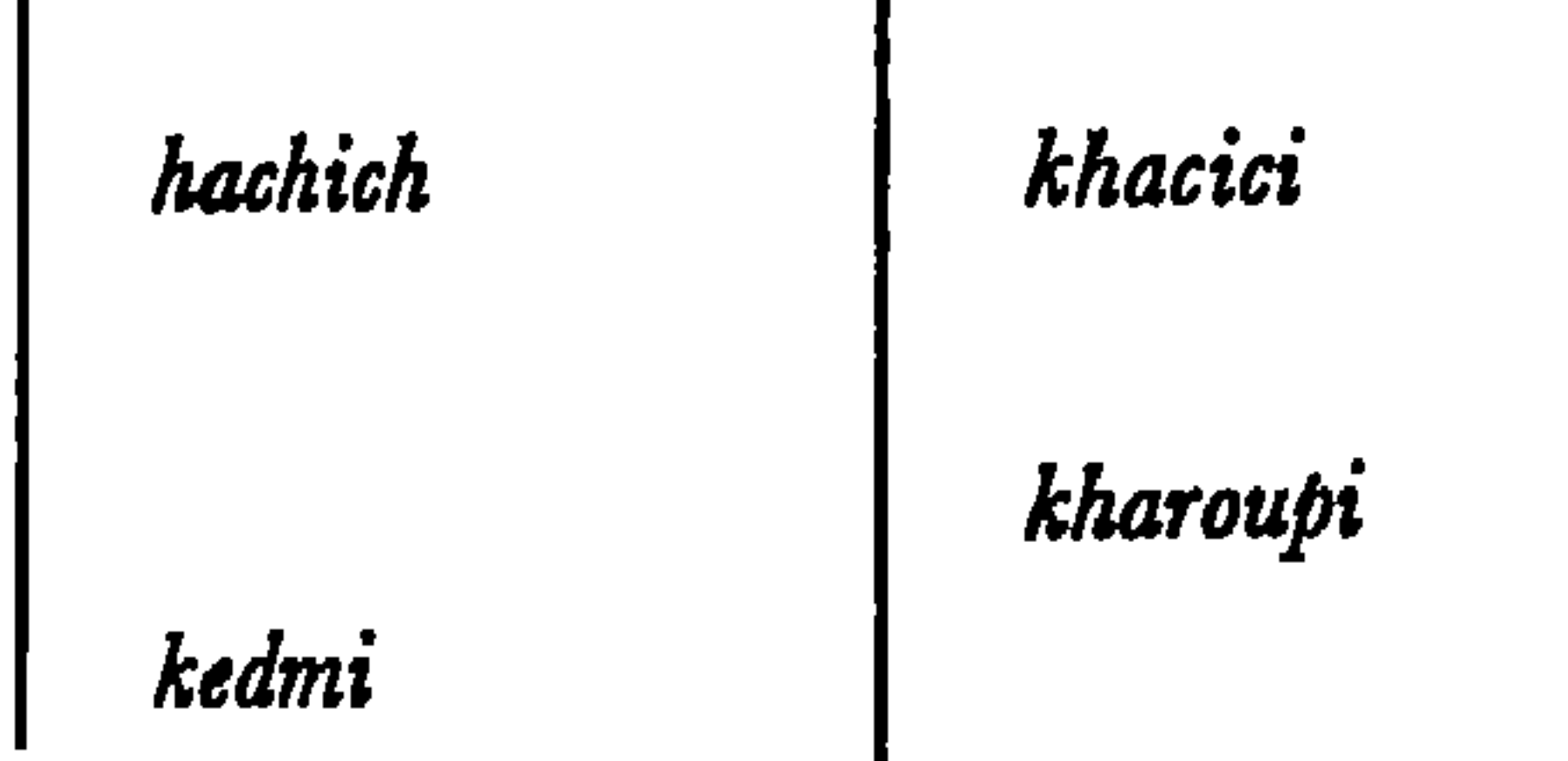

المذكور . (٨) جلفط السفينة: سد حزوزها بخرق او بمشاقة الكتان، وطلاها بالقار او نحوه . (٩) هذه الكلمة وامثالها تدل على المسكن المختص بالنساء ، وعلى الاخص في بيوت المسلمين . (١٠) هذه الكلمة وامثالها بمعنى قاتل. (١١) بمعنى النبات الذي 'تستخرج منه مادة مخدرة. (١٢) نوع من الخبازة .

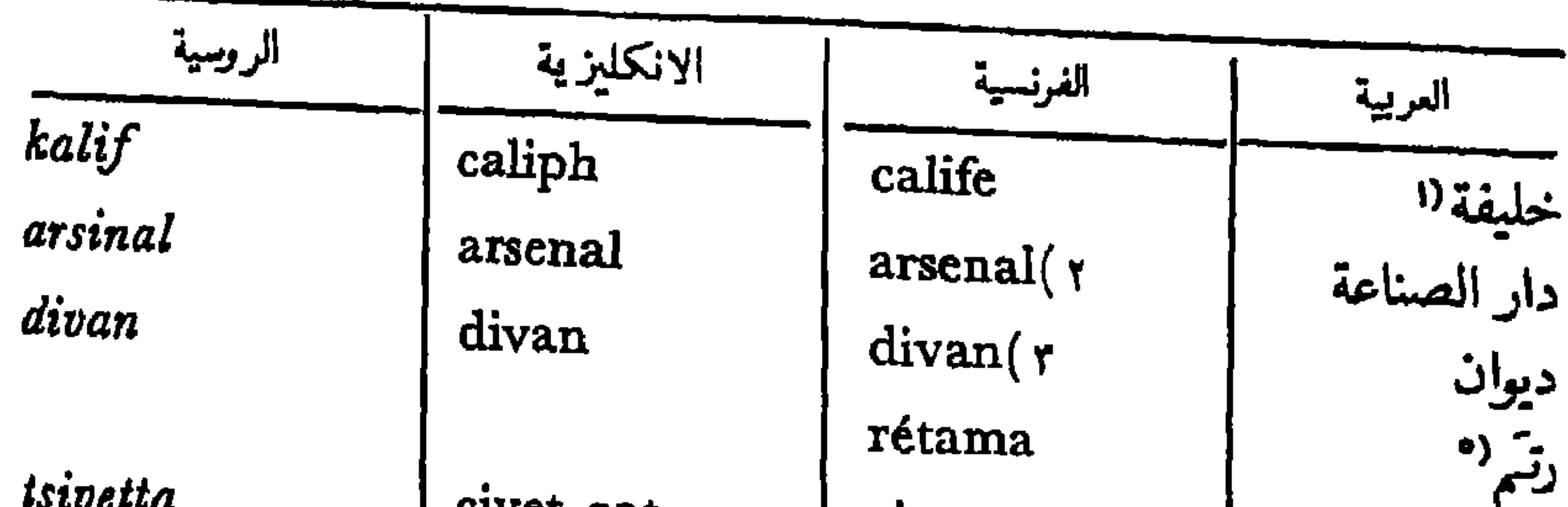

TU PU U FPLB jirafa cheufran salep sakhar soultan soumakh zénit samoum  $\mathit{char}$ 

civet-cat giraffe saffron salep sugar sultan sumac zenith simoom senna sesban shawl syrup

civette girafe safran salep sucre sultan sumac zénith simoun séné sesbane châle  $sirop(A)$ 

زباد<sup>70</sup> زرانة زعفران سماج<br>منگر<br>سنگر سلطان سىماق، ن سمت الرأس  $M_{\text{eff}}$ سنا ، ن. سنيسيان، ن. شال شراب

siropp

 $\mathbf{A}$  .

(١) بمعنى خليفة المسلمين . (٢) هذه الكلمة وإمثالها تعني مستودع اسلحة . (٣) هذه للكلمة وامثالها ، الأ في الارمنية ، تدل على مقمد طويل ذي حشايا او نحوها في موضع الجلوس . (٤) مجلس سياسي ؛ مجلس الوزراء . (٥) نوع من الشجيرات المستعملة للَّزيين (٦) حيوان شبيه بالقط تستخرج منه مادة عطرة . (٧) ريح حارة . (٨) هذه الكلمة وامثالها تعني عصير فواكه او نباتات عطرة مخلوطاً بماء كثير السكر . (٩) هذه الكلمة وإمثالها تدل على

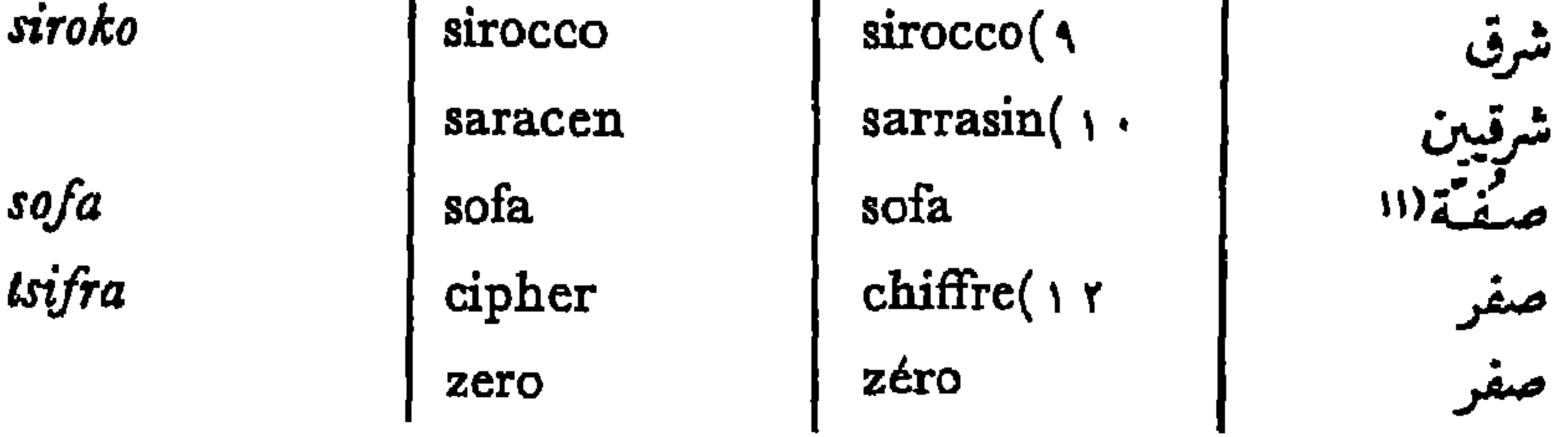

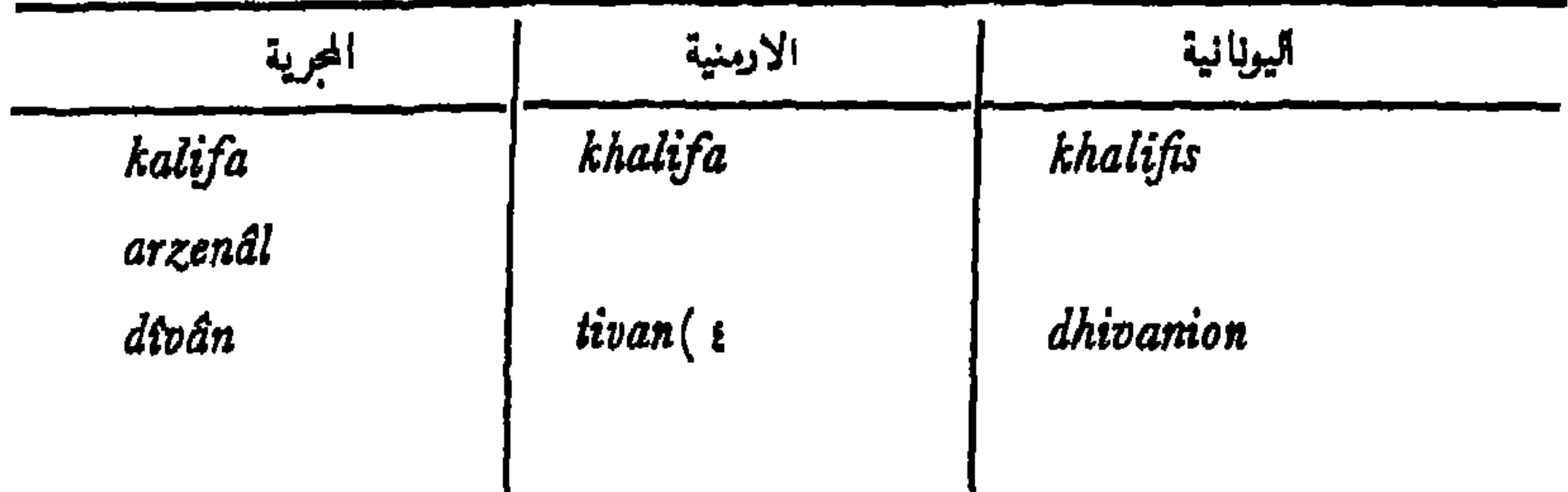

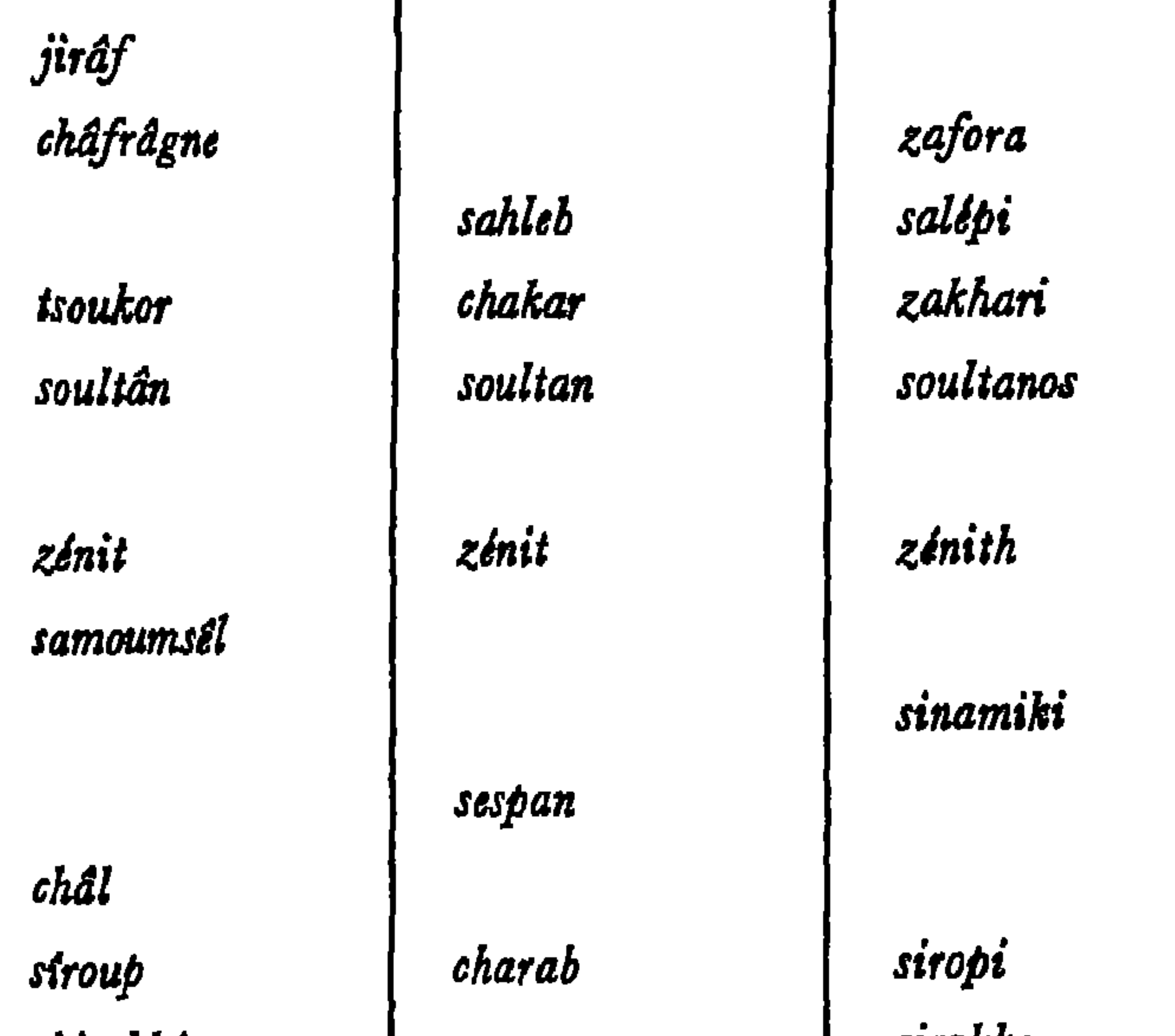

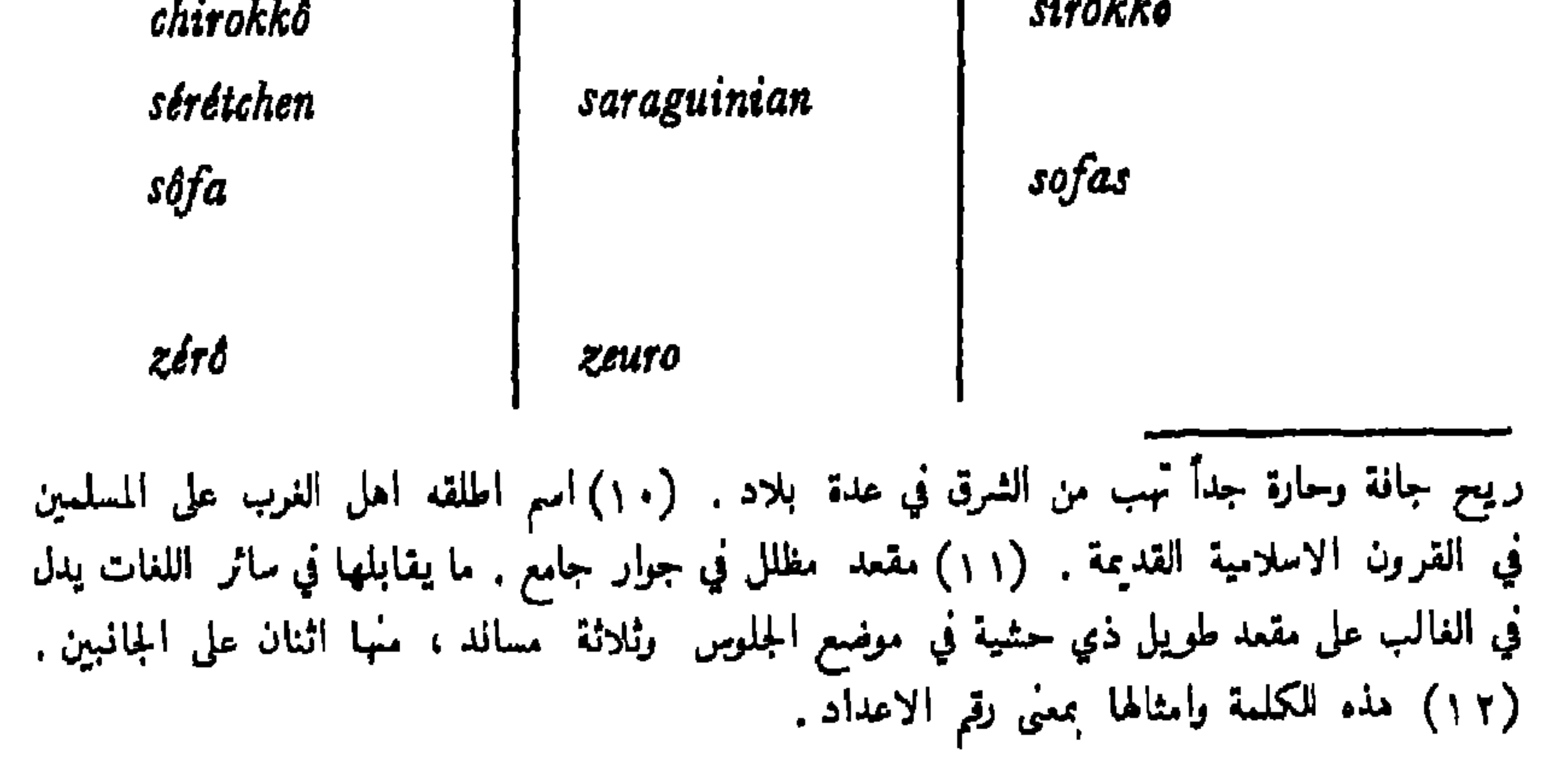

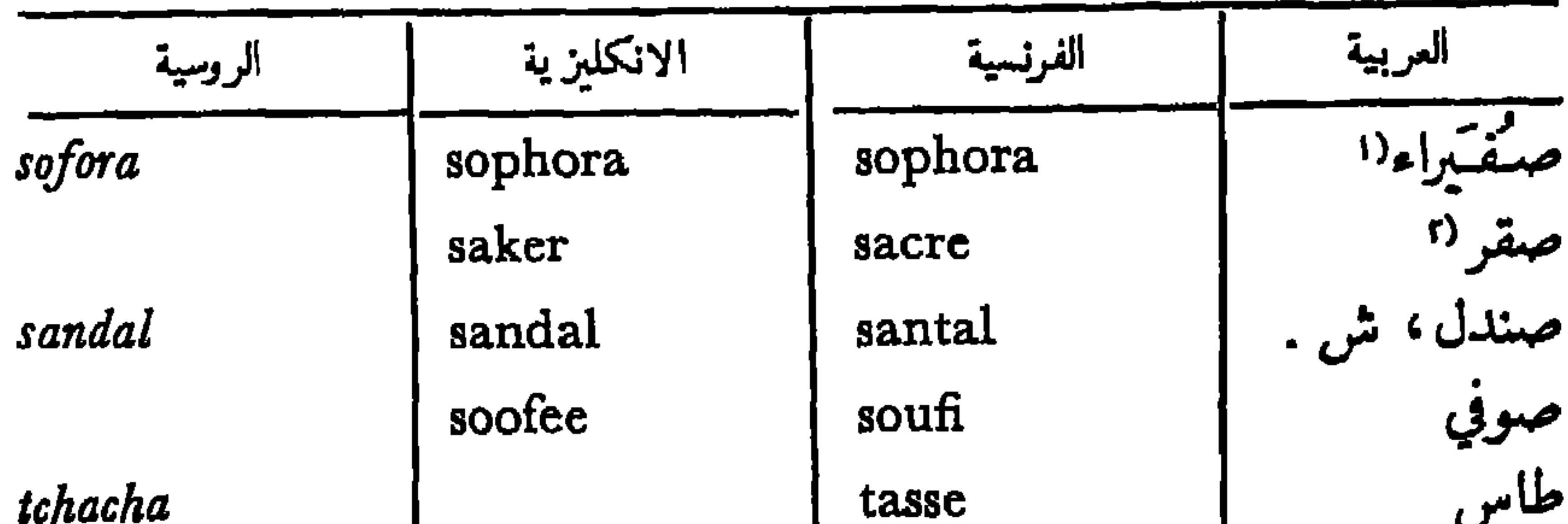

 $\bullet$   $\bullet$   $\bullet$   $\bullet$  $tal^{\prime}k$ ambra gazieľ fistachka fakir koran kermes

> $t$ n br frem

talc amber gazelle pistachio fakir felucca koran kermes cotton candy intal

talc ambre gazelle pistache  $\text{fakir}(\cdot)$ felouque(v coran carthame kermès(1 goudron coton  $candi($  \  $\mathsf{Y}$  $16$  $\overline{ }$ 

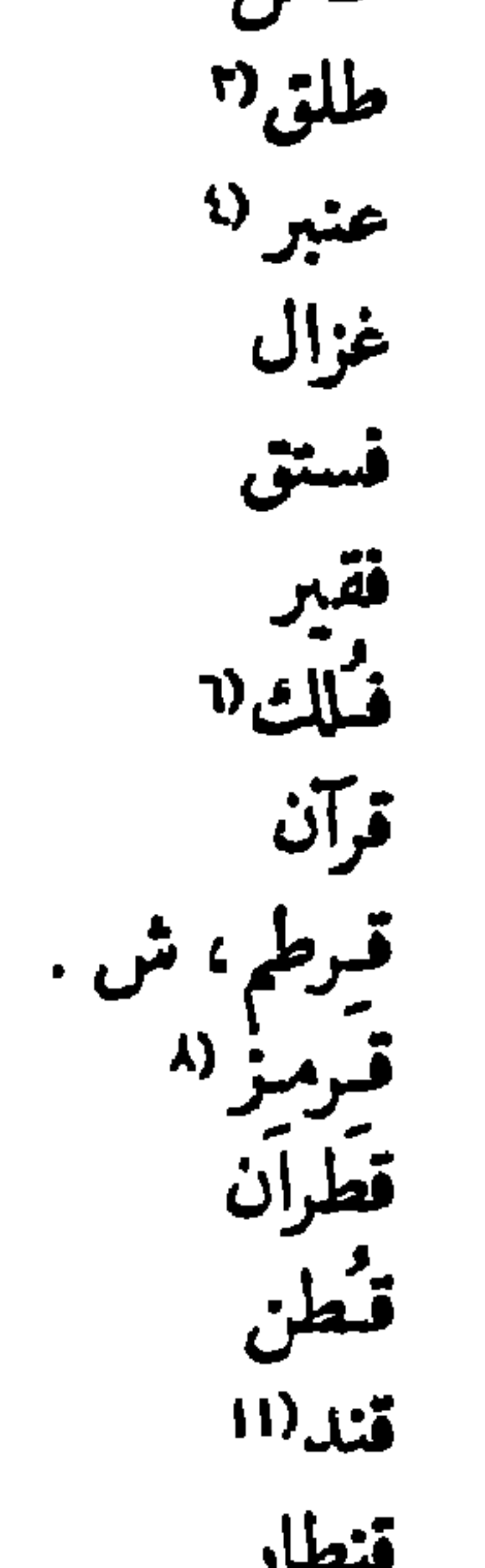

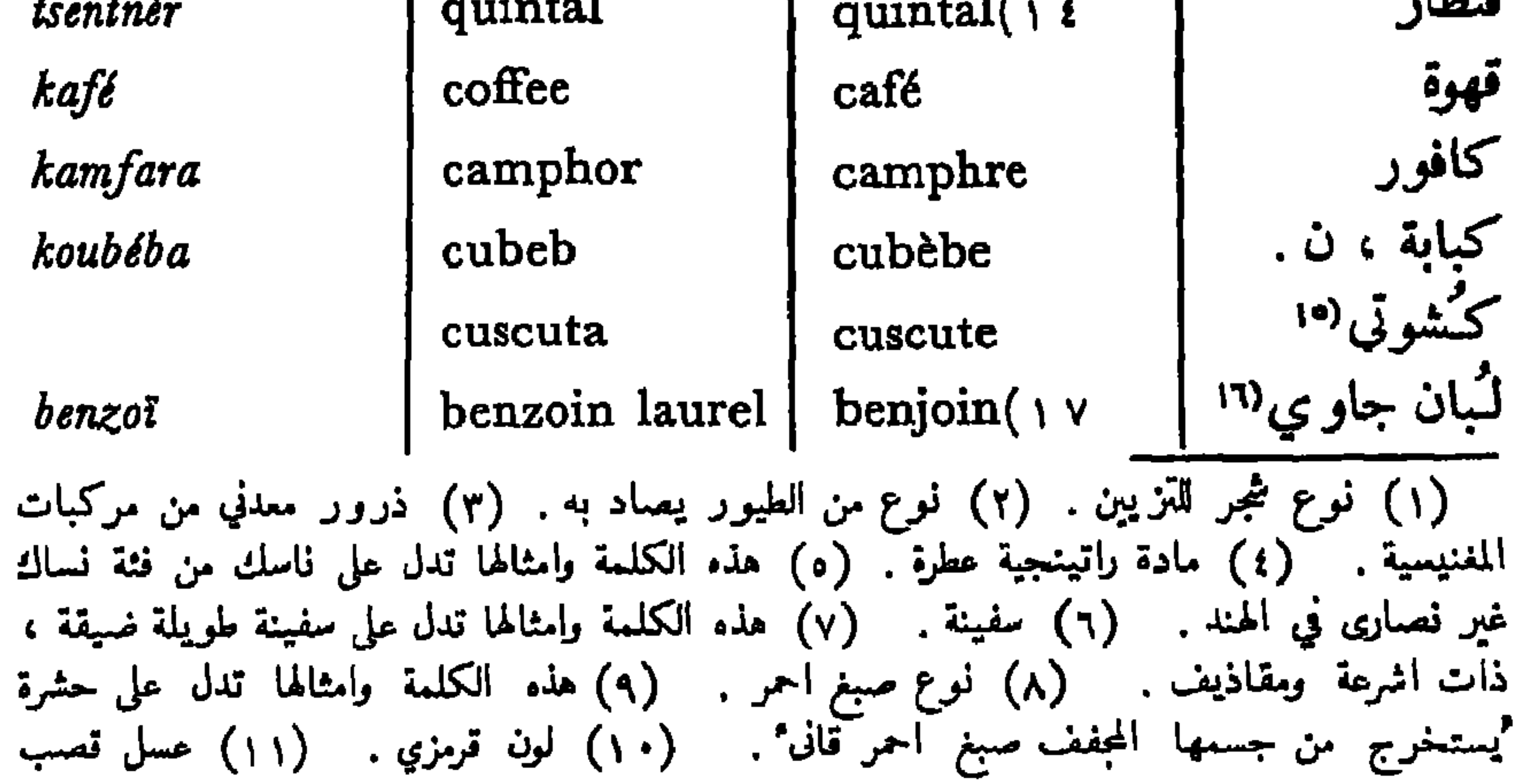

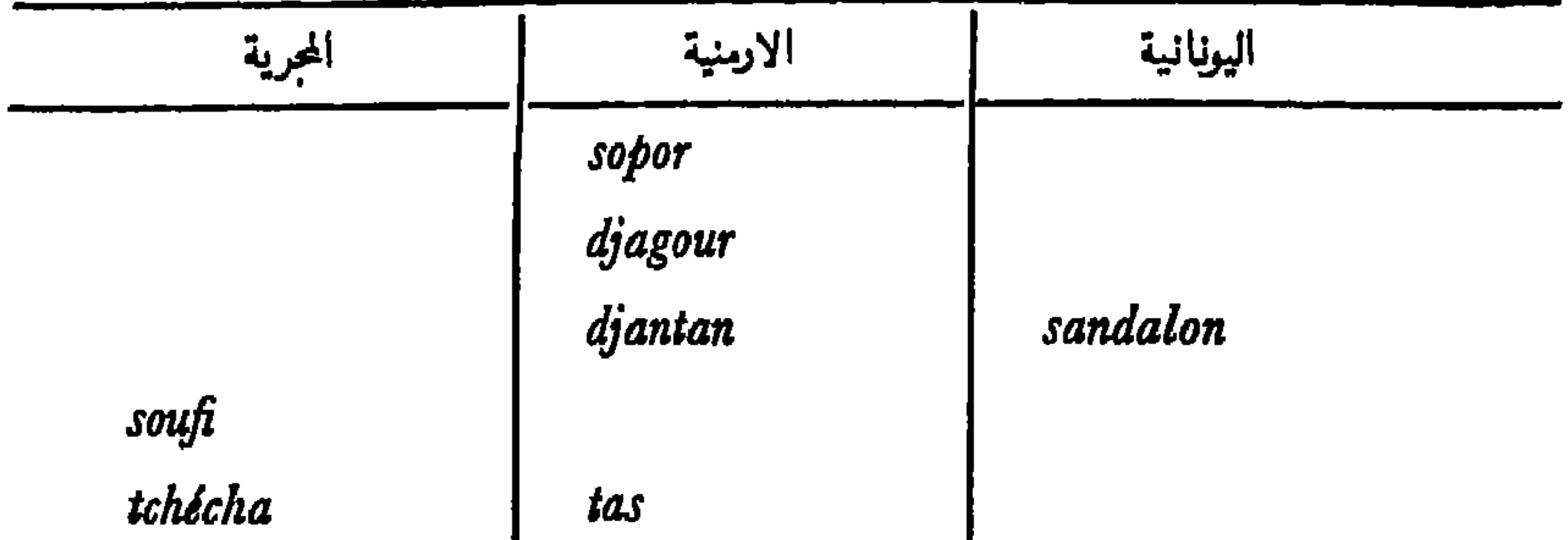

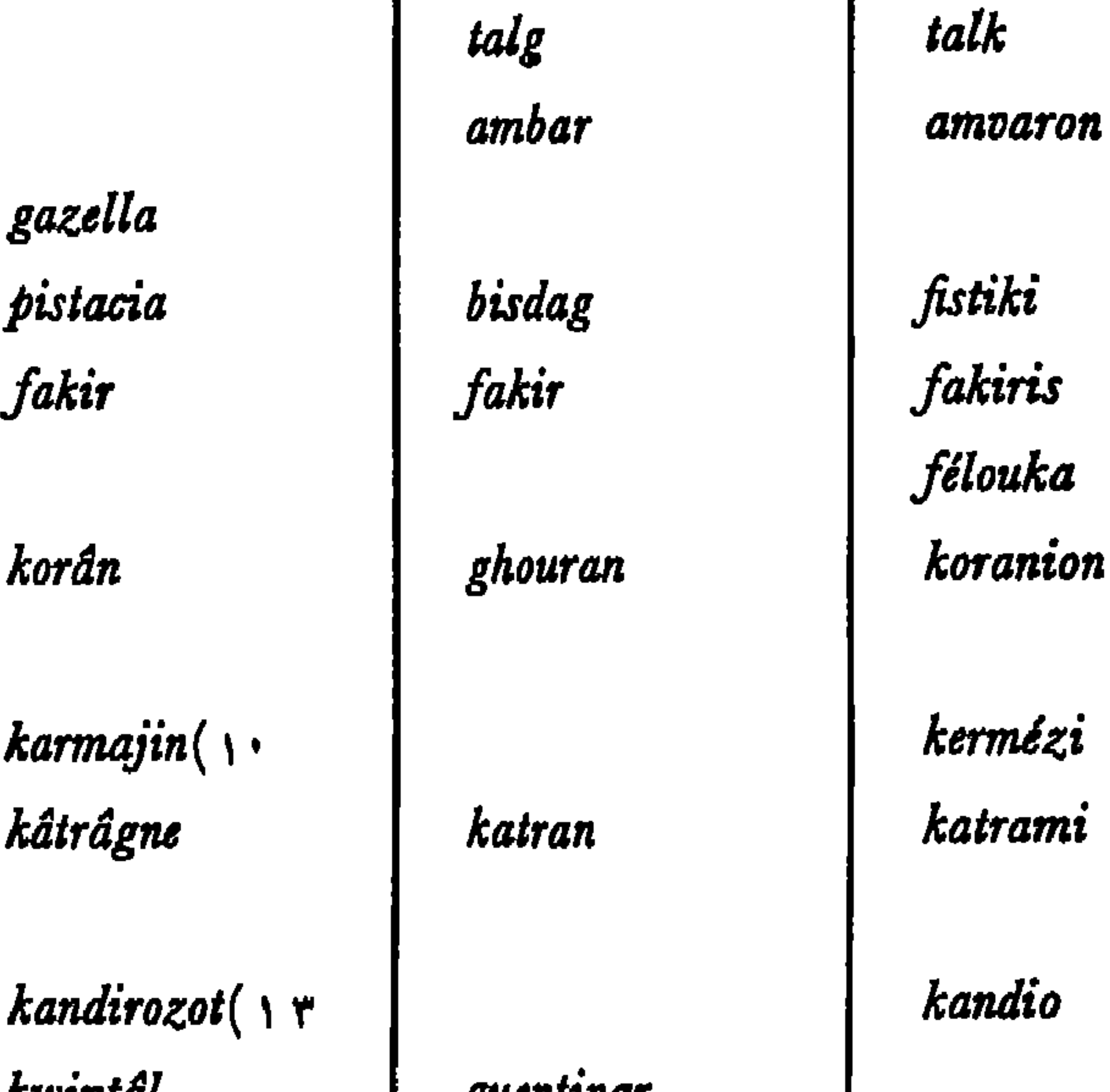

kwintâl guentinar kafés kâvé kafoura kâmfor kapour koubab ouban banzoa-goumi السكر بعه تجمده . (١٢) هذه الكلمة وامثالها تطلق على السكر المتبلور . (١٣) نعت للسكر المتبلور . (١٤) وزن خمسين كيلوغراماً . كلمات اللغات الاخرى تدل على وزن يختلف مقداره . (١٥) نبات يلتف علىالشجروالشوك،لا اصل له في الارض ولا و رق. (١٦) صمغ=عطر منسوب الى جزيرة جاوة في هندونيز ية، يستخرج من نوع من شجر الاسطرك . (١٧) الكلمةآلفرنسية benzine، التي نجد امثالها في اشهر لغات الغرب،مشتقَّة من benjoin ، فهي من اصل عربي .

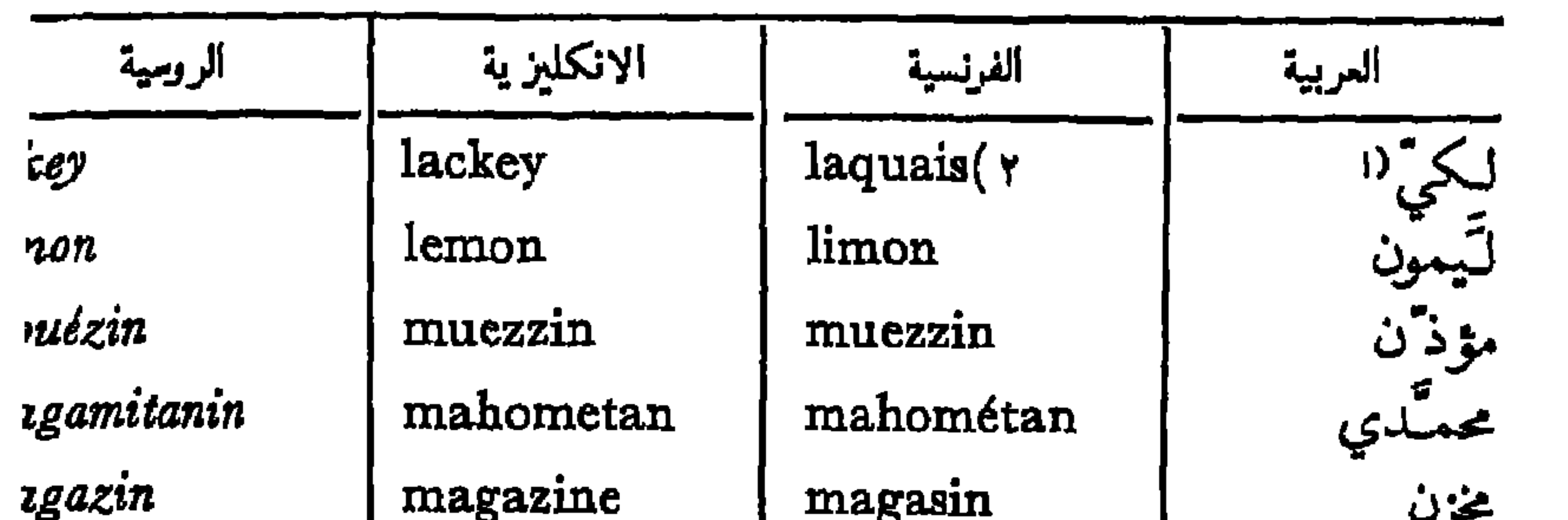

 $yzarab$ **stchet** *ouskous* ouçoul'manin atrats ouftiy inaret *imiranits*  $lria$ zdir uira zzis

mozarab mosk musk moslem mattress mufti minaret narghile orange noria nadir hegira oase

mozarabe( $\circ$ mosquée musc musulman matelas mufti minaret narguilé(v orange( $\Lambda$ noria nadir hégire(). oasis

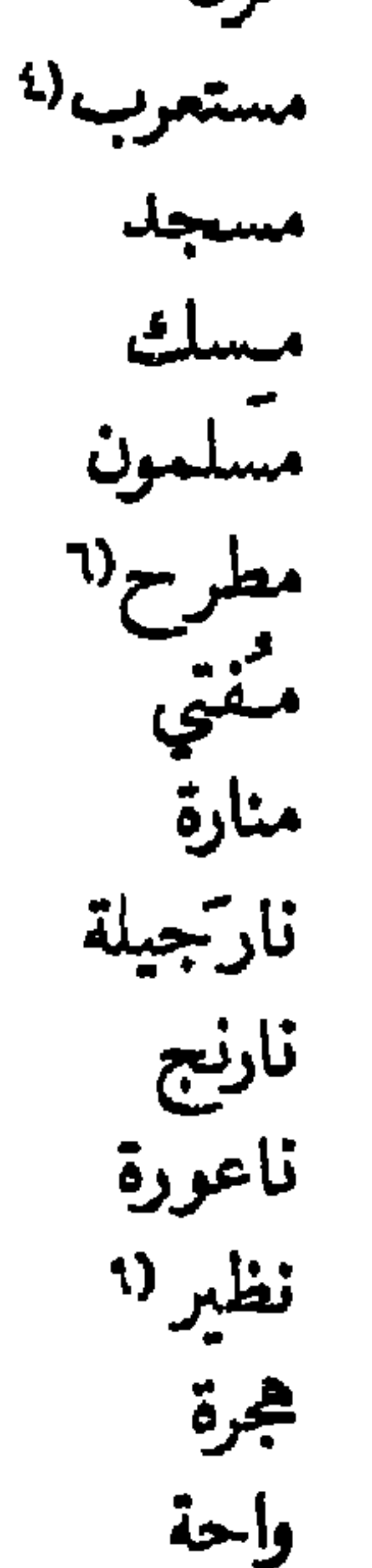

 $zir$ vizier  $\text{vizir}(\wedge)$ وذير smin ياسمبن<br>مو jessamine jasmin یسر بوع (۱۲ jerboa gerboise

(١) المولِع بشخص ؟ الذي يلازمه . (٢) هذه الكلمة وامثالها تدل على خادم شخص غني لابس ثوباً مختصاً بمهنته . (٣) مستودع ميرة جيش . (٤) من صار دخيلاً بين العرب (ه) هذه الكلمة وامثالها تدل على مسيحي اسباني خاضع لسلطة العرب حين احتلالهم قسماً بلاده. (٦) المفرش: ما يُفرش وينام عليه. (٧) هذه الكلمة واءثالها تدل على النارجيلة (الارك في لغة لبنان وسورية العامية) ، التي 'يشرب بها التنباك . كان وعاء التنباك فيها مصنوعاً بث

 $\lambda$
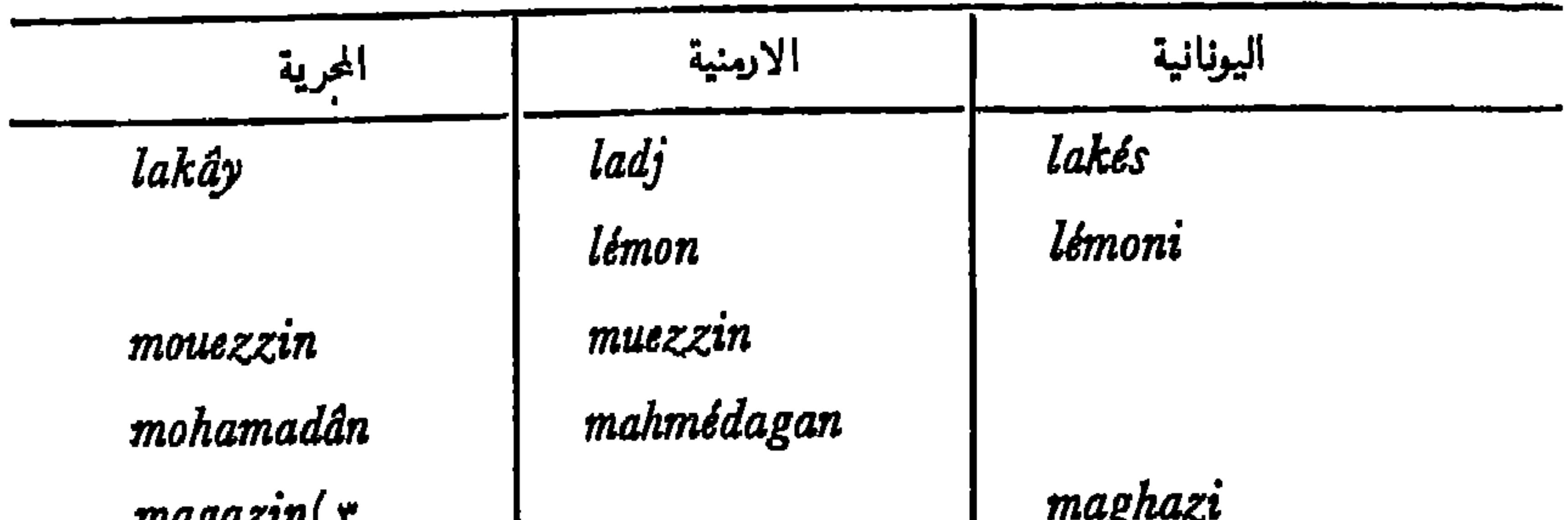

 $\mu$   $\mu$   $\mu$   $\mu$   $\mu$ mozarâb matchat mouzoulmân matrats moufti minaret narantch nadir hajira

mozarapatsi meuzguit mouchg mouçoulman moufti minaré narguilé narintch natir hidjret

moskhos mouçoulmanos mouftis minarés naryilés nérantsi nadhir

 $\bullet$ 

النارجيل المجوف . (٨) هذه الكلمة وامثالها بمعنى برتقانة ؛ اما الكلمة اليونانية فعناها فارنج . (٩) بمعنى سمت القدم او الرجل في علم الفلك . (١٠) هذه الكلمة وامثالها بمعنى التاريخ الهجري المألوف عند المسلمين . (١١) ً هذه الكلمة وامثالها كانت 'تطلق على وزير ً من وزراء سلاطين تركية . (١٢) حيوان يشبه الفأر ، قصير البدين ، طويل الرجلين والذنب .

ovacis oâzis vézir vazér hasmig yâzmin

oacis

véziris

فضلاً عن كلَّمات الجدول السابق ، قد اندمجت في اكثر لغاتِ اوربة اسماء تحوم مقتبسة من العربية . نكتني بذكر بعضها بصيغتها الفرنسية : Altaïr النسر الطائر Véga، النسر الواقع ، Bételgeuse إبط الجَمَوزاء، Aldébaran الدبَران، Alfard الفرد ، Rigel رجل الجموزاء ، Sirius الشبعرى .

في اوربة ، ما عدا اللغات المذكورة في الجدول السابق ومجانساتها ، السن

اما الفنلندية فنجد فيها : islami اسلام ، moskea مُسْلَم ، moskea alkoholi ، مسجد ، kaliffi منارة ، kaliffi خليفة ، kemia كيمياء ، alkoholi الكحل، sulttani سلطان ، amiraali امير ، kameli جَمَل ، gaselli غزال ، aprikka البرقوق ، kahvi قهوة ، jasmiini ياسمين .

لا يصعُب علينا ذكرلغات اوربية اخرى اقترضت عدة كلمات من لساننا، لكننا قد احجمنا عن ذلك لعدم إضجار القارئ . على كل حال بعد الايضاحات السابقة يسوغ لنا التأكيد ان العربية قد اثرت تأثيراً عامـًّا غير زهيد في اكثر لغات اوربة، البالغ عددها ثلاثة وسبعين على الاقل ، وسوف يزيد القارئ ايقانآ بهذه الحقيقة بعد مطالعة القسم الثاني .

127

## القسم الثاني : تأثير العربية الخاص في بعض لغات اوربة الفرع الاول : تأثير لغتنا الخاص في الاسبانية . البرنغالية ، الفرنسية والانكليزية

بسبب احتلال العرب لاسبانية والبرتغال مدة عصور ، قد اخذت لغتا هذين البلدين من لسانهم مئات كلمات لانجد لاكثرها اثراً في لغات سائر الاقطار الاوربية . قد حدث مثل ذلك في الفرنسية لتواتر علائق فرنسة مع الشرق العربي منذنشوب الحروب الصليبية ، وعلى الاخص بعد احتلالها بلاد الجزائر من سنة ١٨٣٧ . ونشر حمايتها على تونس سنة ١٨٨١ وعلى مراكش سنة ١٩١٨ . كثرة المرسلين والسُّياح الانكليز والاميركيين في بلاد الشرق العربي . منذ قرن ونصف على الاقل، فضلاً عن احتلال انكلترة بعض الاقطار العربية، قد نتج عنهما اندماج بضع مئات كلمات عربية في الانكليزية . تتضح من الجداول الآتية درجسة عمق تأثير العربية في الاسبانية . البرتغالية . الفرنسية والانكليزية . الكلمات المطبوعة بحرف لاتيني مائل في تلك الجداول . قد كتبناها على الطريقة الفرنسية لعدم وجود بعض حروفها

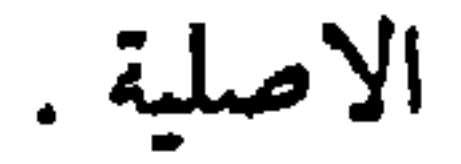

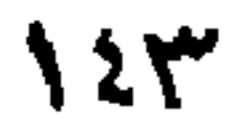

بعض الكلمات الاسبانية المقتبسة من العربية البكرة albacara السانية(ا acegna albacea $($ الوصي aceite الزيت albacora $($ الباكورة aceituna الزيتونة البنياء albagnil الساقيةn acequia albaire adalid(r لبتيض الدليل albala $($ adarga(t البلاغ الورقة (" البقيتة albaquia $($ adelfa الدنلى albarazo $( \wedge \wedge$ البرتمس adobe(1 الطوب albarda adufe البردعة الدف البراني albarran(19 agnil النيل ، ن . الشرف(٨ albeitar البيطار ajarafe(y alberca(r. alacena(1 البركة الخزانة الخسبيزى<br>الخسبيزى alboheza alacran العقرب البترنيتة (٢٢ albornia(r) aladar العيذار (١٠ albornos العفو alafia البىرنس albotin alamud $($ ، ش . العمود <u>ہر</u> albricias (r r alarde العرض للجنود<br>العريف <sup>(١٢)</sup> البشارة albudeca alarife البطيخة alazan(١٣ | البُـحيرة albufera $(\tau t)$ الحصان (١) الناعورة . (٢) نهر صغير . مقابلها الاسباني يعني ترعة . (٣) رئيس جنود . (٤) ترس . (٥) ترس من حلود ليس فيها خشب ولا عقب . (٦) طوب (اي آجر) غير مشوي . (٧) القسم الاعلى من مدينة . (٨) المكان العالي . (٩) خزانة مندمجة في حائط. (١٠) الشعر المحاذي للأذن . (١١) قضيب من حديد لاغلاق باب او نافذة. (١٢) العالم بالشي.؛ مقابلها الاسباني يعني مهندس البناء . (١٣) حصان لونه بين الاصفر والاحمر. (١٤) منفذ وصية ميت . (١٥) تينة سوداء ضحمة بكيرة . (١٦) أمر ؛ وثيقة يشهد صاحبها على تناوله من غيره مبلغاً من المال . (١٧) رصيد حساب . (١٨) نوع من البرص . (١٩) اجنببي . (٢٠) حوض ماء يحيط به جدار . (٢١) اناء كبير اجوف مستدير . (٢٢) اناء من خزف . (٢٣) هدية يعطاها الآتي ببشارة . (٢٤) بحيرة من الماء المالح على شاطي" بحر .

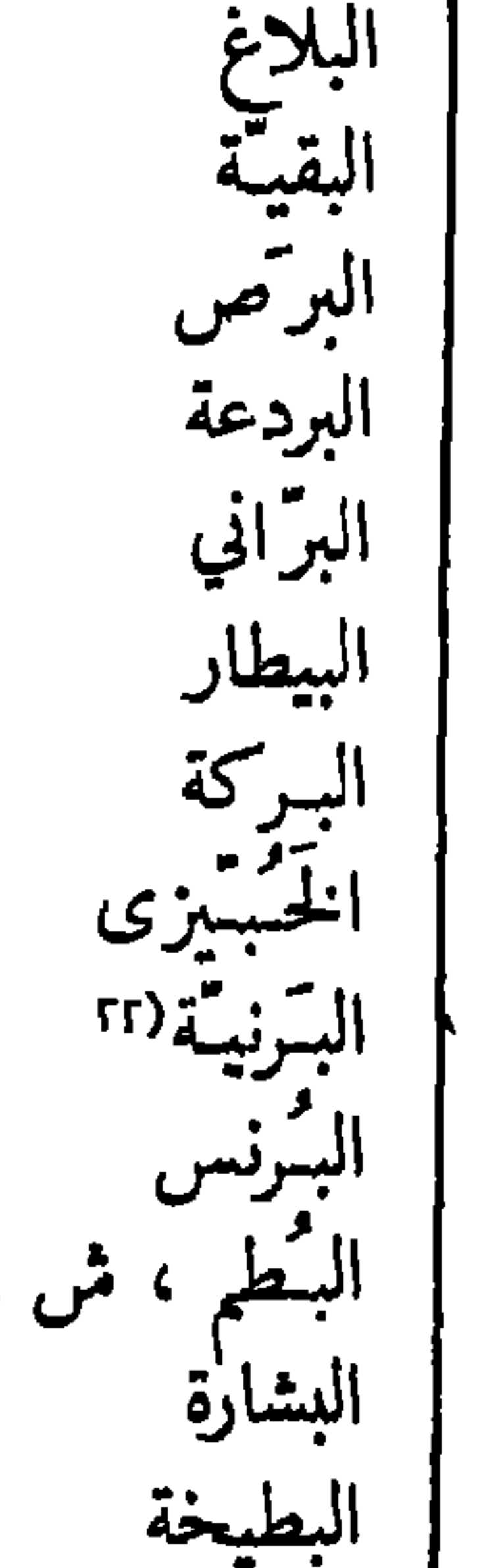

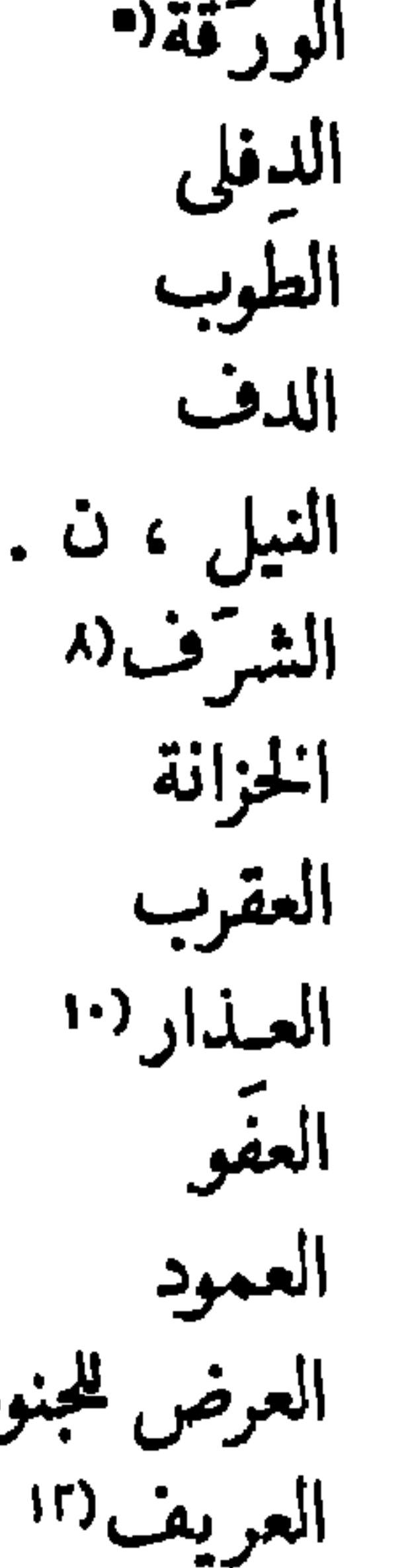

122

alfabega alfageme(10 alfamar $($ alfange alfaqueque(1Y alfaqui alfarda $( \wedge \wedge$ 

الحبتق الحجبام الاحمر الخنجر الفكاك الفقيه (في الاسلام) العارضة(١١ الفخاري alcaparro الخياط alcaravan الفارس alcarcegna الفيل (٢١<br>الهري alcartaz(1 alcatifa . الخسرج<br>الخسرج alcazar الغار<sup>111</sup> alcazuz الغرب (٢٢ alcornoque alcorza(1 العربية (اللغة) الوزير alcrebite alcurnia $($ الحركة alcuzcuz $($ الحكلية ، ن. الخزامى aldaba $($ 

alcachofa alcaet $($ alcahaz(r alcahuet alcalde alcandia(r alcantara

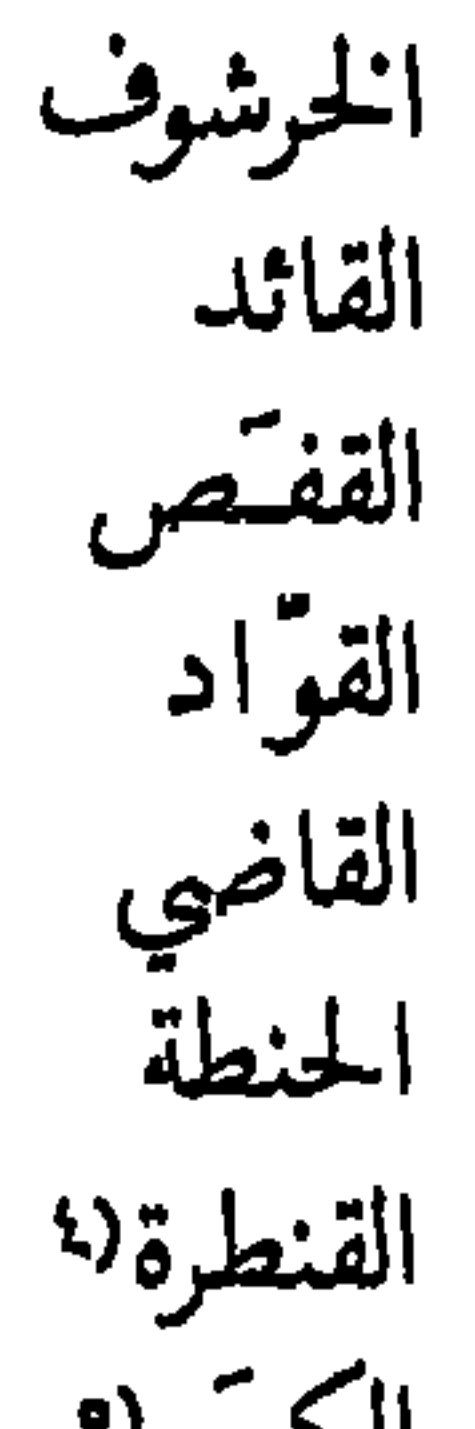

alfarero alfayate alferez $(\gamma)$ alfil alfoli alforjas algar algarabe algarabia alguacil $($   $\prime$   $\epsilon$ alharaca $($   $\prime$   $\circ$ alholva alhucema

الكبتر 9 الكروان ، ط. الكرسنة ، ن . القرطاس القطيفة (٢ القصر عـرق السوس<br>القـرق له القسرص الكبريت الكنبة  $\mathsf{I} \mathsf{L}$ الضيئة

 $\lambda$ 

aljaba aldea الجعبة الضبعة aljibe alema(1t ا الجب الماء (١) حاكم ولاية . (٢) قفص كبير . (٣) خير نوع من الحنطة .  $\mathbf{r}$  ( ) جسر للمبور فوق الماء . (ه) شجيرة معرونة . (٦) ورقة ملفوفة بشكل غمروط . (٧) دثار غمل . (٨) نوع من السنديان يؤخذ منه الفلين . (٩) حلوى من معجون النشا والسكر . (١٠) محتد شخص . (١١) نوع طعام يصنع بالدقيق والعسل . (١٢) نوع طعام مصنوع بالدقيق . (١٣) الضبة ؛ مقرعة الباب . (١٤) حصة كل شخص من ماء تسقى به الاراضي . (١٥) حلاق . (١٦) غطاء احمر لفراش . (١٧) فكاك العبيد من اسر العبوديَّة . (١٨) قطعة خشب ضخمة ممدودة بين اعلى حائط وغيره . (١٩) خشبة معرَّضة في سقف بيت. (٢٠) الملازم الثاني في جيش . (٢١) اسم قطعة معروفة من قطع الشطرنيح . (٢٢) المغارة . (٢٣) نوع صفصاف . (٢٤) شرطي . (٢٥) الصريخ .

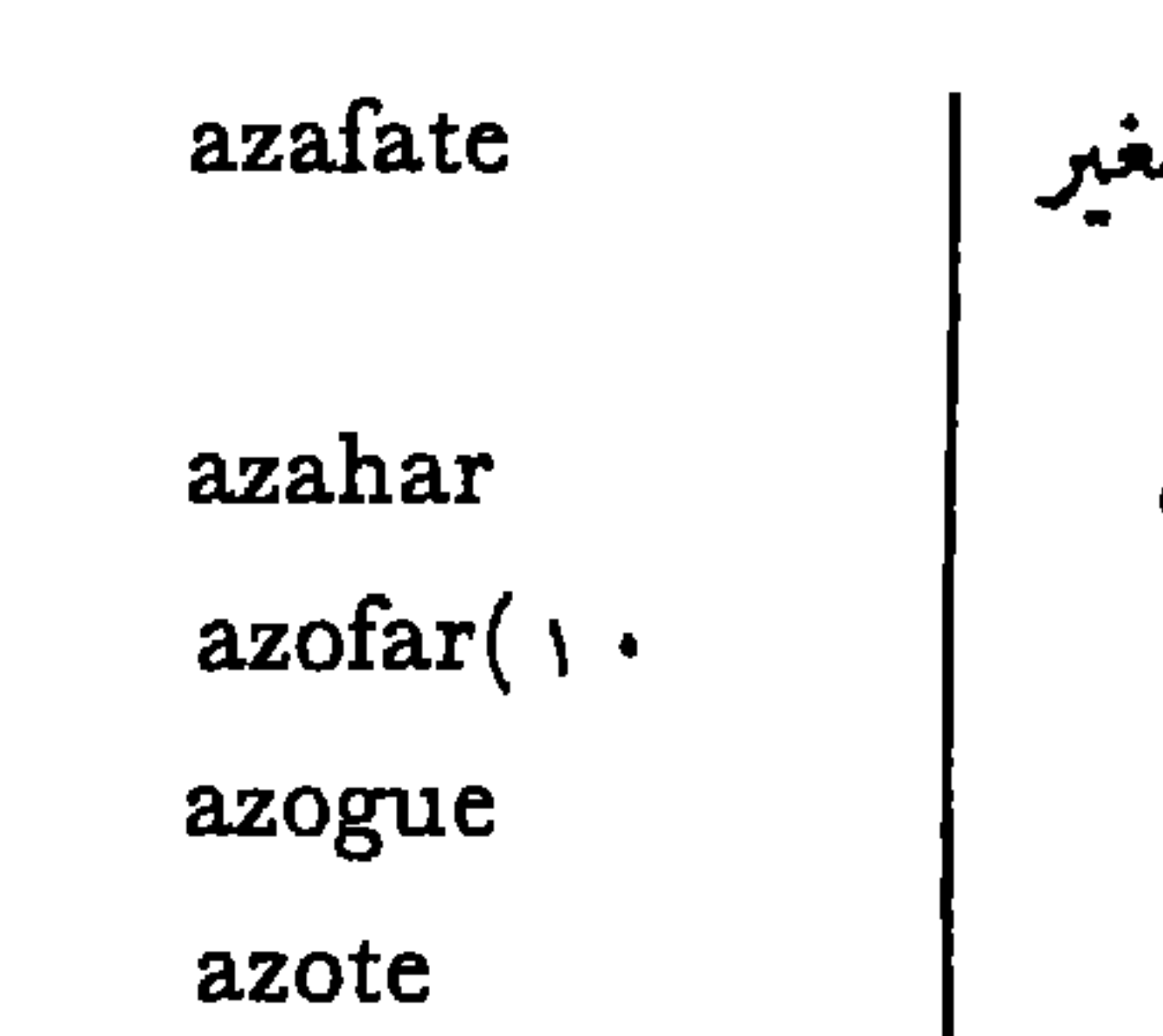

alloza $($ السفيط الصغير almaciga زهر الىرتقال almaraco almazara الصيفر الزئبق ālmez almohada

اللوز المصطكى<br>المردقوش معصرة زيت المنيس ، ش المخذة

azucar السوسنة البيضاء almud azucena القنبرة السد في نهر alondra azud الكراء alquiler فلان fulano عہ مشخص (۱۲ الترمس altramus honsar $( \wedge )$ اللوبياء مملوك alubia mameluco( $\gamma$ anyagaza( r  $mandil( \iota)$ منديل القادوس <sup>(۱</sup> مطرقة arcaduz matraca $($   $\circ$ الربتض مطمورة (١٧ arrabal  $maxmorra(11)$ مسكين  $mezquino($  \  $\wedge$ arrayan مخاطرة الرزز mohatra(19 arroz الطبل atabal(1 رملة  $\texttt{rambla}(\gamma)$ . الطاحونة  $rehén$ ( $\gamma$ ) atahona(v رهن الطليعة (١  $TV_{\mathbf{A}\bullet\mathbf{A}}$ atalaya(^ **vega) r r** التابوت ataud zalema $($   $\gamma$   $\epsilon$ اسلام سرطان auge اوج zaratan $($   $\prime$   $\circ$ (١) لوز اخضر او 'مر. (٢) شيء يستعمل لجذب الطيور في الصيد . (٣) من يثير الصيد ليمر على الصياد . (٤) قادوس ناعورة . (٥) بمعنى الآس . (٦) طبل بشكل نصف كرة . (٧) مطحنة تحركها الخيل . (٨) برج يرصد منه الجنود اعداءهم . (٩) من ُيبمث قدام جيش ليطلع على احوال الاعداء . (١٠) مزيج معين من النحاس والتوتيا المعدنية . (١١) ينبوع. (١٢) اصل . (١٣) احمق . (١٤) مئز (tablier) . (٥١) نوع من النواقيس اليدوية (crécelle) . (١٦) سُجْن تحت الارض. (١٧) حفيرة تحت الارض لحفظ الحبوب. (١٨)بخيل. (١٩) عقد قرض بر با فاحش . (٢٠) ساحل رملي . (٢١) شيء مرهون . (٢٢) حقل . (٢٣) قطعة ارض . (٢٤) انحناء شديد لتحية شُمَّص . (٢٥) ً سرطان في الصدر .

السكر المحسّة almohaza

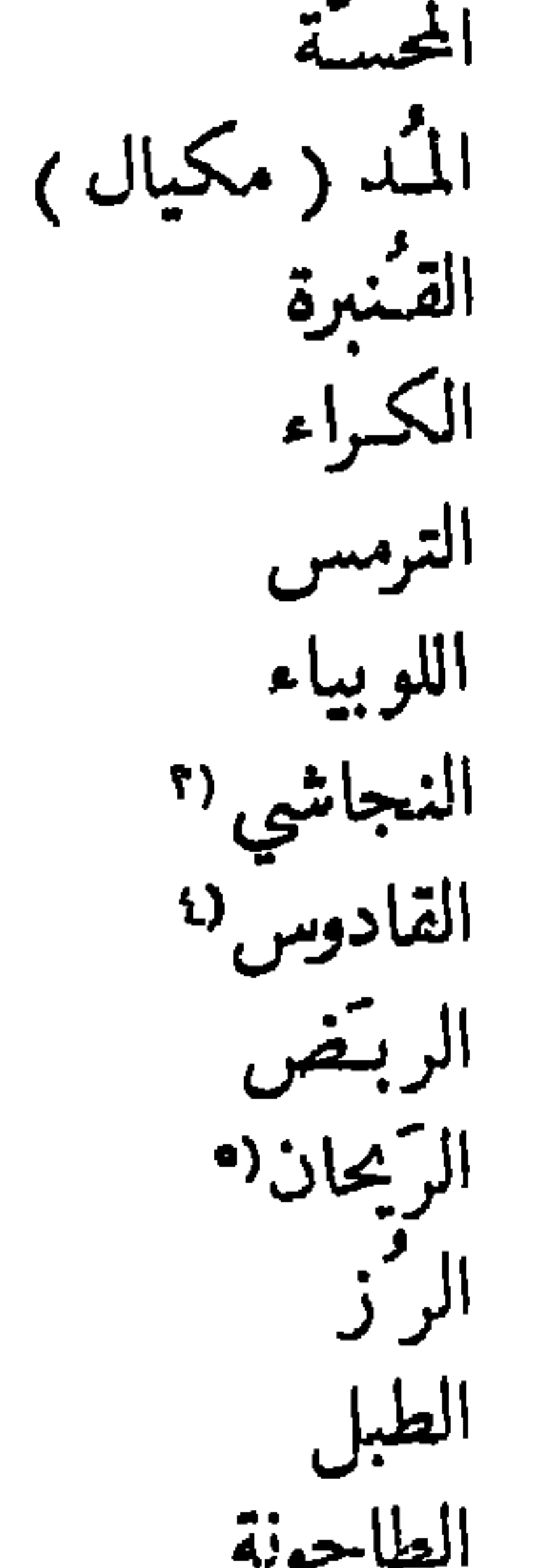

بمض الكلمات البرتغالية المقتبسة من العربية الخيباط alfaiate alazaoun() الحصان البردعة<br>البحيرة alfange(10 albarda الخنجر alfaqui $($ albufeira(r الفقير alfarrôba الخروبة alcaçar $($   $\check{r}$ القصر الحبقة ، ن . alfavaca الخرشوف alcachofra

alfazêma alféloa alféres $($   $\vee$   $\vee$ alfôrge alforria $( \wedge \wedge$ algaravia algibe algibeira alguazil $( \cdot )$ alicerce aljôfar(r. almagre

الخزامي الحلوى الفارس الحسرج الحنرية العربية (اللغة) الجنب الجيب الوزير الاساس الجوهر الغرة(٦١

alcaçus $($ alcaide(o alcaparra alcaravaoun alcaravia alcateia(1 alcatifa(v alchemila(1 alcôfa $( \wedge )$ alcunha $($ aldcia aldrava $($ 

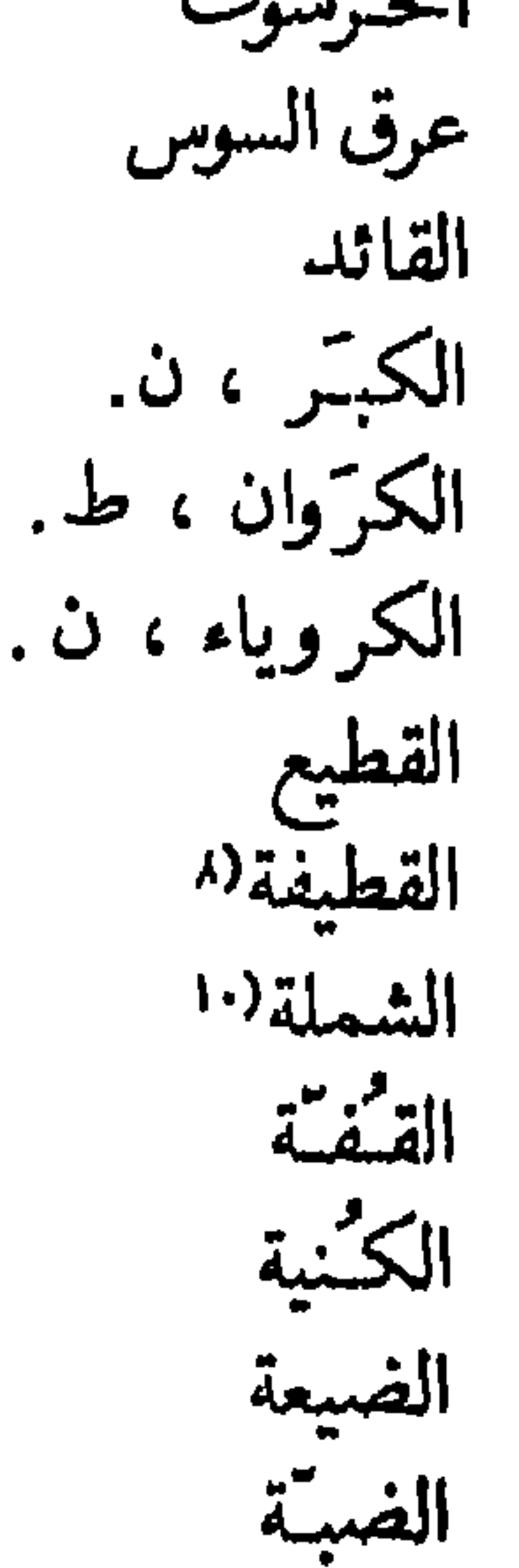

almanchar(rr الاكليل المنشر alecrim( $\sqrt{3}$ almargem المرج alface الخس

(١) حصان لونه بين الاصفر والاحمر . (٢) بحيرة ماء مالح في جوار بحر . (٣) قصر محصن ؛ قلمة . (؛) رُب السوس. (ه) حاكم مدينة . (٦) قطيع وحوش . (٧) طنفسة. (٨) دثار مخمل للرجال . (٩) رداء للنساء . (١٠) ثوب واسع . (١١) سلة مصنوعة بغصون الصفصاف . (١٢) موصوف او نعت يضافان الى اسم شخص . (١٣) مزلا ج . (١٤) اكليل الجبل ، ن . (١٥) سكين كبير متقوس . (١٦ ناسك مسلم . (١٧) الملازم الثاني (من الضباط) . (١٨) إعتاق عبد . (١٩) شرطي في اسبانية القديمة . (٢٠) لؤلؤة صفيرة . (٢١) نوع من الطين الاحمر 'يصبغ بــــه . (٢٢) محل 'ينشر فيه التين او نحوه لتجفيفه .

anil arrabalde  $arrate1()$ arrôz assucêna (1 Y atafôna

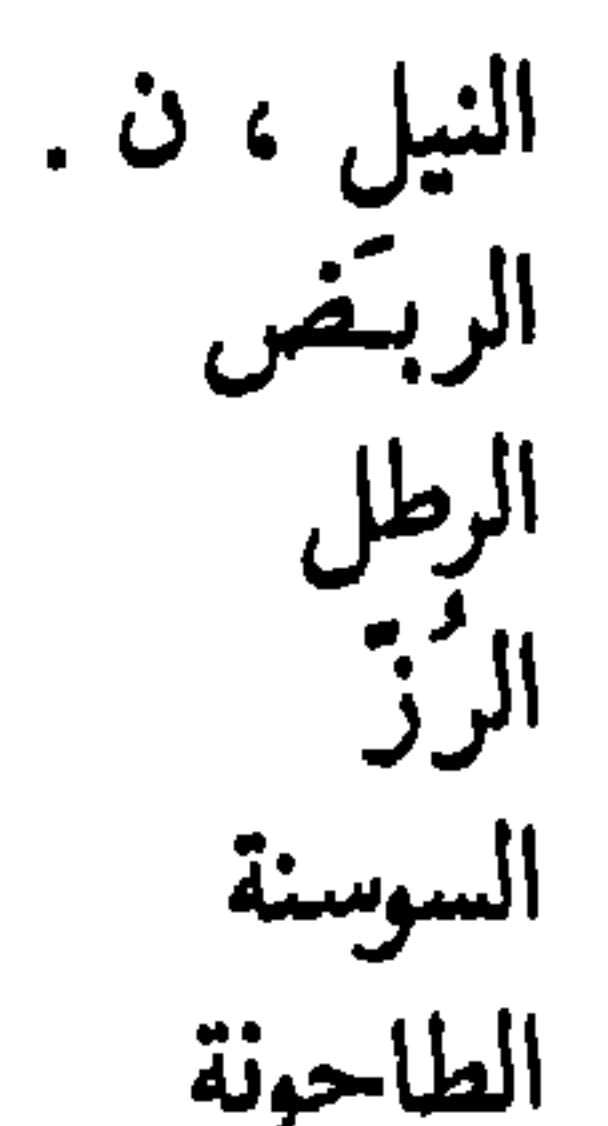

almatricha almécega almocafre almocavar(r almocreve $($ almoéda(o almofaça almofada almofariz almoxatre(y almude alqueire $(\wedge)$ alquiler alvanel alvara $($ alveitar alverca alviçaras $( \cdot )$ 

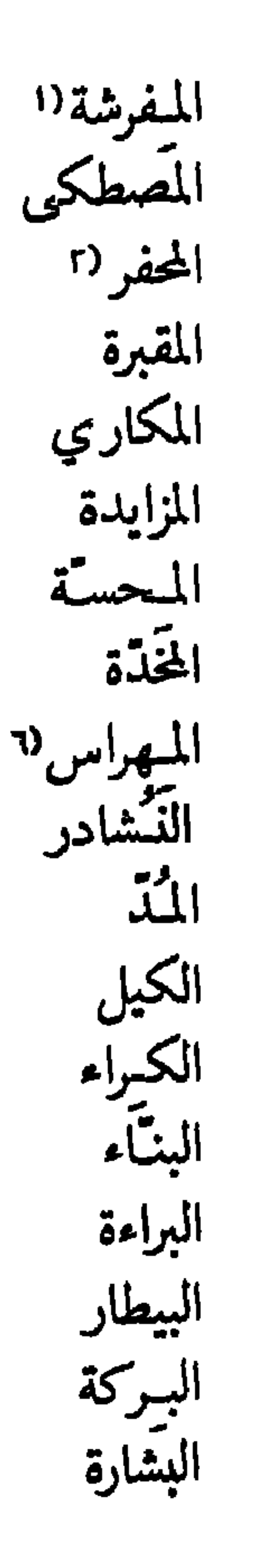

atalaia $($   $\vee$   $\uparrow$ ataude auge $($  \  $\mathfrak{t}$ azafama() · azeite azeitôna azêmala azougue mesquinho roman xadrêz

الطليعة التابوت اوج<br>الزحمة الزيت الزيتونة الزاملة (١٦ الزئبق مسكين رُمَّان شطرنج

(١) مفرش يوضع على الرحل ويقعد عليه. (٢) بكسر الميم : آلة الحفر . (٣) مقبرة المسلمين او اليهود في الزمن القديم . (٤) بغَّال . (٥) بيع بالمزايدة . (٦) الهاون . (٧) ملح النشادر . (٨) مكيال للجوامد ، وآخر للسوائل . (٩) وثيقة او امر صادران من الملك. (١٠) هدية للآتي ببشارة . (١١) وحدة وزن قديمة ، مقدارهـــا ٩٥٩ غراماً . (١٢) زنبق ابیض . (١٣) حارس . (١٤) اعلی قمة . (١٥) جم غفیر . (١٦) دابة 'يحمل عليها .

fellah $($  $\text{gazel}(\wedge \vee$  $hammam(1A)$ haras $($ henné  $houri($   $\cdot$ jupe kabile kan kandjar $(\gamma)$ khamsin $( \gamma \gamma)$ kharaj

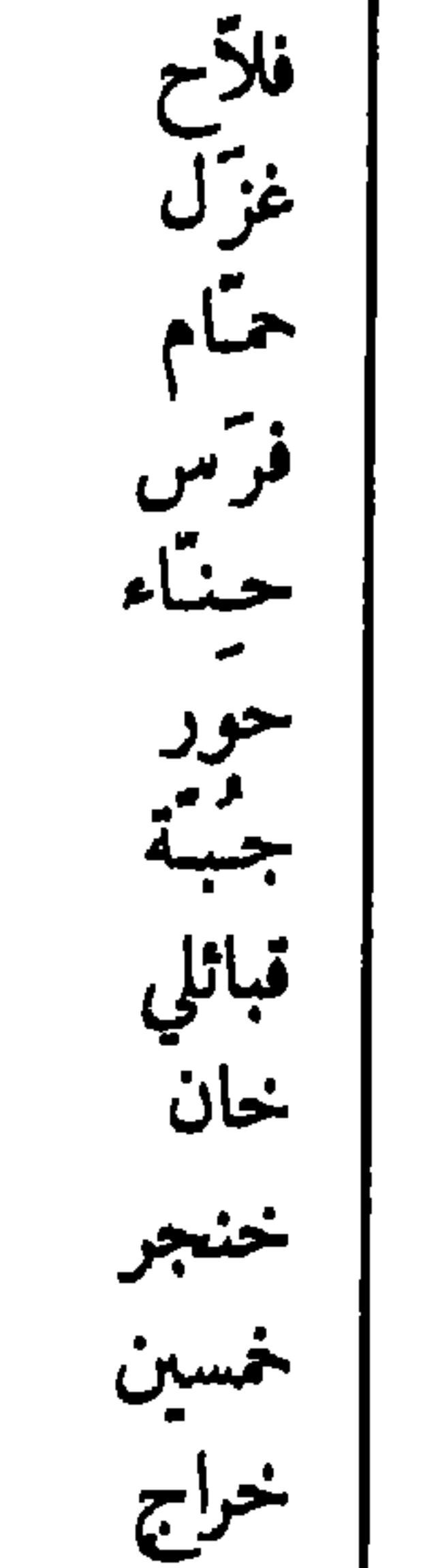

alfange(o algarade(1 alguazil(y alhaje almée(A ben bulbul burnous $($   $\cdot$  $cadi(1)$ caracoler $($   $\prime$   $\prime$ carafe carvi

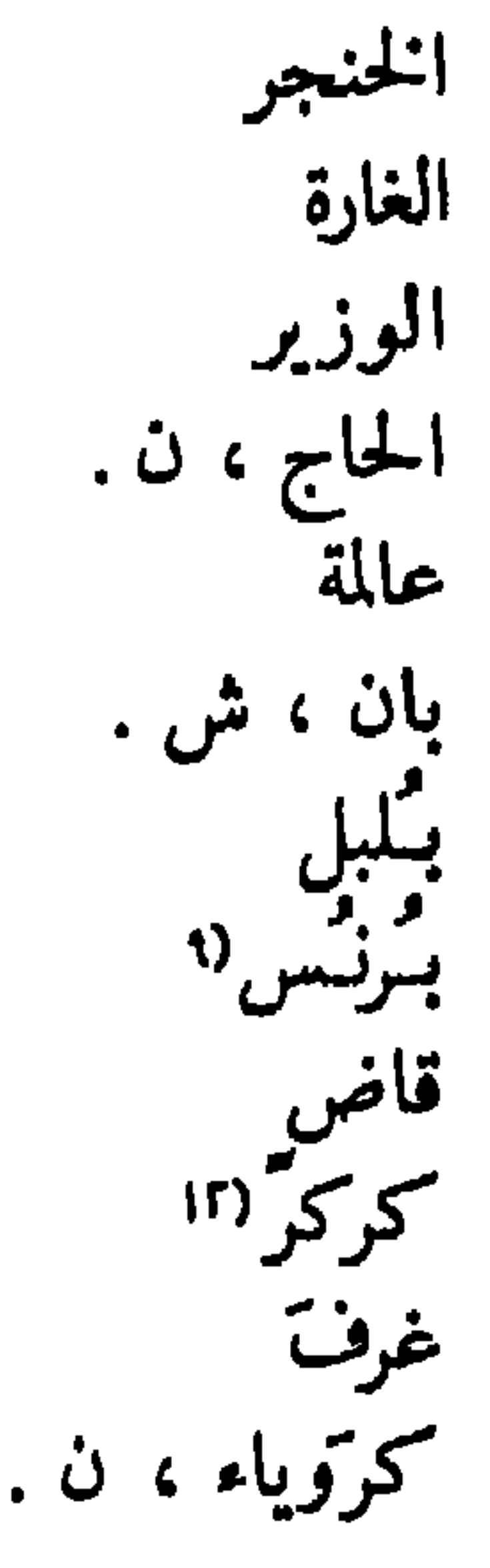

(١) فصل من مادة عناصرها القابلة التبخر بواسطة تحويلها الى بخار وتكثيف بخارها . (٢) كوز ضيق الرأس ؛ قارورة . (٢) وعاء من فخار لتبريد الماء . (٤) حصان لونه بين الاحمر والاصفر . (٥) سيف عريض متقوس . (٦) تعنيف او شتم فجائيان وصاخبان . (٧) شرطي في اسبانية القديمة . (٨) راقصة مصرية . (٩) ثوب له غطاء للرأس متصل به . (١٠) رداء طويل من صوف للرجال بشكل برنس . (١١) قاض في محكمة شرعية اسلامية . (١٢) كركر الرحى: ادارها . (١٣) دار نصف دورة على اليمين او الشمال (حصان) . (١٤) شيخ قبيلة ؛ واعظ مسلم . (١٥) عبارة مألوفة في لعب الشطرنج . (١٦) فلأح مصري . (١٧) شعر غزلي عند العرب والايرانيين . (١٨) حمام في الشرق الادنى . (١٩) محل تر بية فحول وحجور لتحسين جنس الخيل . (٢٠) امرأة جميلة في جنة المسلمين . (٢١) سكين طويل ضيق وضخم المقبض . (٢٢) اسم السموم في مصر .

127

rahat loukoum salamalec  $($   $\cdot$ sonna sorbet  $($   $\gamma$ talisman vali  $($  \  $r$ 

راحة ا سَنَة (ال شربة<br>مسر فالت

kibla kohol  $koubba($ luffa maboul(r  $\mathbf{matrage}(\mathbf{t})$ 

قىة لوف ، ن . مبطرقة

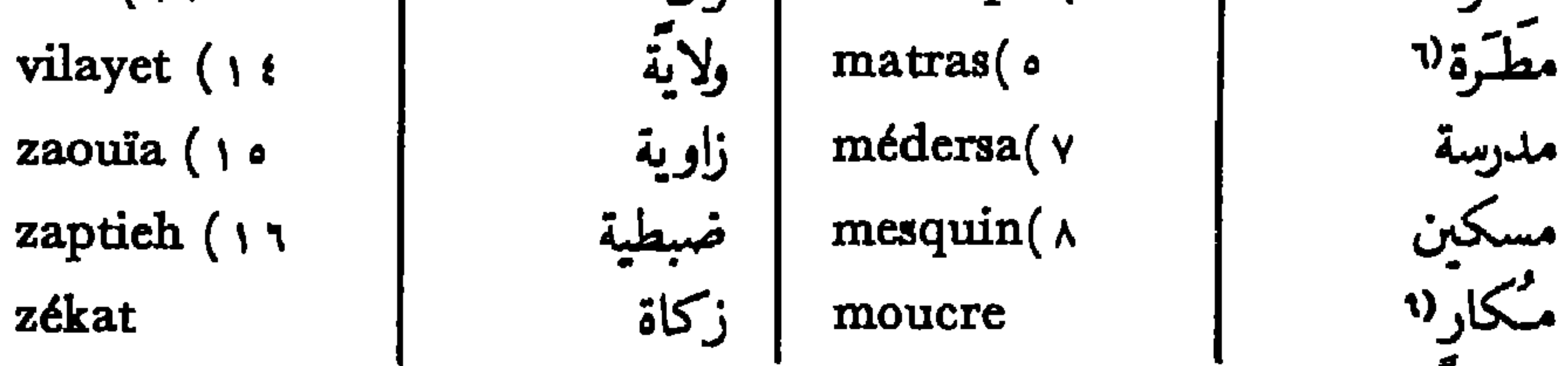

ىعض الكليات الانكليزية المقتبسة من الموبية

bulbul  $\cadi(\gamma \cdot$ cavass curcuma doom-palm

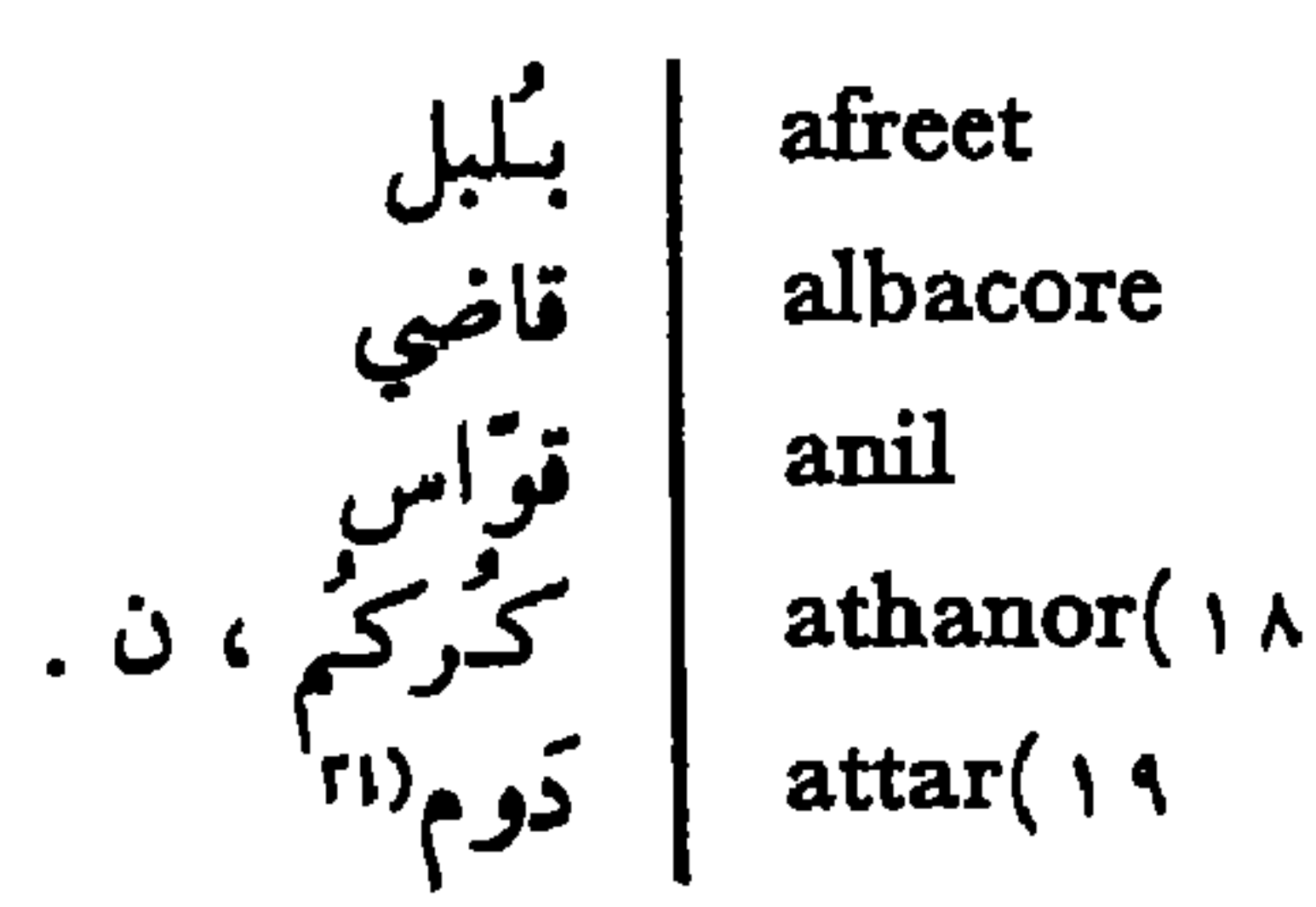

عفريت البتكر (١٧ النيل ، ن .<br>التنتور عنطر

(١) يناية على قبر ولي مسلم من اولياء الله . (٢) مختل العقل . (٣) هبلته امه : ثكلته. مهبول بمعنى فاقد العقل في عدة لهجات عربية عامية . ﴿ (؛) عصا ضحمة . ﴿ (ه) وعاء من زجاج طويل العنق مستعمل في الكيمياء . (٦) قربة. (٧) مدرسة اسلامية عالية في الجزائر . (٨) بخيل ؛ عادم النبل . (٩) 'مكر ي الدواب ؛ وهي تطلق في الغالب على البغَّال او الحوِّر في لبنان . (١٠) السلام عند العرب. (١١) بالمعنى الاسلامي. (١٢) شراب من مثلَج من عصير الفواكه مخلوطاً بالسكر وبمشروب كحولي . (١٣) حاكم ولايسة في تركية . (١٤) ولاية في تركية . (١٥) سهد تعليم اسلامي في الجزائر وتونس . (١٦) فرقة من الجيش التركي كانت تقوم مقام الشرطة . (١٧) الفتي من الجهال . (١٨) نوع كور كان يستعمله محاولو تحويل المعادن الدون الى ذهب. (١٩) عطر مستخرج من الزهور . (٢٠) قاض في محكمة شرعية اسلامية . (٢١) شمر يشبه النخل.

khutba kibbah luffa mameluke marabout maravedi(1r

durra $($ حَطّبة (١ eblis( $\gamma$ قبلة fellah لوفة ، ن . مملوك (١٠  $ghazi($  r أبط ghoul hadj مترابطين (١١

ذ ُرة ابليس فلأح غازي غول

mollah $($ mooktar $($ moonshi $($ nabk  $nakara(1A)$ natron neskhi olibanum  $omlah(Y)$ racket

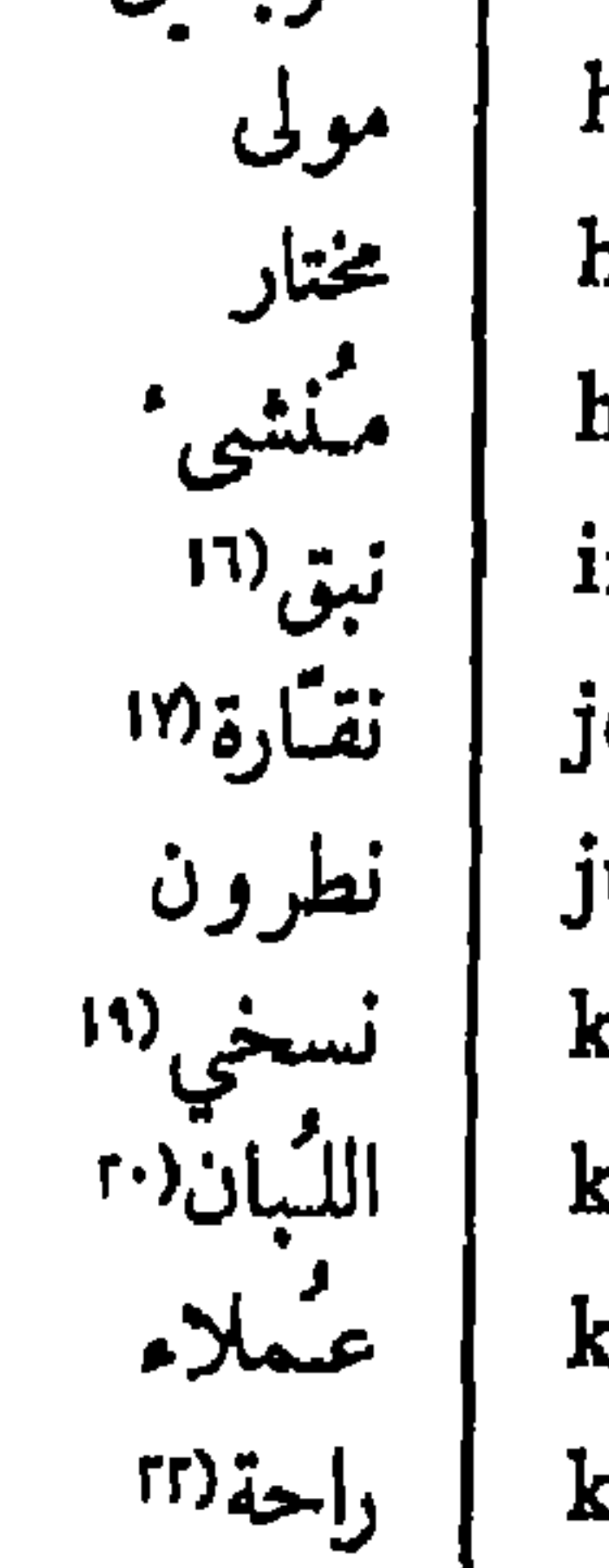

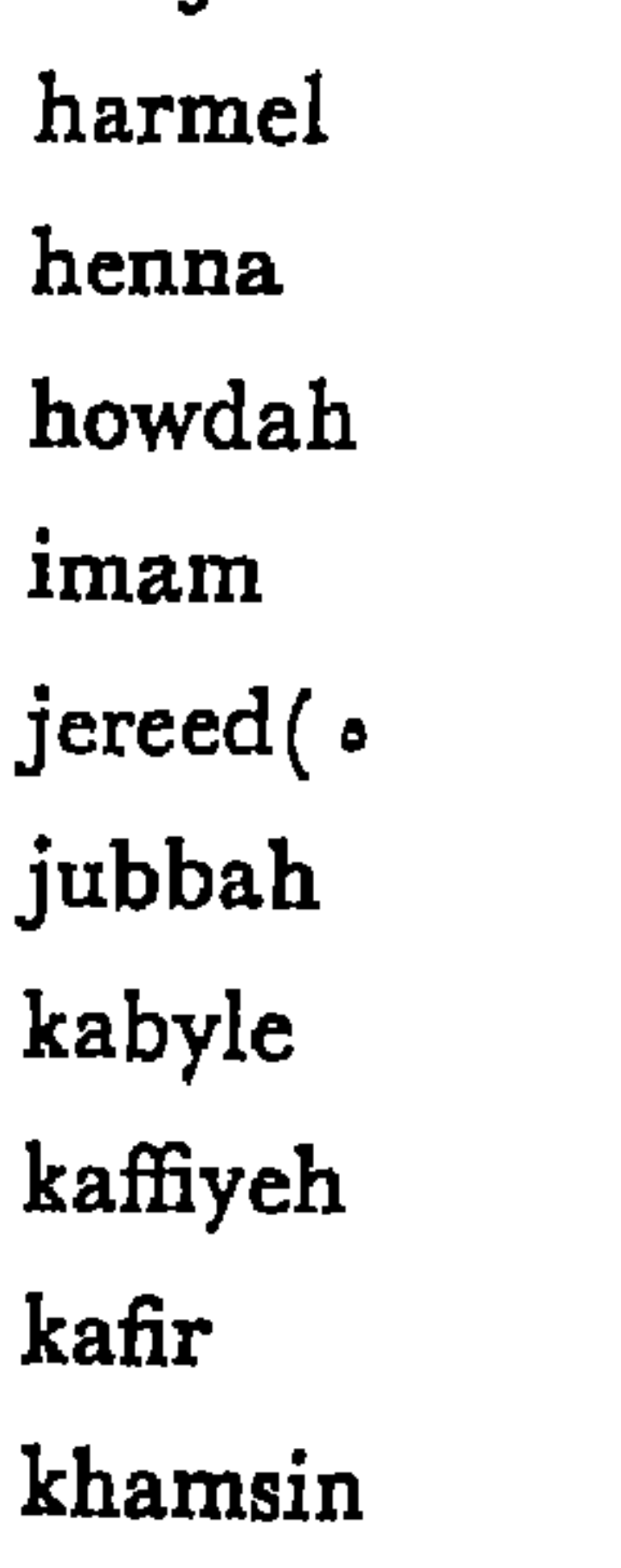

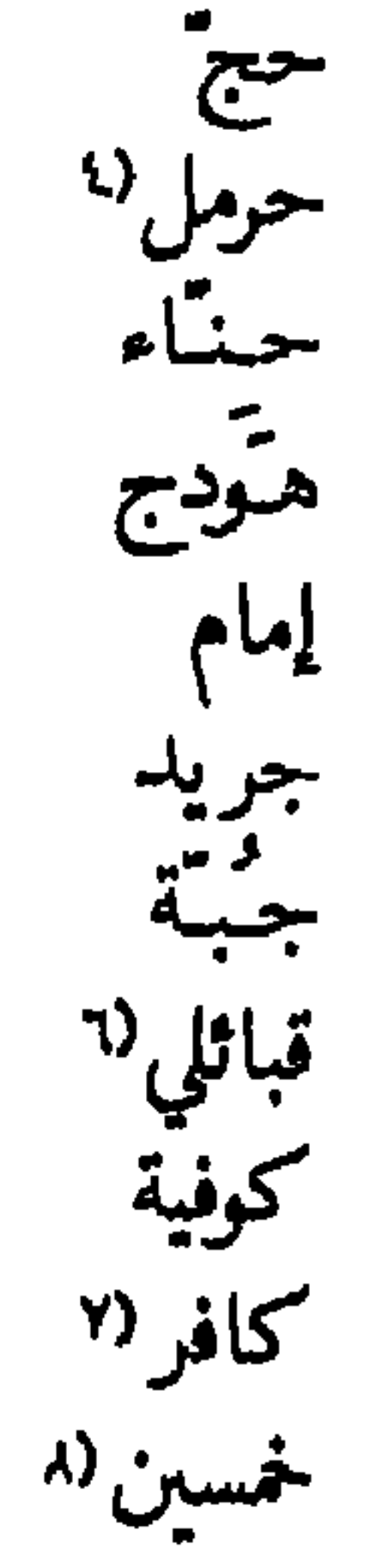

(١) نبات يشبه الذرة . (٢) رئيس الملائكة العاصين ، عند المسلمين . (٣) محارب .

(٤) نبات حبه كالسمسم . (٥) نوع من السهـــام الصغيرة المستعملة في بعض الالعاب الرياضية في البلاد العربية . هذه الكلمة مشتقة من جريد النخل . (٦) شخص من البرابرة في بلاد الجزائر وتونس ، ولهم لغة شديدة الاختلاف عن العربية . (٧) بمعناها المألوف عنـــــــــــــــــ المسلمين (٨) اسم رييع حارة جداً تهب في مصر من الجنوب . (٩) بمغى الخطبة الملقاة يوم الجمعة في الجوامع الاسلامية. (١٠) اسم أطلق على العبيد والاسرى الذين انتحلوا الاسلام في مصر . (١١) اسم سلالة من ملوك العرب في الاندلس . (١٢) اسم نقد اسباني قديم ضربه العرب حين حكمهم على الاندلس . (١٣) معلم العقســاند الاسلامية او الشرع الاسلامي . (١٤) المحامي من اهل الهند . (١٥) كاتب او كاتم اسرار في الهند . (١٦) ثمر شجر السبدر . (١٧) من نقر العود او الدف : ضر به . (١٨) نوع طبل بشكل نصف كرة. (١٩) نوع من الخط العربي . (٢٠) صمغ شجرة ورقها كالآس . (٢١) اسم الموظفين الوطنيين في المحاكم المدنية الهندية . (٢٢) باطن اليد .

shaitan sheikh(v sherif  $(\wedge)$ shiah sura tare

شيطان شبخ شر بف شيعة(١ سورة(١٠ طرح

ramadan  $razzia($ rob( $\mathbf r$ **roc** sahib $(t)$ sakieh(0

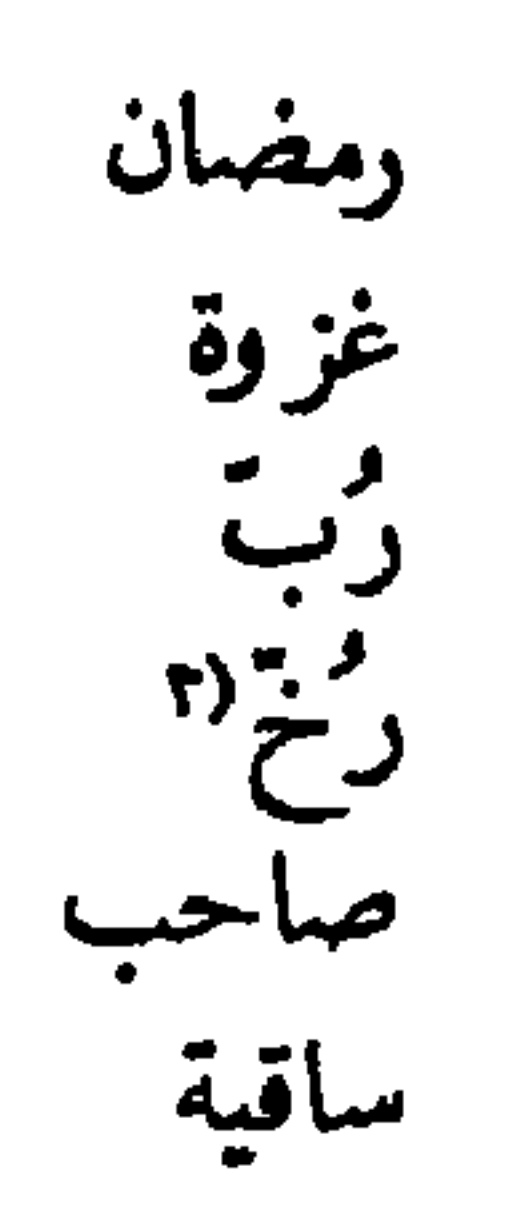

\n
$$
\text{wKq} \left\{\n \begin{array}{ccc}\n \text{wR} \left( \begin{array}{cc} \text{1} & \text{1} & \text{1} \\
\text{1} & \text{1} & \text{1} \\
\text{1} & \text{1} & \text{1} \\
\text{2} & \text{2} & \text{1} \\
\text{2} & \text{2} & \text{1}\n \end{array}\n \right|\n \begin{array}{c}\n \text{salam} \left( \begin{array}{c}\n \text{alam} \left( \begin{array}{c}\n \text{alam} \left( \begin{array}{c}\n \
$$

$$
m + m = 1
$$

٦ - الصريبه الفترواطية،وهي لغة صفليية ينطق بها معظم أهاني يوغوسلافية، بيد ان الصربيين منهم يكتبونها بالابجدية الروسية ، اما القُرواطيون فبالحروف اللاتينية .

(١) غزوة للنَّهب. والتدمير . (٢) رب مُخشَّر النَّهار الناضجة . (٣) طائر وهمي كبير . (٤) لقب يطلقه الهنود على كل سيد من اهل الغرب . (٥) 'فاعورة . (٦) التحية في البلاد العربية . (٧) رئيس قبيلة من العرب . (٨) امير او زعيم عربي . (٩) ملة معروفــــة من المسلمين . (١٠) فصل من فصول القرآن . (١١) طلاَّب يتخرجون في العلوم الدينية الاسلامية . (١٢) حيوان تنبيه بالضب ، اكبر منه ، طويل الذنب دقيقه . (١٣) ولاية تركية .

ه " الالبانية ، وهي من اللغات الهندية الاوربية وذات شبه غير يسير باللاتينية ، وقد اقترضت حروفها .

٦ اليونانية الحديثة ، الفصحى والعامية ، ولا يخنى عن ذو ي الثقافة ان لها ايجدية خاصة .

لم تؤثر العربية في تلك اللغات الست على وجه مباشر ، بل بواسطة التركية المقتبسة آلاف كلمات من لساننا ، وقد انتشرت فيها بسبب احتلال الاتراك بلاد الناطقين بها مدة قرون عديدة . بقيت صربيـة تحت حكم الاتراك من سنة ١٣٨٩ الى ١٨٧٨ ، السنة التي تحررت فيها ايضاً رومانية من نيرهم الفادح لها منذ سنة ١٣٩٢ . اما بلغارية فقد خضعت لهم من اواخر القرن الرابع عشر الى سنة ١٩٠٨ اذ اصبحت مملكة مستقلة. البانية قد ظلت تحت سيادتهم من عام١٤٦٧ الي ١٩١٢ ، وبلاد اليونان من سنة ١٤٦٠ الى ١٨٢١ .

قد اوضبحنا في الجداول الآتية شدة تأثير العربية في خمس من لغات تلك البلاد البلقانية ، بواسطة التركية ، وقد اهملنا السلوفانية لشدة شبهها بالصربية القرواطية . مُـعظمِ الكلمات المذكورة في تلك الجداول ، ان لم نقل كلها ، قد اندمج في الالسن المذكورة بعدما اقتُبس رأساً من التركية وبلفظ مماثل للفظها ، فأدى ذلك الى تشوه بعضها وتنكره علينا .

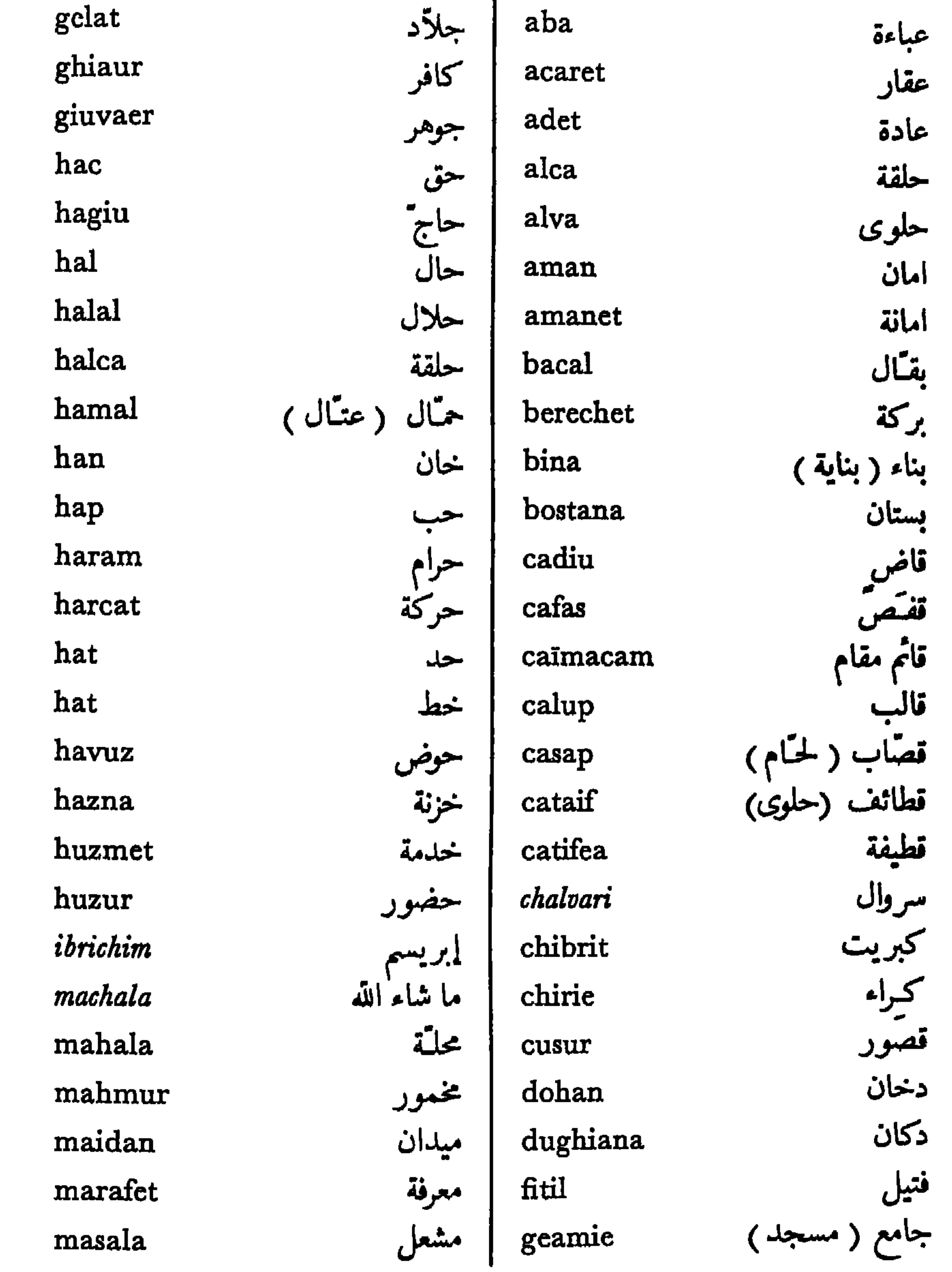

بعض الكلمات الرومانية المقتبسة من العربية

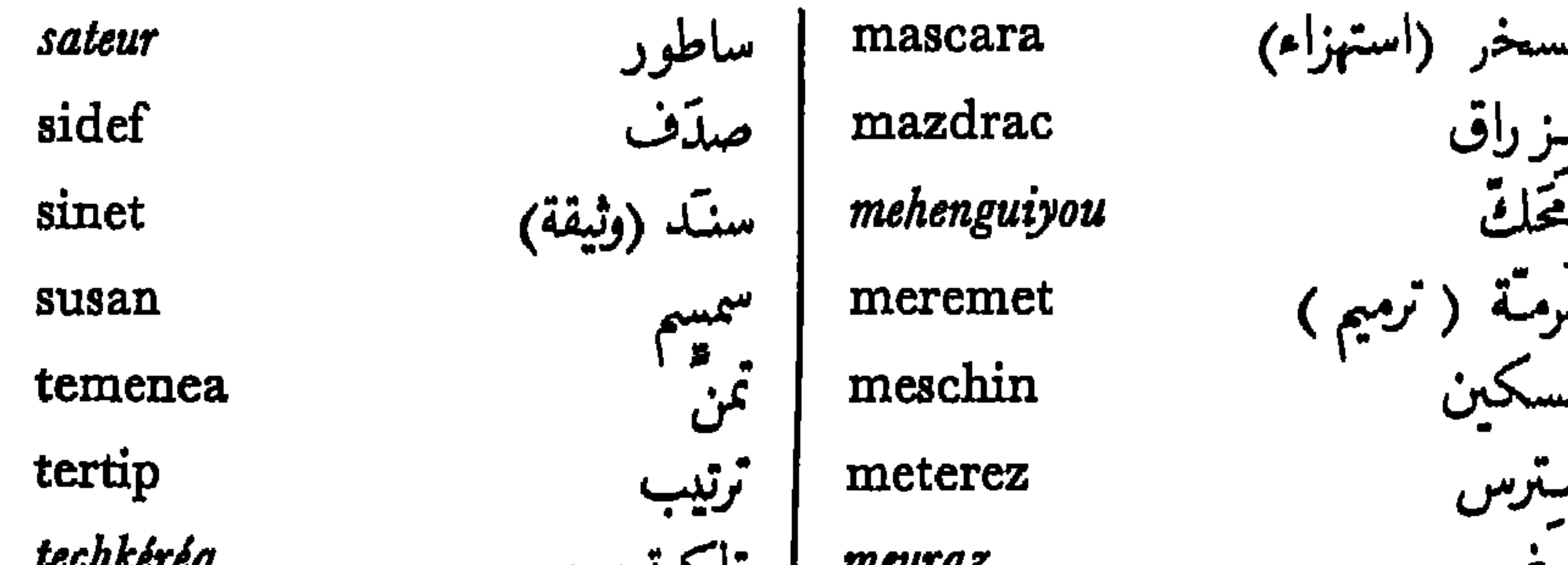

انددره مرور FVVIHHVI VIA ضيق النفتس<br>( مرض ) tecnefes وكيل vekil زنبيل<br>صراف zambil zaraf ظرف zarf ظریف<br>ضابط zarif  $\bullet$ ضيافة

 $\boldsymbol{u}$  is the contract of  $\boldsymbol{u}$ moflus mouchama mouchteriyou musafir nazar raft rizilic rouchfet sabor sahan

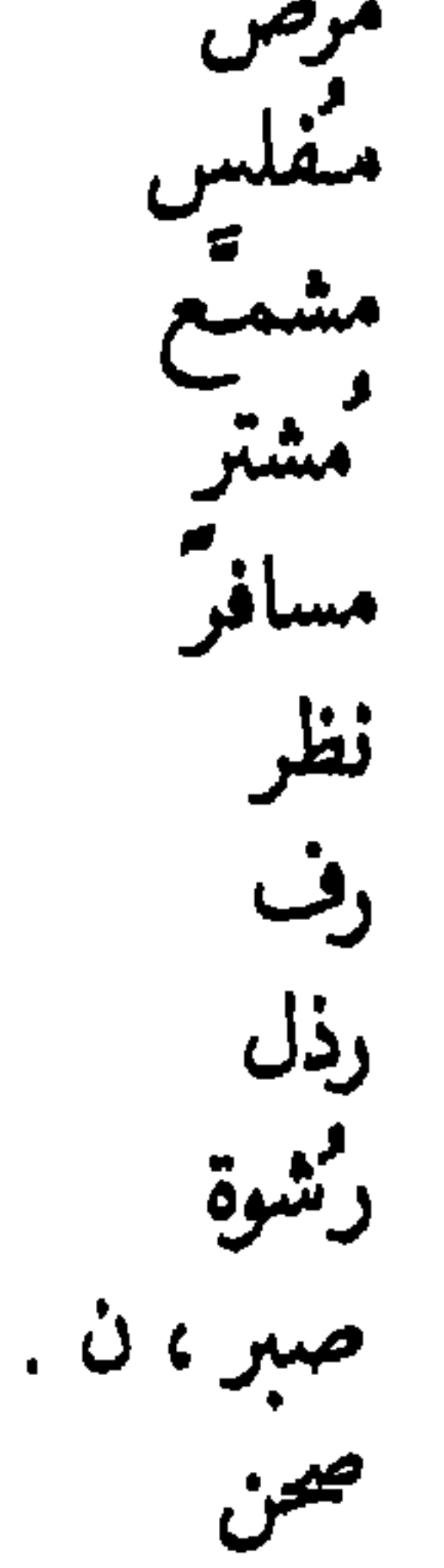

الكلبات القرواطية المقتبسة من العربية بعض

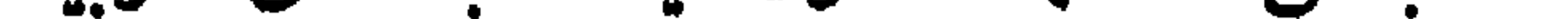

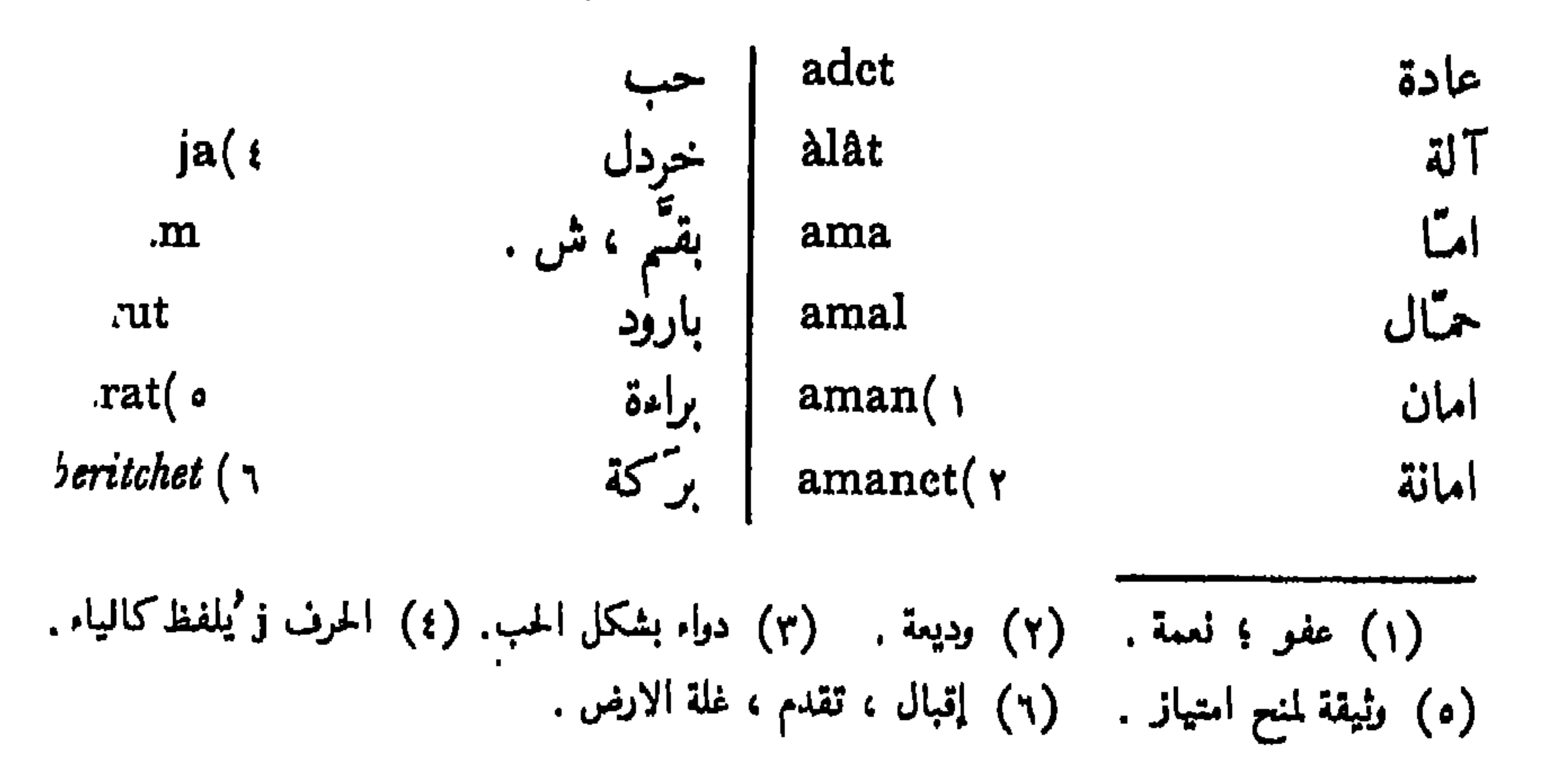

hamam han handjar haps haramija (1. haratch( \ \

حمام خان خنجر حبس حرامي خراج

biljur  $bina()$ bostan bumbul  $\mathit{cherb\'e}$  ( $\gamma$ cheytan

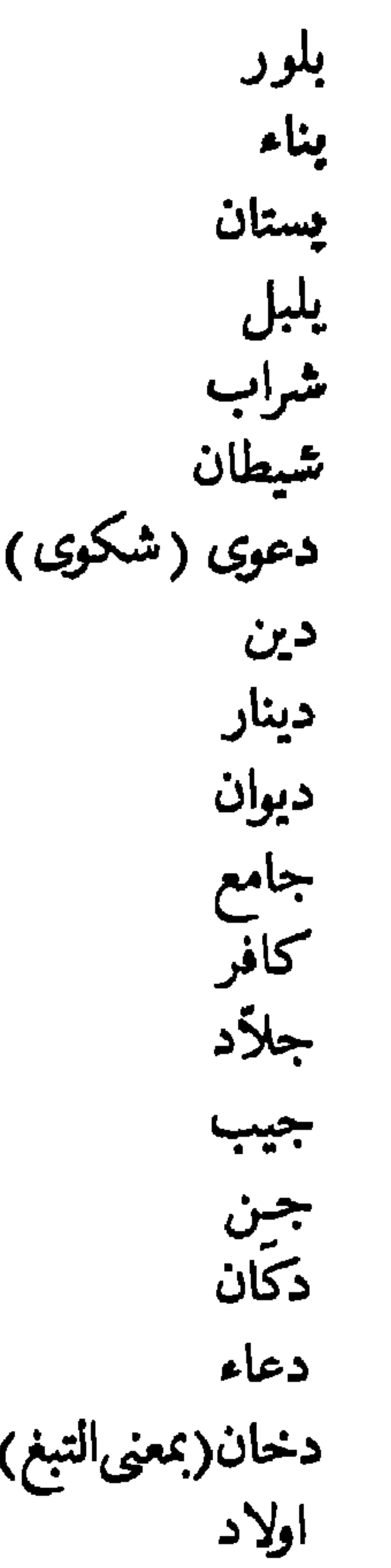

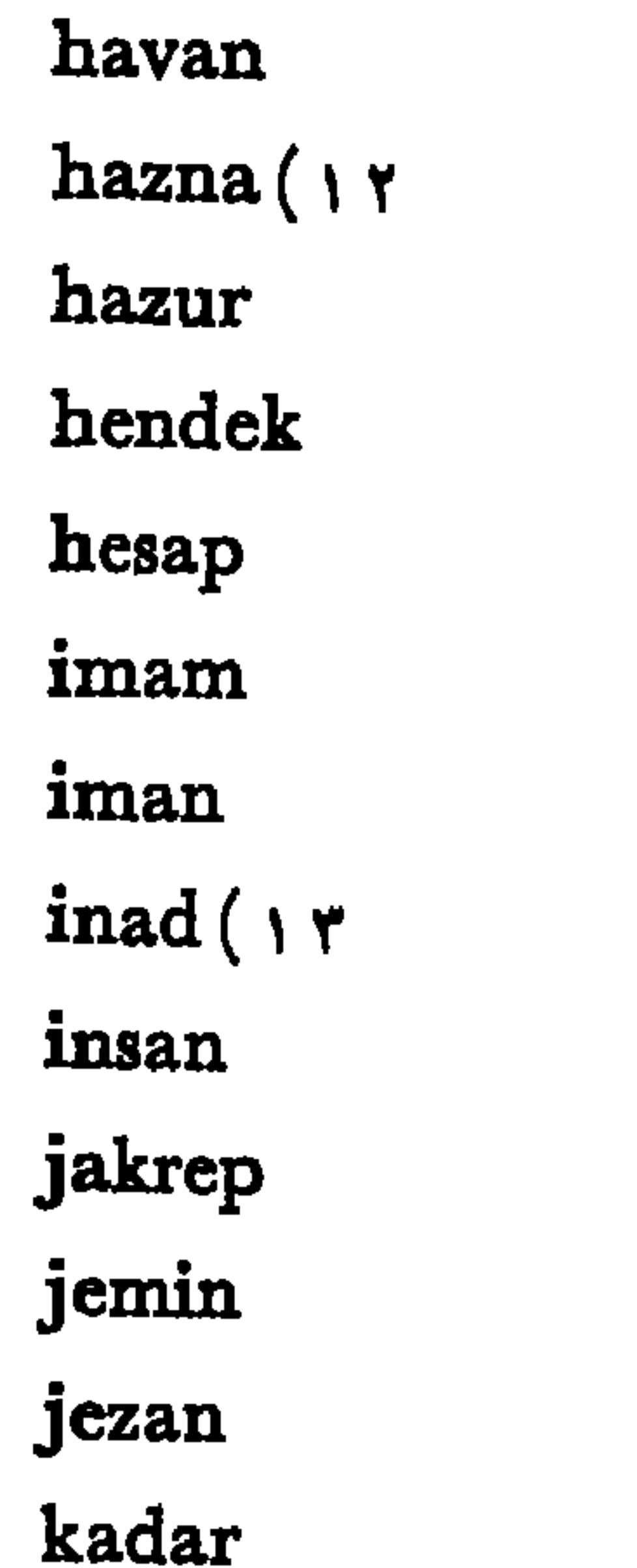

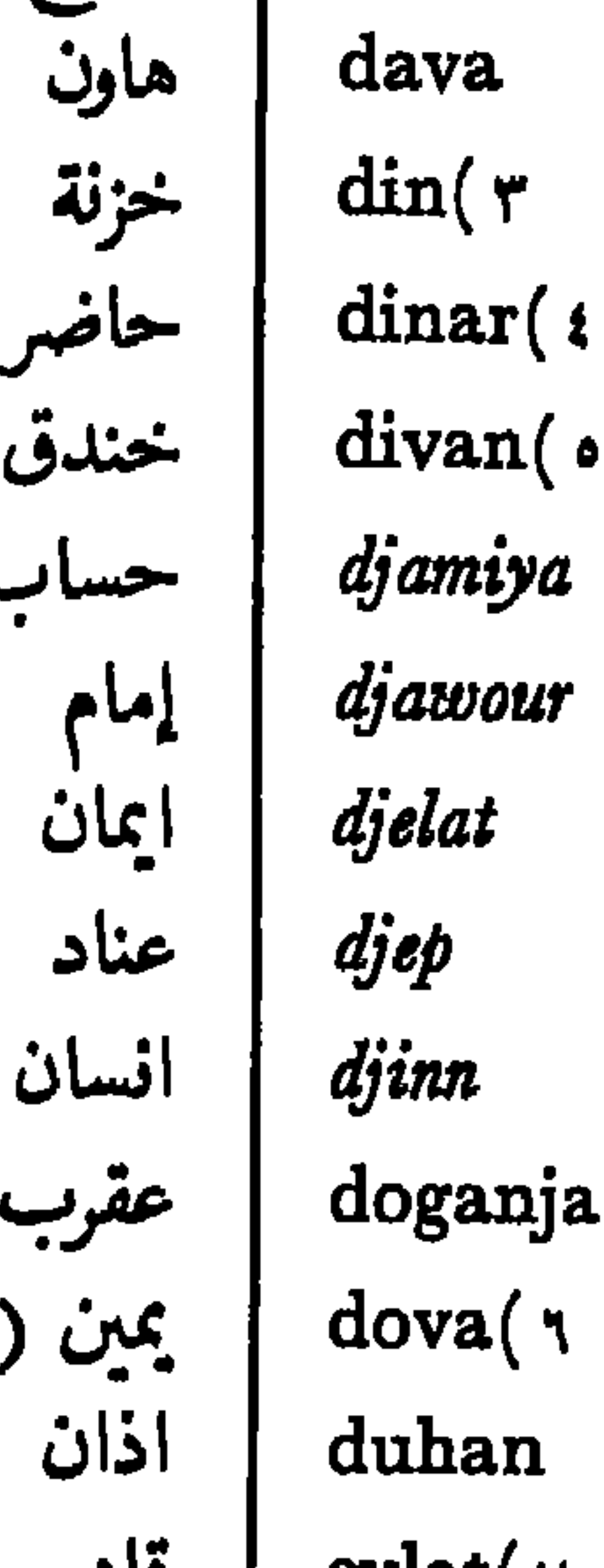

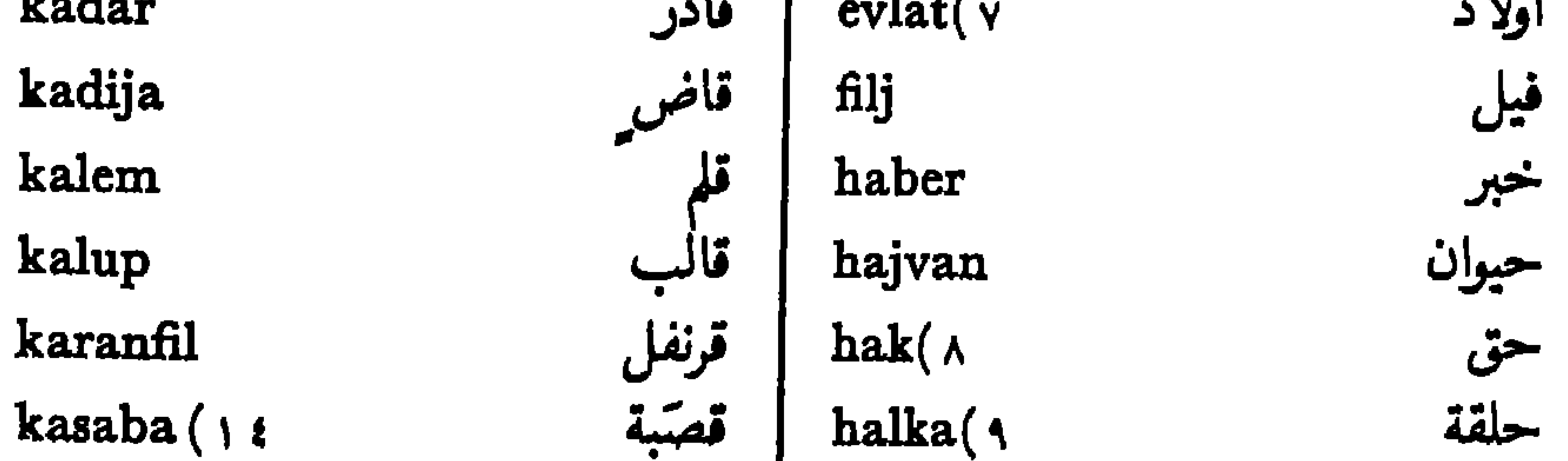

(١) بناية كبيرة . (٢) ثراب مركب من الماء والعسل . (٢) ايمان . (٤) قطعة نقد كالفرنك في فرنسة . (٥) مجلس شورى. (٦) صلا ة المسلمين . (٧) نسل . (٨) اجر العامل ونحوه . (٩) حلقة من حديد . (١٠) سارق . (١١) ضمريبة مفروضة على كل فرد من افراد الأمة . (١٢) صندوق المال ؛ كنز . (١٣) خصام . (١٤) ضيعة كبيرة .

raja(1 ramazan(v sanduk sahat tchata tchévab

kasap رعية katil رمضان kavez صندوق  $\text{kesa}(\cdot)$ ساعة kijamet(r كاتب kirija جواب

قصاب قاتل قفص كيس قيامة كراء

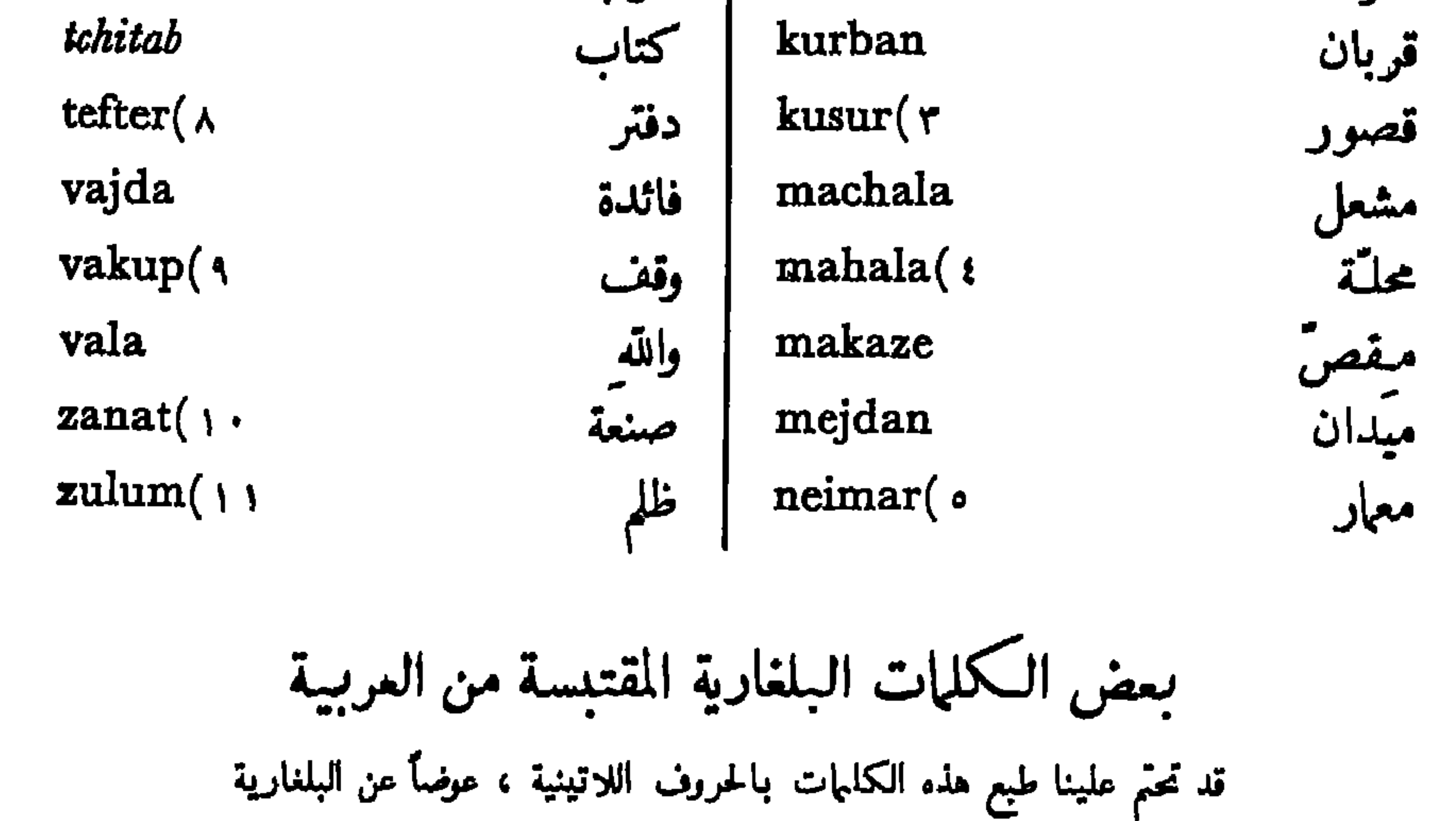

 $berat($  \  $\gamma$ bakalin بقنال براءة bereket bakhar مركة الله معاد

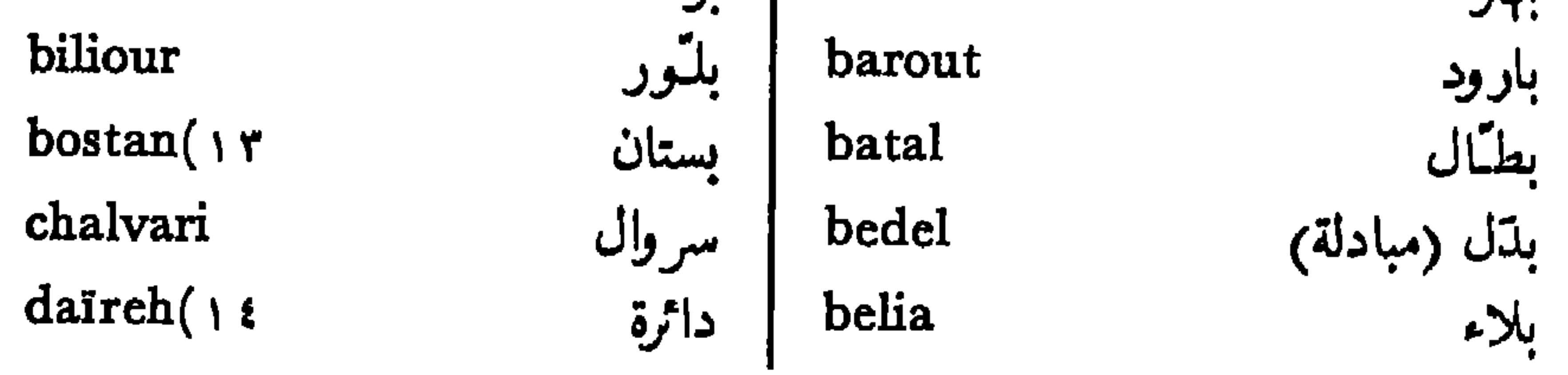

(١) كيس الدراهم. (٢) عاصفة ؛ آخر الاجيال . (٣) تقهقر . (٤) حي من احياء مدينة . (٥) مهندس البناء . (٦) تابع لدولة ما . (٧) صوم رمضان . (٨) سجل الحسابات. (٩) مال موقوف على شؤون دينيسة عند المسلمين. (١٠) حرفة يدوية. (١١) استبداد . (١٢) وثيقة لمنح وظيفسة او وسام او نحو ذلك . (١٣) مبقلة . (١٤) مسكن من مساكن بيت .

kaçab kecia khadjiya khamalin khan khandjar

davia<br>dioukiana كيس (للدراهم)<br>djamia<br>djamia أحمال (عتال)<br>djeb أخان (فندق)<br>djevair أخان (فندق)<br>djevair أخدجر

دعوى في (محكمة)<br>دكان جامع (مسجد)<br>جنیب جوهر جنس

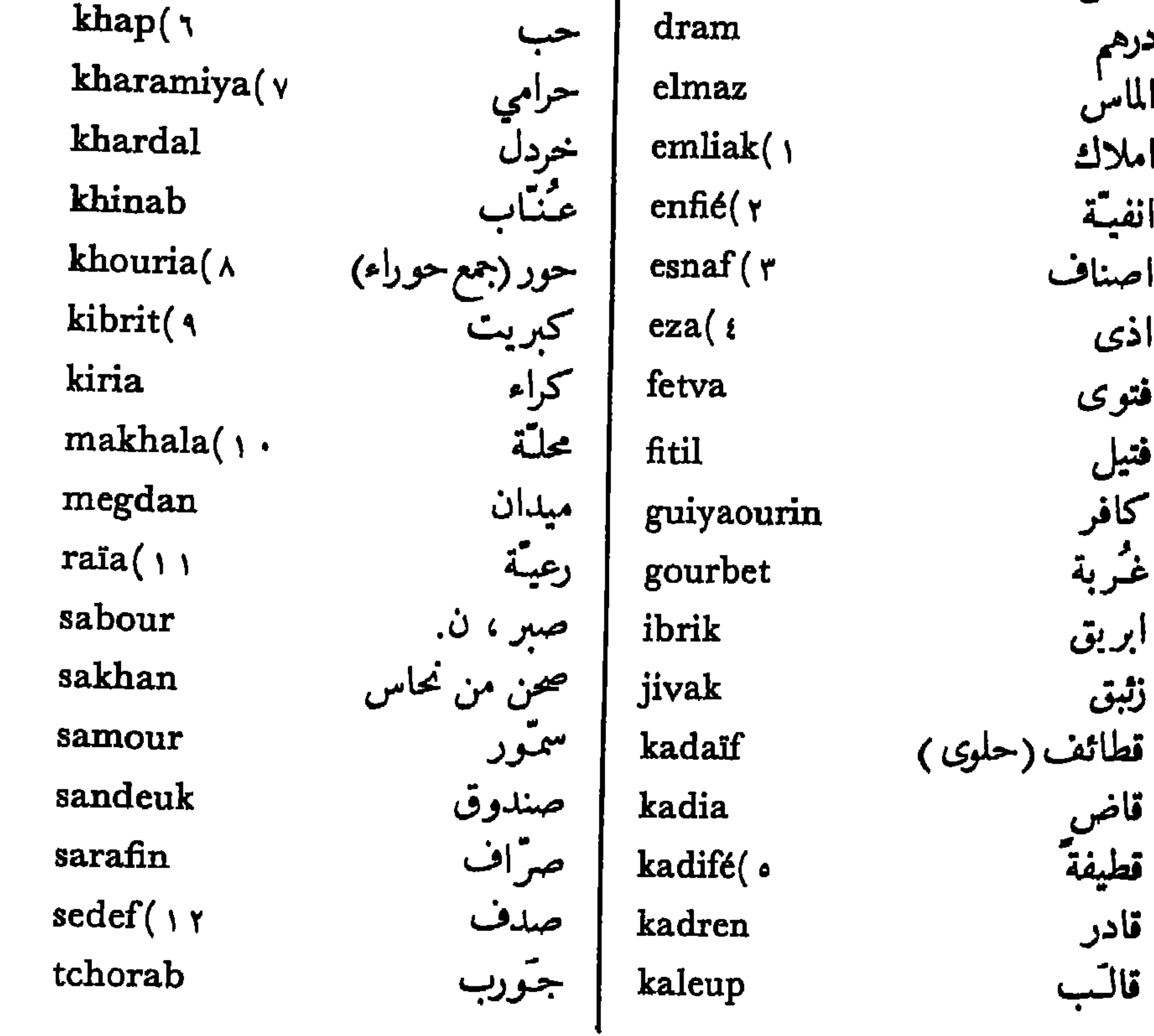

(١) ضريبة على العقارات . (٢) سعوط . (٢) نقابسة . (٤) ما يؤلم النفس . (ه) مخمل. (٦) دواء بشكل حب . (٧) قطاع الطرق . (٨) امرأة بديعة الجمال من نساء جنة المسلمين . (٩) ثـقاب. (١٠) حي من احياء مدينة . (١١) اسم كان يطلق على رعايا تركية غير المسلمين . (١٢) ما يسمى عرق اللؤلؤ في اللغة العامية .

 $verem($ vezni zanayat( \* zeïtin $($ zift zioumrioud

ورم ميزان صناعة زيتون زفت زمرد

 $t$ efter $($ vaciya vakeuf valiya varak vekil

دفئر  $\omega$  . وصي<br>وقف وال<br>ورق وكيل

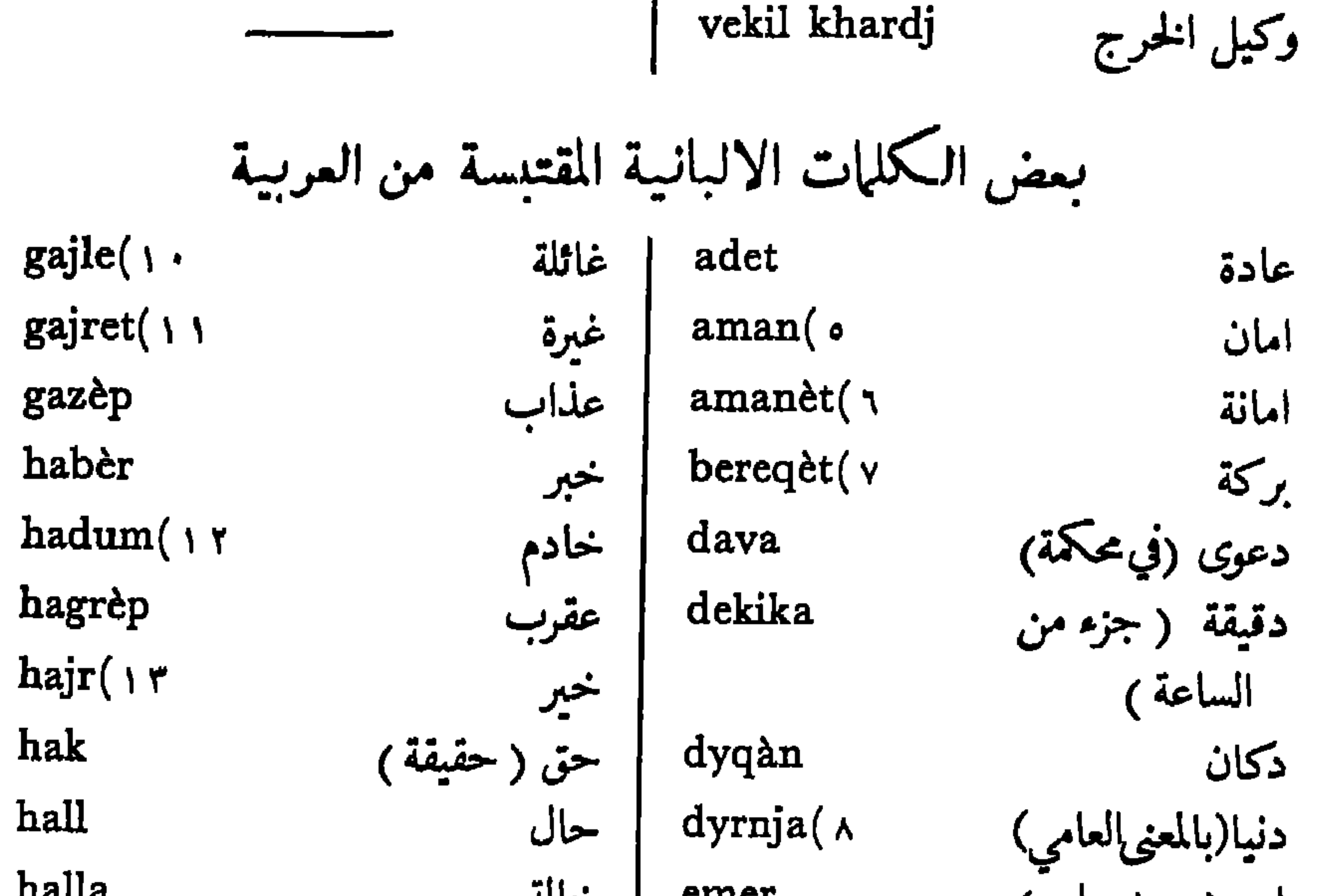

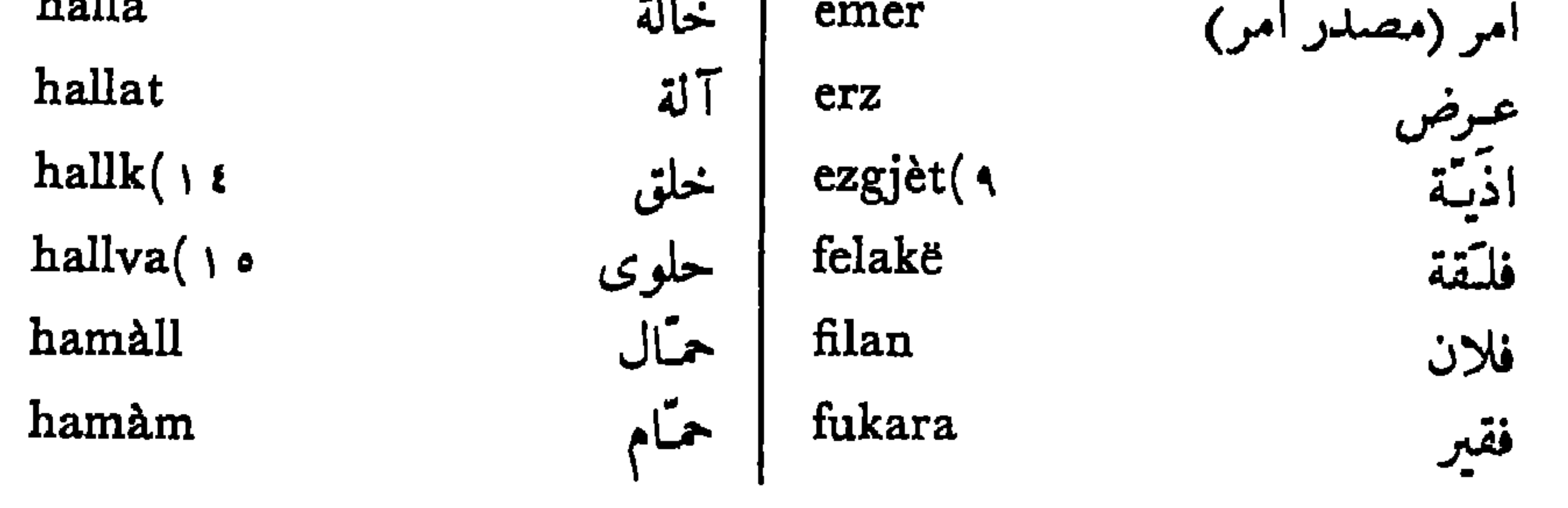

hendek heqim $($ hereqet $($ hesap hile hise

han خندق حکيم<br>حرکة  $\text{hap}(\wedge$  $\text{haps}(\tau)$ حساب  $harab(\tau$ haràm $($ حيلة haratch( . سحصة

hardàll

harxh(1

hàsel(y

hasm

خان ( فندق )<br>حب حبس خراب حرام خواج<br>خودل خَسَرج (نفقة ) حاصل حاشا ! لنحصم حسرة خاطر هواء خنجر حاجة حاج خزينة حاضر (مستعد)

hudud $($ hurxhe hyqëm hyqymèt hyxhèt( \ v hyzmèt  $ikrar( \wedge \wedge$ ilaka(11 ilaxh ilèt imami  $inad(\tau$ . insani

حدود J. بنحتوج حكم (سلطان)  $hasha(\land$ حكومة حنجة hasrèt(1 خطمة  $\text{hater}(\cdot)$ . اقرار hava علاقة علاج (دواء) haxhar علة (عيب) haxhèt haxhi إمام عناد  $h{\text{a}}zen(\gamma)$ انسان hàzer

\n
$$
iqiram(r \, 1)
$$
\n

\n\n $ik \, 0$ \n

\n\n $ik \, 0$ \n

\n\n $ik \, 0$ \n

\n\n $ik \, 0$ \n

\n\n $ik \, 0$ \n

\n\n $ik \, 0$ \n

\n\n $ik \, 0$ \n

\n\n $ik \, 0$ \n

\n\n $ik \, 0$ \n

\n\n $ik \, 0$ \n

\n\n $ik \, 0$ \n

\n\n $ik \, 0$ \n

\n\n $ik \, 0$ \n

\n\n $ik \, 0$ \n

\n\n $ik \, 0$ \n

\n\n $ik \, 0$ \n

\n\n $ik \, 0$ \n

\n\n $ik \, 0$ \n

\n\n $ik \, 0$ \n

\n\n $ik \, 0$ \n

\n\n $ik \, 0$ \n

\n\n $ik \, 0$ \n

\n\n $ik \, 0$ \n

\n\n $ik \, 0$ \n

\n\n $ik \, 0$ \n

\n\n $ik \, 0$ \n

\n\n $ik \, 0$ \n

\n\n $ik \, 0$ \n

\n\n $ik \, 0$ \n

\n\n $ik \, 0$ \n

\n\n $ik \, 0$ \n

\n\n $ik \, 0$ \n

\n\n $ik \, 0$ \n

\n\n $ik \, 0$ \n

\n\n $ik \, 0$ \n

\n\n $ik \, 0$ \n

\n\n $ik \, 0$ \n

\n\n $ik \, 0$ \n

\n\n $ik \, 0$ \n

\n\

kube kulihû(1  $kumri($  $kura(1)$ kurâ kurbân kusur $($ 

قىبة  $ispat($ istifa(r كله و<br>قسمري itibar و<br>قىرغة izen قرآن jahudi jani قربان قصود jesir ⊷ قيمة jetim قوة kabullë الذة kadife مادة kaher( $\tau$ محلتة kala مائي kalèm kallp(: مرهم ميدان karajfil karar(0 مهندس<br>محکمة kasap kasavèt(1 موعى

إثبات استعفاء اعتبار (إجلال) إذن پېږدي يعني (بمعنى كذا) اسير يتم قبول (استحسان)<br>قطیفة (مخمل) قهر قلعة قلم قرنفل قرار قصاب<br>قساوة قصد قاتل

قول

كافر

قيامة

kymèt kyvèt lezèt made mahallë $($  \  $\mathsf{r}$  $\text{mavi}(\cdot)$ mehlem mejdan mendiz meqeme mera $($   $\circ$ meram

 $met( \; \vee$ 

غرائب اللغة العربية - ١١

 $\binom{1}{k}$ 

(۱) شاهد . (۲) تخل ، استقالة . (۳) هم . (٤) زائف (نقسه ) . (٥) حد. (٦) هم . (٧) اتفاق ، عقد . (٨) مصيبة . (٩) على وجه كلي . (١٠) يمام هندي . (١١) فوبة tour . (١٢) ذنب . (١٣) حي من احياء مدينة . (١٤) لازوردي . (١٥) مرعى مشترك بين الاهالي . (١٦) حبر . (١٧) جثسة .

kast | مرام<br>| katill | مرمنٌة ( ترميم )<br>| kaull ( مـركب meremèt  $mergeqep()$ kaurr | مرجان mergjan ا میٹ

saber sabi sahàt salltanet(11 sebèp  $s$ edèf $($  \  $\mathsf{r}$ 

صبر (اصطبار)<br>| صبي صغير<br>| ساعة سلطنة سبب صدف

mide mishlis muhabèt( murad  $musafir($   $\gamma$ myfti mylk niet qiber rabitàh(^ radif

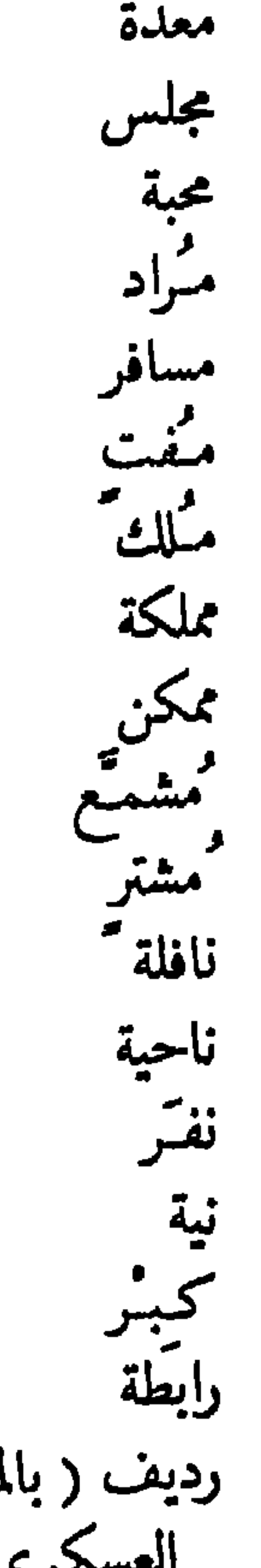

 $\bullet$ 

صفاء  $\text{sefa}(\cdot)$ mymleqèt(r سلامة selamèt mymqim سنة sende myshamâ صندوق senduk myshteri(t ثواب sevap $($ nafile(o شرط shart nahije(1 شيطان sheitan nefér(y شريعة sherjat $($   $\vee$ شر sherr $($  \  $\vee$ خباثة(اصل|لكلمة<br>الالبانية من شر)<br>شبهة (شك) sherriya رديف ( بالمعنى<br>العسكري <sub>)</sub> shube شهرة shyhrèt $( \wedge \wedge$ رائحة raha شکر shyqyr $($  \  $\uparrow$ راحة rahàt( ٩ تابوت tabut $(\gamma)$ . ا تخمين رجاء  $rixha()$  $tahmin(\gamma)$  $\int$  sabàh $(1)$ صباح ا طاقة (مقدرة) takat (۱) محادثة . (۲) ضيف . (۳) اقليم ، وطن . (٤) زبون . (٥) 'سدى . (٦) اقليم . (٧) جندي . (٨) واسطة . أ (٩) مستريح . (١٠) توسل ، عريضة . (١١) فجر. (١٢) ابهة. (١٣) عرق اللؤلؤ (في اللغة العامية) . (١٤) راحة ، لذة . (١٥) عمل صالح ، حسنة . (١٦) الشرائع التركية . (١٧) خباثة ،خداع . (١٨) عيد ؛ احتفال . (١٩) الشكر لله تعالى . (٢٠) محمل جثة ميت . ٢١ ارجحية.

xhehnèt xhehenèm xhelat xhep xhevahir

جنة (دار النعيم)<br>جهنم<br>جلاد  $t$ alim $($ tamah tamàn(r tobe جيب جوهر (حجر<br>کريم) vade(r vaki

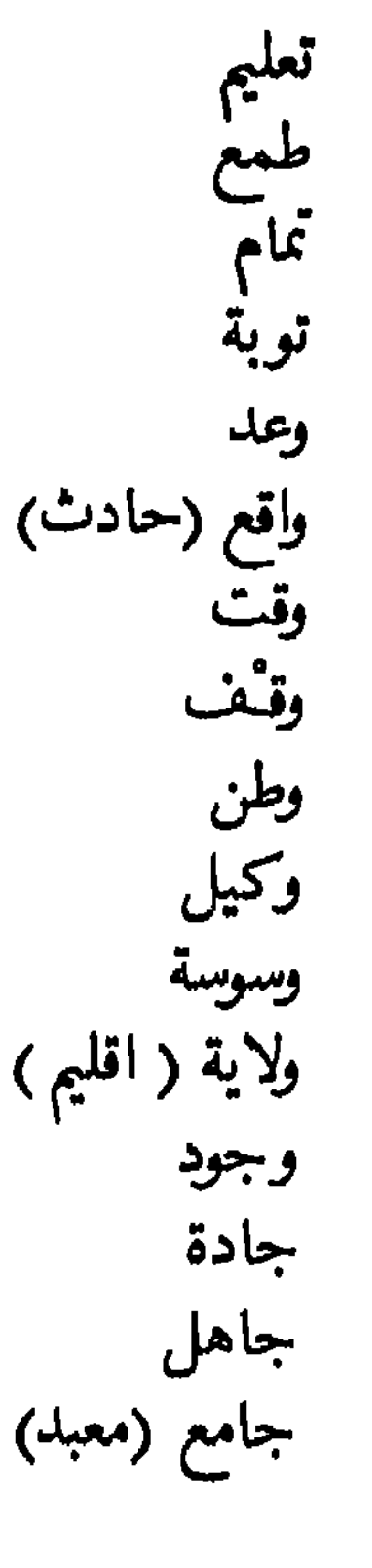

xhevap xheza ymer zahif $(\wedge$ zamàk zamàn zanatë(1  $\text{zapt}(\cdot)$ zyft

جواب جزاء<br>عممر ضعيف زنبق زمان صنعة ضبط زفت

vakth vakuf vatàn veqil  $vesvese($ vilajèt vixhud(o xhade(1 xhahil(v xhami

۱٦٣

## بعض الكلمات اليونانية المقتبسة من العربية

تنبيه – قد طبعناها بالابجدية اليونانية ، وبجانب كل منها تعيين لفظها بالحروف اللاتينية بقدر الامكان .

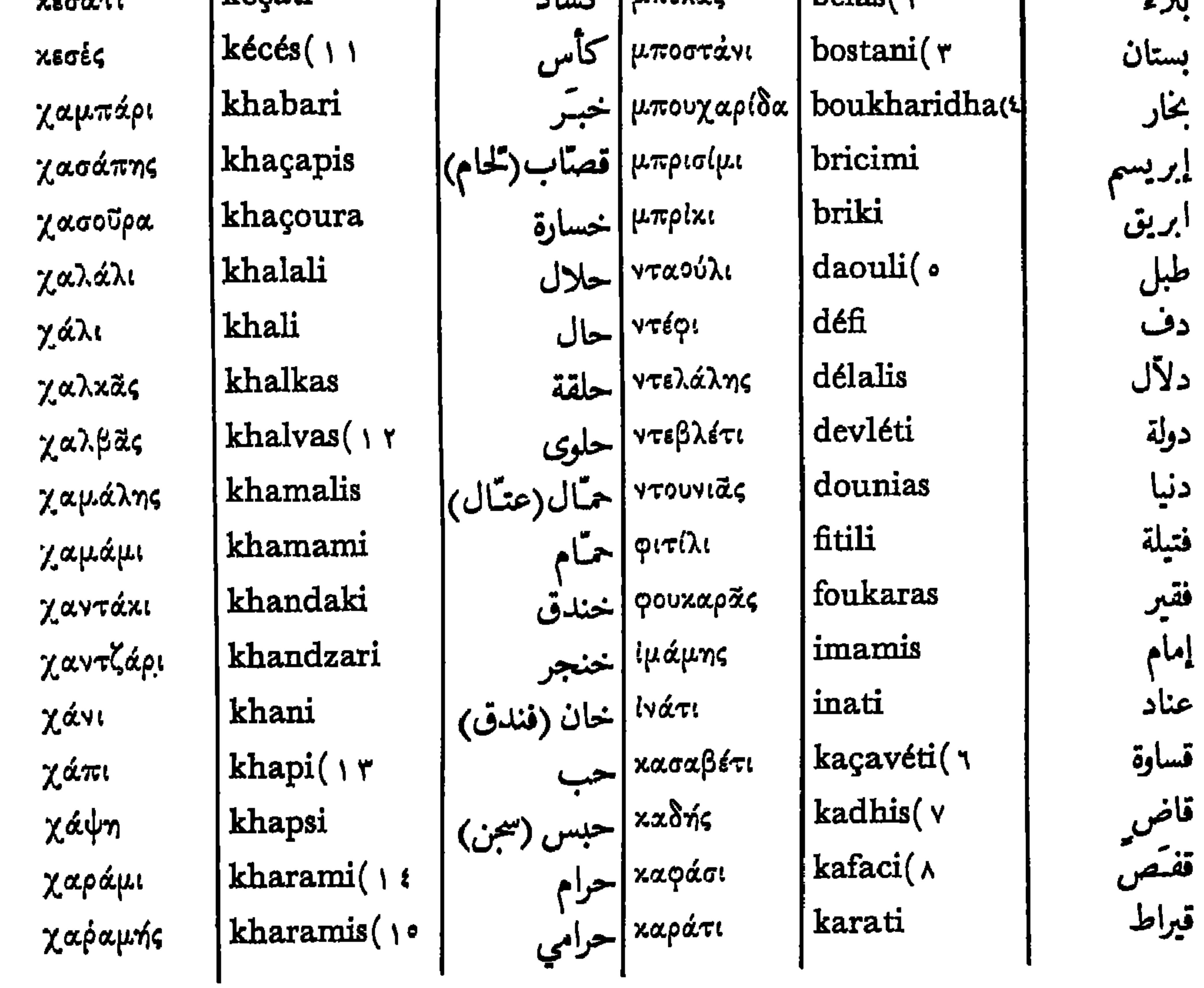

(۱) التوابل . (۲) هموم ؛ کروب . (۳) مبقلـــة . (٤) مدخنة . (٥) طبل طويل رقيق . (٦) غم . (٧) قاض شرعي عند المسلمين . (٨) شباك ؛ حســاجز مصنوع بقضبان خشب او حديد . (٩) غمل. (١٠) مشاجرة. (١١) طاس. (١٢) نموع من الحلوى المصنوعة بالدقيق. (١٣) دواء بشكل حب . (١٤) لعنة . (٥١) سارق .

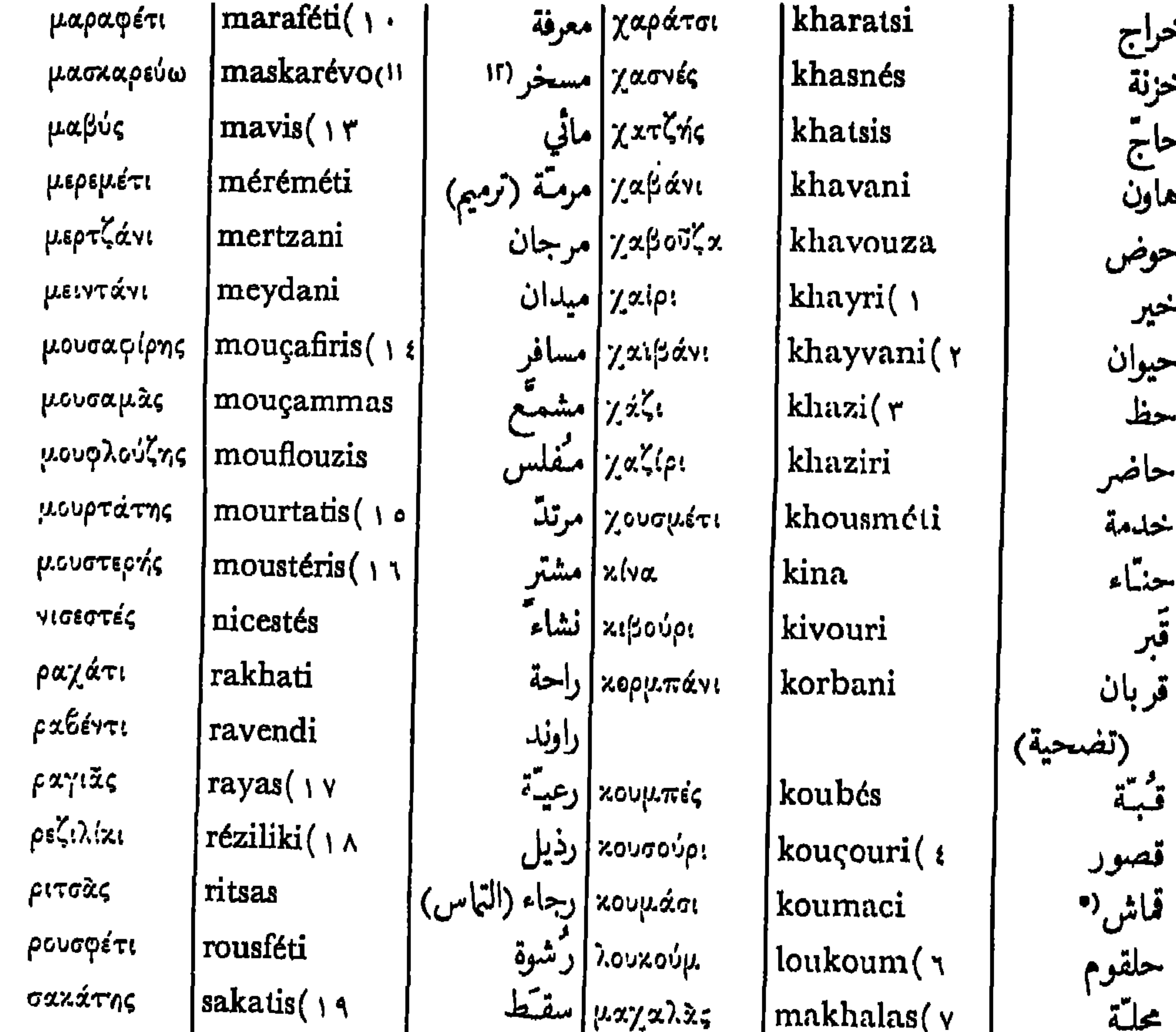

ہجو

$$
\sigma_{\text{zzz\bar{a}}\zeta} \quad \text{sakkas} (\gamma \cdot \text{sum})
$$
\n
$$
\sigma_{\text{zzz\bar{a}}\zeta} \quad \text{sum.} \quad \text{sum.} \quad \text{max.} \quad \text{max.} \quad \text{sum.} \quad \text{sum.}
$$

نسيج في اللغة العامية . (٦) راحة الحلقوم، في اللغة العامية . (٧) حي من احياء مدينة . (٨) محصوب الارض؛ حصاد . (٩) بتعمد . (١٠) واسطة ؛ حيلة . (١١) سخر أي استهزأ . (١٢) مصدر سخر . (١٣) ازرق 'مشبع. (١٤) ضيف . (١٥) كافر. (١١) زبون . (١٧) اسم كان يطلق على رعايا "ركية غير المسلمين . (١٨) استهزاء ؛ عار . (١٩) شخص تنقصه ذراع أو ساق ، يد او .<br>رجل ، او شخص مصاب بعجز احد تلك الاعضاء عن الحركة . (٢٠) حامل الماء في السقاء الى البيوت في ألزمن الماضي . (٢١) عرق اللؤلؤ ، في اللغة العامية .

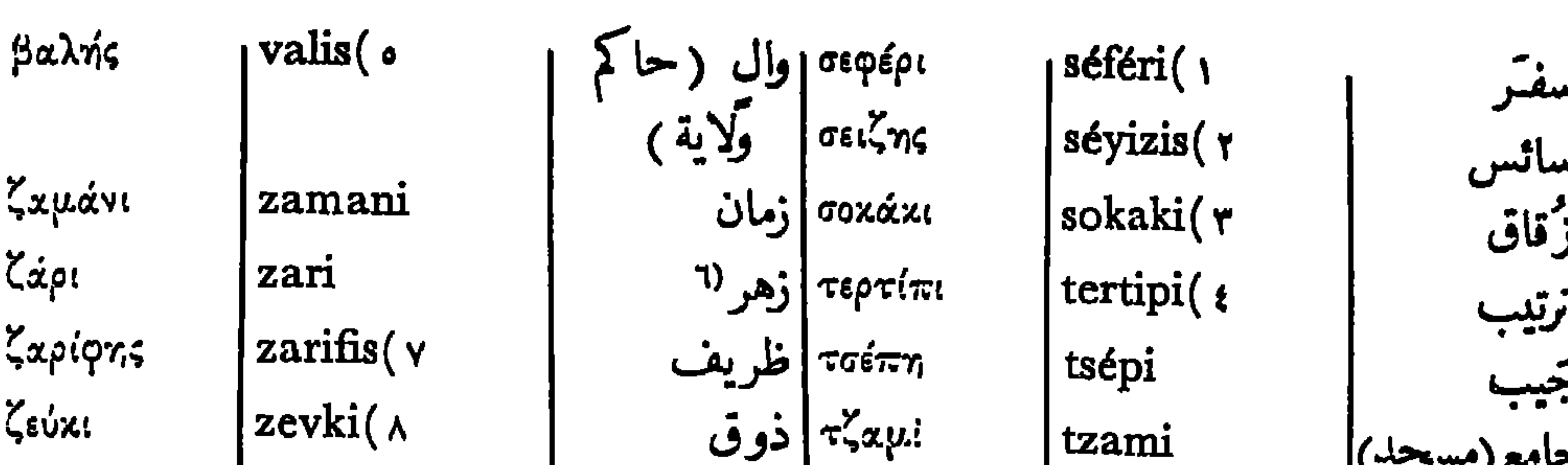

 $\sum_{i=1}^n$ ziyaféti(٩ | مَسِافَة ζιαφέτι

## (١) حرب . (٢) خادم اسطبل . (٣) شارع صفير (٤) مهارة . (٥) حاكم ولاية في تركية .<br>(٦) في لعب النرد ، اي الطارله في اللغة العامية . (٧) ذو لباقة (٨) لذة ؛ ملهى (٩) وليمة .  $177$

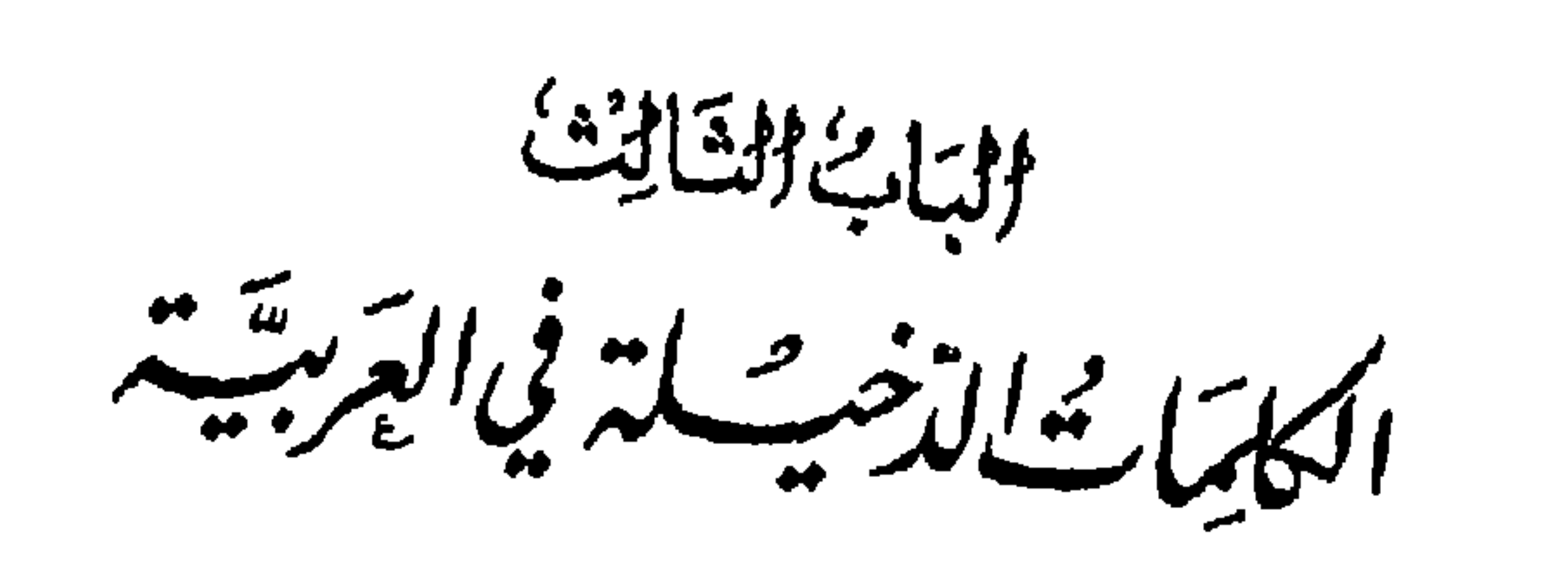

ان العرب في تاريخهم الطويل وفتوحاتهم الكثيرة الممتدة على عدد كبير ً من اقطار اوربة وآسية وافريقية ، قد خالطوا عدة شعوب مدة قرون وتعلموا لغاتها ، واقتبسوا من امدنها بعض العلوم والفنون . فنتج حتماً عن ذلك اندماج مئسسات كلمات من السنة تلك الاقوام في لسان العرب ، ولا سبما الناقصة في قاموسه . لقد توخينا في هذا الباب تقييد نتائج بحثنسـا المتعب عن اكثر تلك الالفاظ الدخيلة ، وترتيبها بشكل جداول ايجدية على حسب اللغات التي اخذها العرب عنها ، مع بيان لفظ كل منها في اللسان الاصلي ، ولم نذكر معناها فيه الا اذا اختلف عن المعنى العربي . قد اختصرنا مقدمات تلك الجداول ، لان هذه جوهر الباب الثالث ، ولم نُـرد من جهة اخرى اطالة بحثنا الى حد الافراط . من الواضيح للخبراء ان معالجة هذا الموضوع شديسـدة الوعورة ، لان العرب ومن ورثوا لغتهم في العصور الاخيرة لم يدرسوا اصل الكلمات الدخيلة في لسانهم درساً علمياً ، كما فعل معظم شعوب اوربة ،ولم يعيّنوا مثلهم في القواميس مصدر تلك الكلمات الا ندرة ً ، مكتفين في الغالب بقولهم انها دخيلة . على كل حال قد طالعنا بنظر النقد الدقيق اشهر الكتب المختصة بالكلمات الدخيلة . ولم نُـدرج

 $\lambda$ 

الفصل الاول

اكثر الكلمات المقتبسة من الآرامية

حول سنة ٥٠٠ قبل المسيح صارت اللغة الآرامية اللغة العامة الرسمية في كل بلاد الشرق الادنى القديم ، وقد نابت مناب العبرية والكنعانية . من جهة اخرى جعل الفـُـرس الآرامية لغتهم الدبلوماسية . خالط العرب السريانَ ، وهم في مقدمة الشعوب الآرامية في الجاهلية والقرون الاولى للاسلام . فاقتبسوا منهم ، الى العصر السادس بعد الهجرة ، مثات كلمات مختصة بالزراعة‹١ ، الصناعة ، التجارة ، الملاحة والعلوم . كذلك استعاروا منهم الفاظأ عديدة مختصة بالنصرانية ، بعضها سرياني محض والباقي من اصل يوناني ، لكنه قد نُتّقل الى العربية بصيغته السريانية السريان والكلدان ـــ وكلا الشعبين آراميان ـــ قد خدموا العرب خدمة عظيمة بنقلهم الى العربية اشهر الكتب العلمية اليونانية، اجابة ً لطلب الخلفاء العباسيين، حين نشأة دولتهم . لما فتح العرب بلاد الشام والعراقين العربي والعجمي، كان اكثر اهاليها نصارى ، يتكلمون بلهجات آرامية شتى ، ما عدا الجالية اليونانية ،

وقد تمسكوا بتلك اللهجات الى ان فُـرضت عليهم العربية . (١) اكثر الكلمات العربية القديمة المختصة بالزراعة آرامية الاصل ، لان الاعراب كانوا

بحتقرون الزراعة ، نضلاً عن كون بلادهم الاصلية ، اي شبه جزيرة العرب ، فقيرة جداً بالحيوانات والنباتات ـ لم يكن فيها قدماً لا دجاج ولا إوز ، وكان الخنز بر نادراً . الآراميون هم الذين غرسوا النخل في ذلك القطر .

اللغة الآرامية الغربية ، المشتق اسمها من آرام ، اسم سورية في العبرانية ، قد انتشرت بلهجات مختلفة في الاناضول ، سورية ، لبنان ، فلسطين ، مصر وشبه جزيرة العرب ، ولا يزال يتكلم بلهجاتها الجديدة اهل ضيعة معلولا الواقعة في شرق دمشق وسكان بقعة من العراق مجاورة لمدينة الموصل واهالي ناحية اورمـية في ايران . السريانية اشهر لهجات الآرامية الغربية ، وقد بلغت آدابها اوج الكمال من القرن الثالث الى الثامن . في تلك الحقبة كانت لهجة الرها<sup>ر</sup>ا السريانية اللغة الادبية الوحيدة لكل نصارى الشرق الادنى.ثم ضاق نطاقها شيئاً فشيئاً بعد الفتح العربي ، فصارت لغة كنسية ، لا غير ، تُتلى بهـــا بعض صلوات القداس في طائفتي الموارنة والسربان . حبن الفتح العربي كان ادباء سورية دائبين على ترجمة اشهر مؤلفات اليونا:يين الى السريانية ، وقد حفلت اديار رهبانهم بتلك الترجمات النفيسة ، فتردد اليها كثير من ادبـــاء العرب ونقلوا الى لغتهم قسماً كبيراً من كنوزها . في الجدول الآتي للكلمات الآرامية الاصل ، ذكرنا بعد كل كلمة عربية مقابلها السرياني، ثم بيان لفظه بالابجدية اللاتينية، ضاربين صفحاً، في الغالب، عن ترقيق بعض الحروف السريانية في احوال كثيرة . سبب ذلك الاهمال ايقاننا ان ذلك الترقيق ليس قديماً ولم يؤثر تأثيراً يُتذكر في ما اقتبسه العرب من الآرامية.

(١) الرها مدينة قديمة غنية توجد آثارها في جنوب تركية الشرقي،وقد صار اسم المدينة الواقعة في جوار تلك الآثار اورفا .

آب (الشهر . ) = 18.14445  
\n1.11. 
$$
z = 0
$$
 (d)  $z = 1$  (e)  $z = 1$  (f)  $z = 1$  (g)  $z = 1$  (h)  $z = 1$  (i)  $z = 1$  (j)  $z = 1$  (k)  $z = 1$  (l)  $z = 1$  (l)  $z = 1$ 

| 1. $4\sqrt{2}$ | 2. $4\sqrt{2}$ | 3. $4\sqrt{2}$ | 4. $4\sqrt{2}$ | 5. $4\sqrt{2}$ | 6. $4\sqrt{2}$ | 7. $4\sqrt{2}$ | 8. $4\sqrt{2}$ | 9. $4\sqrt{2}$ | 10. $4\sqrt{2}$ | 11. $4\sqrt{2}$ | 12. $4\sqrt{2}$ | 13. $4\sqrt{2}$ | 14. $4\sqrt{2}$ | 15. $4\sqrt{2}$ | 16. $4\sqrt{2}$ | 17. $4\sqrt{2}$ | 18. $4\sqrt{2}$ | 19. $4\sqrt{2}$ | 10. $4\sqrt{2}$ | 11. $4\sqrt{2}$ | 12. $4\sqrt{2}$ | 13. $4\sqrt{2}$ | 14. $4\sqrt{2}$ | 15. $4\sqrt{2}$ | 16. $4\sqrt{2}$ | 17. $4\sqrt{2}$ | 18. $4\sqrt{2}$ | 19. $4\sqrt{2}$ | 10. $4\sqrt{2}$ | 11. $4\sqrt{2}$ | 12. $4\sqrt{2}$ | 13. $4\sqrt{2}$ | 14. $4\sqrt{2}$ | 15. $4\sqrt{2}$ | 16. $4\sqrt{2}$ | 17. $4\sqrt{2}$ | 18. $4\sqrt{2}$ | 19. $4\sqrt{2}$ | 10. $4\sqrt{2}$ | 21. |
|----------------|----------------|----------------|----------------|----------------|----------------|----------------|----------------|----------------|-----------------|-----------------|-----------------|-----------------|-----------------|-----------------|-----------------|-----------------|-----------------|-----------------|-----------------|-----------------|-----------------|-----------------|-----------------|-----------------|-----------------|-----------------|-----------------|-----------------|-----------------|-----------------|-----------------|-----------------|-----------------|-----------------|-----------------|-----------------|-----------------|-----------------|-----------------|-----|
|----------------|----------------|----------------|----------------|----------------|----------------|----------------|----------------|----------------|-----------------|-----------------|-----------------|-----------------|-----------------|-----------------|-----------------|-----------------|-----------------|-----------------|-----------------|-----------------|-----------------|-----------------|-----------------|-----------------|-----------------|-----------------|-----------------|-----------------|-----------------|-----------------|-----------------|-----------------|-----------------|-----------------|-----------------|-----------------|-----------------|-----------------|-----------------|-----|

 $\blacksquare$ 

ميقئ  
\n
$$
\begin{bmatrix}\n\vdots \text{magdlo } \text{µ} & \text{m. } \text{J} & \text{m. } \text{J} & \text{J} & \text{m. } \text{J} & \text{J} & \
$$
المستحدث المبارساني الإلهام الشاشات

 $YY$ 

غرائب اللغة العربية - ١٢

ي \_x. 
$$
r
$$
 .  $r$  .  $r$  . <

 $\blacksquare$ 

1. 
$$
\frac{1}{2}
$$
  $\frac{1}{2}$   $\frac{1}{2}$   $\frac{1}{$ 

 $NA +$ 

| \n        the $x$ and $y$ are the $x$ and $y$ are the < |
|----------------------------------------------------------------------------------------------------|
|----------------------------------------------------------------------------------------------------|

\n- \n -4.33 
$$
x = 4
$$
  $x = 4$   $x = 5$   $x = 6$   $x = 6$

| 1. $4\pi$ | 2. $4\pi$ | 3. $4\pi$ | 4. $4\pi$ | 5. $4\pi$ | 6. $4\pi$ | 7. $4\pi$ | 8. $4\pi$ | 9. $4\pi$ | 10. $4\pi$ | 11. $4\pi$ | 10. $4\pi$ | 11. $4\pi$ | 10. $4\pi$ | 11. $4\pi$ | 10. $4\pi$ | 11. $4\pi$ | 10. $4\pi$ | 11. $4\pi$ | 11. $4\pi$ | 12. $4\pi$ | 13. $4\pi$ | 14. $4\pi$ | 15. $4\pi$ | 16. $4\pi$ | 17. $4\pi$ | 17. $4\pi$ | 18. $4\pi$ | 19. $4\pi$ | 10. $4\pi$ | 11. $4\pi$ | 11. $4\pi$ | 11. $4\pi$ | 11. $4\pi$ | 11. $4\pi$ | 11. $4\pi$ | 11. $4\pi$ | 11. $4\pi$ | 11. $4\pi$ | 11. $4\pi$ | 11. $4\pi$ | 11. $4\pi$ | 11. $4\pi$ | 11. $4\pi$ | 11. $4\pi$ |
|-----------|-----------|-----------|-----------|-----------|-----------|-----------|-----------|-----------|------------|------------|------------|------------|------------|------------|------------|------------|------------|------------|------------|------------|------------|------------|------------|------------|------------|------------|------------|------------|------------|------------|------------|------------|------------|------------|------------|------------|------------|------------|------------|------------|------------|------------|------------|------------|
|-----------|-----------|-----------|-----------|-----------|-----------|-----------|-----------|-----------|------------|------------|------------|------------|------------|------------|------------|------------|------------|------------|------------|------------|------------|------------|------------|------------|------------|------------|------------|------------|------------|------------|------------|------------|------------|------------|------------|------------|------------|------------|------------|------------|------------|------------|------------|------------|

1. 
$$
\frac{1}{2}
$$
 3.  $\frac{1}{2}$  5.  $\frac{1}{2}$  6.  $\frac{1}{2}$  6.  $\frac{1}{2}$  7.  $\frac{1}{2}$  8.  $\frac{1}{2}$  9.  $\frac{1}{2}$  10.  $\frac{1}{2}$  11.  $\frac{1}{2}$  11.  $\$ 

 $\mathbf{E}_{\mathrm{c}}$ 

 $\mathbf{M}$ 

غرائب اللغة العربية - ١٢

عتره . مُشَبُما 1400 (11.434).  
\n- a. 14.46. 
$$
\frac{1}{2}
$$
 .  $\frac{1}{2}$  .  $\frac{1}{2}$  .  $\frac{1$ 

| 1. $q$ and $q$ | 2. $q$ | 3. $q$ | 4. $q$ | 5. $q$ | 6. $q$ | 7. $q$ | 8. $q$ | 9. $q$ | 10. $q$ | 11. $q$ | 11. $q$ | 12. $q$ | 13. $q$ | 14. $q$ | 15. $q$ | 16. $q$ | 17. $q$ | 17. $q$ | 18. $q$ | 19. $q$ | 10. $q$ | 10. $q$ | 10. $q$ | 10. $q$ | 10. $q$ | 10. $q$ | 10. $q$ | 10. $q$ | 10. $q$ | 10. $q$ | 10. $q$ | 10. $q$ | 10. $q$ | 10. $q$ | 10. $q$ | 10. $q$ | 10. $q$ | 10. $q$ | 10. $q$ | 10. $q$ | 10. $q$ | 10. $q$ | 10. $q$ | 10. $q$ | 10. $q$ | 10. $q$ | 10. $q$ | 10. $q$ | 10. $q$ | 10. <math< td=""></math<> |
|----------------|--------|--------|--------|--------|--------|--------|--------|--------|---------|---------|---------|---------|---------|---------|---------|---------|---------|---------|---------|---------|---------|---------|---------|---------|---------|---------|---------|---------|---------|---------|---------|---------|---------|---------|---------|---------|---------|---------|---------|---------|---------|---------|---------|---------|---------|---------|---------|---------|---------|---------------------------|
|----------------|--------|--------|--------|--------|--------|--------|--------|--------|---------|---------|---------|---------|---------|---------|---------|---------|---------|---------|---------|---------|---------|---------|---------|---------|---------|---------|---------|---------|---------|---------|---------|---------|---------|---------|---------|---------|---------|---------|---------|---------|---------|---------|---------|---------|---------|---------|---------|---------|---------|---------------------------|

. بالمعلمة: garguechto اصفهال | من اللاتينية castellum (قلعة ) . قرقف: خمر . هنهُهها qarqafto . قصَّمر : مســا يبقى في الغربال من قرام:ستر رقيق. هندر 1 gromo النفاية . هُوءًا qîṣro : قشرة الحنطة . ستر <sup>؟ م</sup>ن هنم gram : ستر َ . قُنُوصِرٌة : وعاء من قصَب للتمر . قسَرناس : شبه انف يتقدم من | e مُصْنِدًا goûçarto : وعاء . جبل. هەۋنسا qoûrnoço : مطرقة  $q$ ato مَها $q$  . فطاً **Product the Secret Country of the Secret Country of the Secret Country of the Secret Country of the Secret Country of the Secret Country of the Secret Country of the Secret Country of the Secret Country of the Secret Coun** 

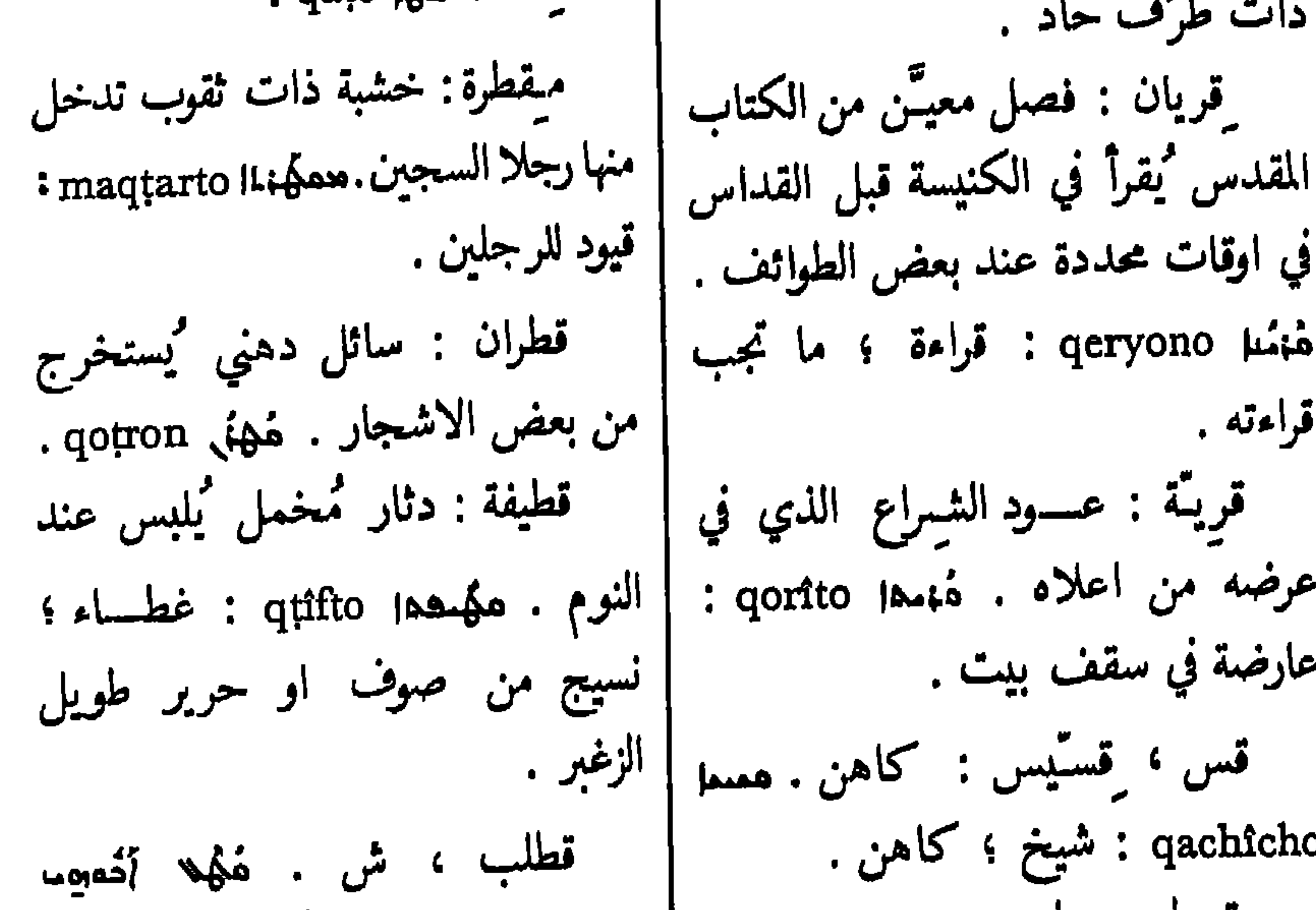

 $Y \cdot Y$ 

 $Y \cdot Y$ 

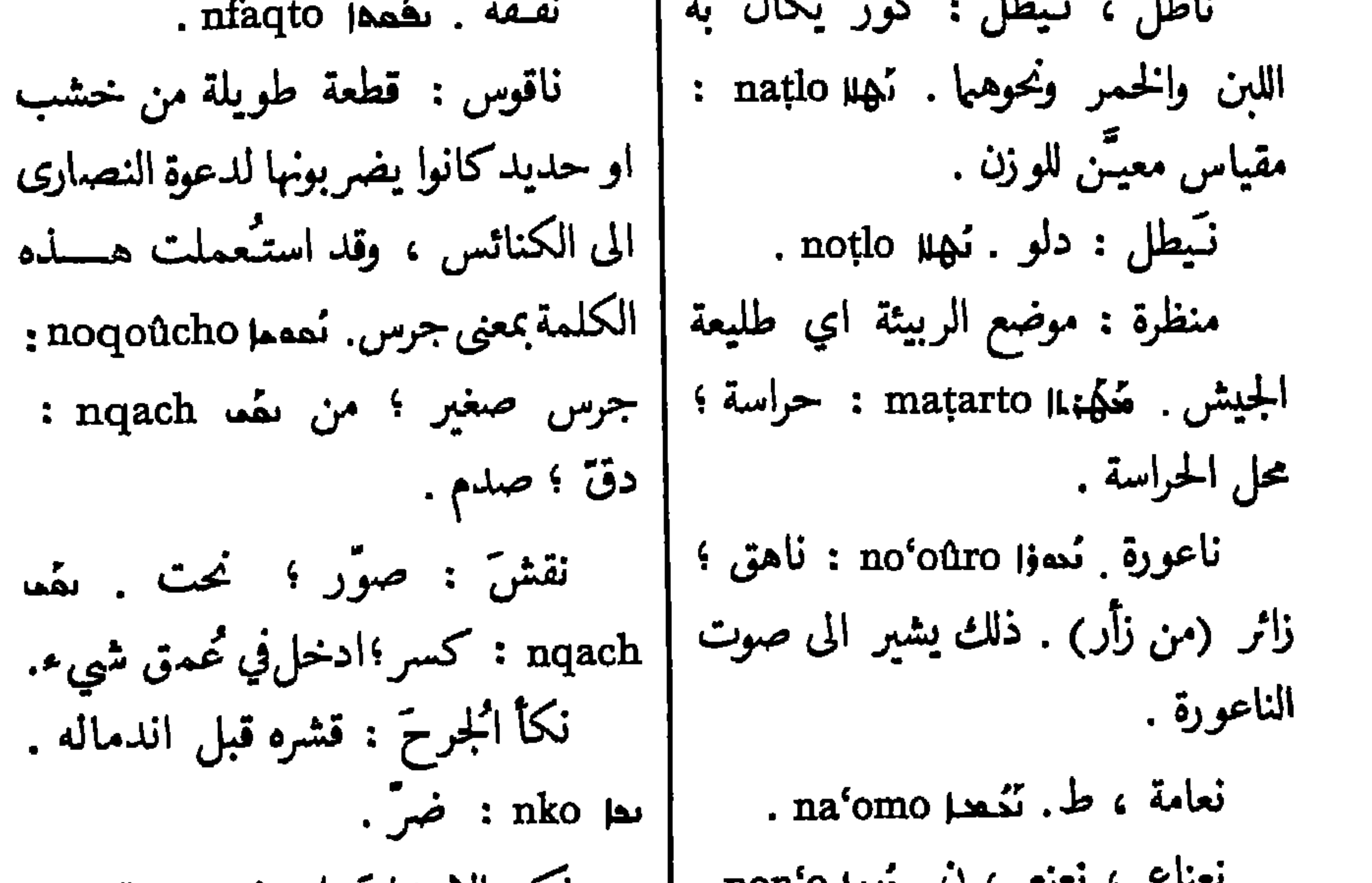

 $Y \cdot \Lambda$ 

غرائب اللغة العربية - ١٤

## $\forall \cdot$

الفصل الثاني

اكثر الكلمات المقنبسة من العبرانية
## $\gamma$

الفصل الثالث اكثر الكلمات المقتبسة من الفارسية

قد غزا العرب ايران بُعيد انتحالهم الاسلام ، فقتلوا سنة ٥١٦ ملكها ازدشير الثالث ، وفتحوا بلاده ونشروا دينهم بين اهاليها ، فدامت سيادتهم لذلك القطر ، بدرجات مختلفة من اتساع نطاقها ، نحو ستة قرون الى سنة ١٢٢٠ . قبل تلك الحقبة الطويلة كان الفُـرس من امدن شعوب العالم ، ذوي ثقافة اعلى جداً من ثقافة العرب ، وقد نبغ مئات منهم في العلوم والآداب والفنون الجميلة ، ولا سها النحت والتصوير الملون والموسيتى . فلا بدع بكون فاتحي بلأدهم قد اقتبسوا حصة وافرة من ذلك التمدن واقترضوا من الكلمات الفارسية اكثر ممســا اقترضوه من سائر اللغات ، ما عدا الآرامية . لم نذكر الاصل الفارسي لكلمة عربية ان لم يكن بينهما ادنى اختلاف كذلك لم نضع في ذلك الاصل الحركات التي لم تتغير في الكلمة العربية . اذا كان الاصل الفارسي لا يختلف عن الكلمة العربيسة بسوى معناه ، فالاختصار « فا » ينوب مناب ذلك الاصل . هاكم جدول معاني اللواحق (suffixes) الفارسية التي توجد احياناً كثيرة في اصل الكلمات العربية . بان او وان تدل على الحفظ او الحراسة ، چه (tcheb) على التصغير ، دار او ور على صاحب شيء ، دان على الاحتواء ، ستان على مكان شيء ، \* كان على شيء من المميّزات.الهاء تضاف احياناً في آخر الكلمات المركبة من لفظتين .

علامة المضاف في الفارسية كسرة ينتهي بها . الفارسية تُكتب بحروف عربية قد اضيفت اليها اربعة حروف اخرى : باء بثلاث نُـقط تُـلفظ مثل p في الفرنسية ، جيم بثلاث نقــــط تُـلفظ مثل tch ، زاي بثلاث نقط تُلفظ مثل j ، كاف ذاتْ خط مواز لخطها الماثل تلفظ مثل g في الكلمة garçon . بسبب عدم وجود هذه الكاف الفارسية في مطبعتنا ، قد دللنا عليها بوضع نجمة قبل الكلمات التي تحتويها . قد تحتم علينا مرارآ استعال الحروف اللاتينية بعد ذكر اصل الكلمات العربية المقتبَسة من الفارسية ، لندل على لفظها في هذه اللغة اوضع دلالة ممكنة . من قرأ بانتباه الجدول التالي فلا بســد ان يلاحظ كثرة تحول الكاف المختصة بالفارسية الى الكاف او الجيم العربيتين . من امثلسـة التحول الاول ان بازاركان bâzârgân صارت بازركان ، ويركار pargâr بـركار . من امثلة الثاني ــ. وهو اشد تواتراً ـــ ان بادنكان bâdengân صارت باذنجان ، وبنك bang بنج ، وكلاب golâb جُلاب بتشديد اللام ، وكوهر gowhar جوهر . يتضبح من ذلك ان العرب كانوا يلفظون الجيم مثل الكاف الفارسية ، كما يفعل المصريون في لغتهم العامية . نلفت ايضاً نظر القارى ٗ الى كون الهاء المنتهية بها آلاف كلمات فارسيسة ـــ ولفظها يشبه ، الفرنسية ـــ تتحول في لغتنا على عدة وجوه . تصبر تارةً تاءً

(روزنة من روزنه )،وطورآجيماً ( بنفسج من بنفشه ) او قافاً ( دلـتق من دله )، او قافاً وناء ً ( بونقة من بوته ) ، الى غير ذلك مما يطول شرحه .

برغست . و بستان ابروز ،ن . بستان افروز : برتق : حمتل . بتره . ر منير البستان <sub>.</sub> برکار.\* برکار pargår. بَستان کار : نوع لحن موسیقي . برنامج . برنامه : مثال يـُتشبه به . بسته \* نـكار . برَنْتَى : سيء الخلق . برْتني : بستق : خادم . بسته : اسير ؛ كبرياء . ' مقيلہ . برنجاسف ، ن برنجاسف . و مستوقة : اناء خزني ذو عروة . برنکان . ر . برکان . بستو : بستوقة لنقل الماء . برنيــّة : اناء من خزف . برني : بسد، بستّد : مرجان ـ بستّد ـ اناء صغير . بسفايج : ر . بسبايج . بسرهان . على الارجح من بروّهان بشتختة : صندوق صغير . يبش

YY.

(١) الذي اتمنته الحكومة على حياته وماله وعرضه .<br>(٢) هذا التمبير يدل على إفراز دهني من كلب الماء ، 'يستعمل بصفة دواء للتشنج .

باديجه بالأسمع والتي يزيدوا الانتقاد

$$
\left( \begin{array}{c} \text{if } \mathbf{a} \text{ and } \mathbf{b} \text{ and } \mathbf{c} \text{ and } \mathbf{c} \end{array} \right)
$$

**YYO** 

غرائب اللغة العربية – ١٥

مبدستى والكاستمارهم فيهدع والجرد

(١) قشر الحنطة والشمير ونحوهما .

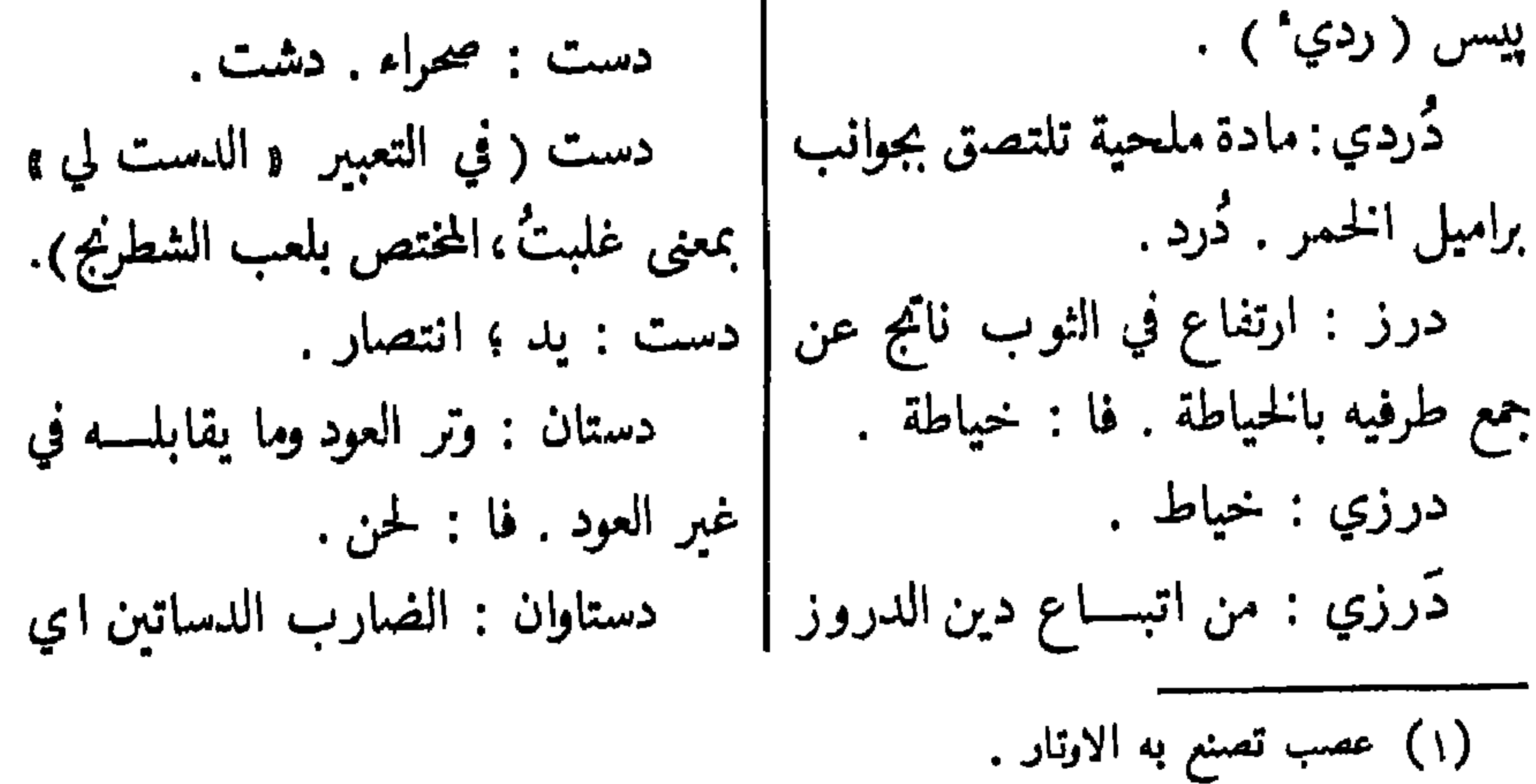

**YYA** 

 $Y^{\mu}$ 

 $Y'Y''$ 

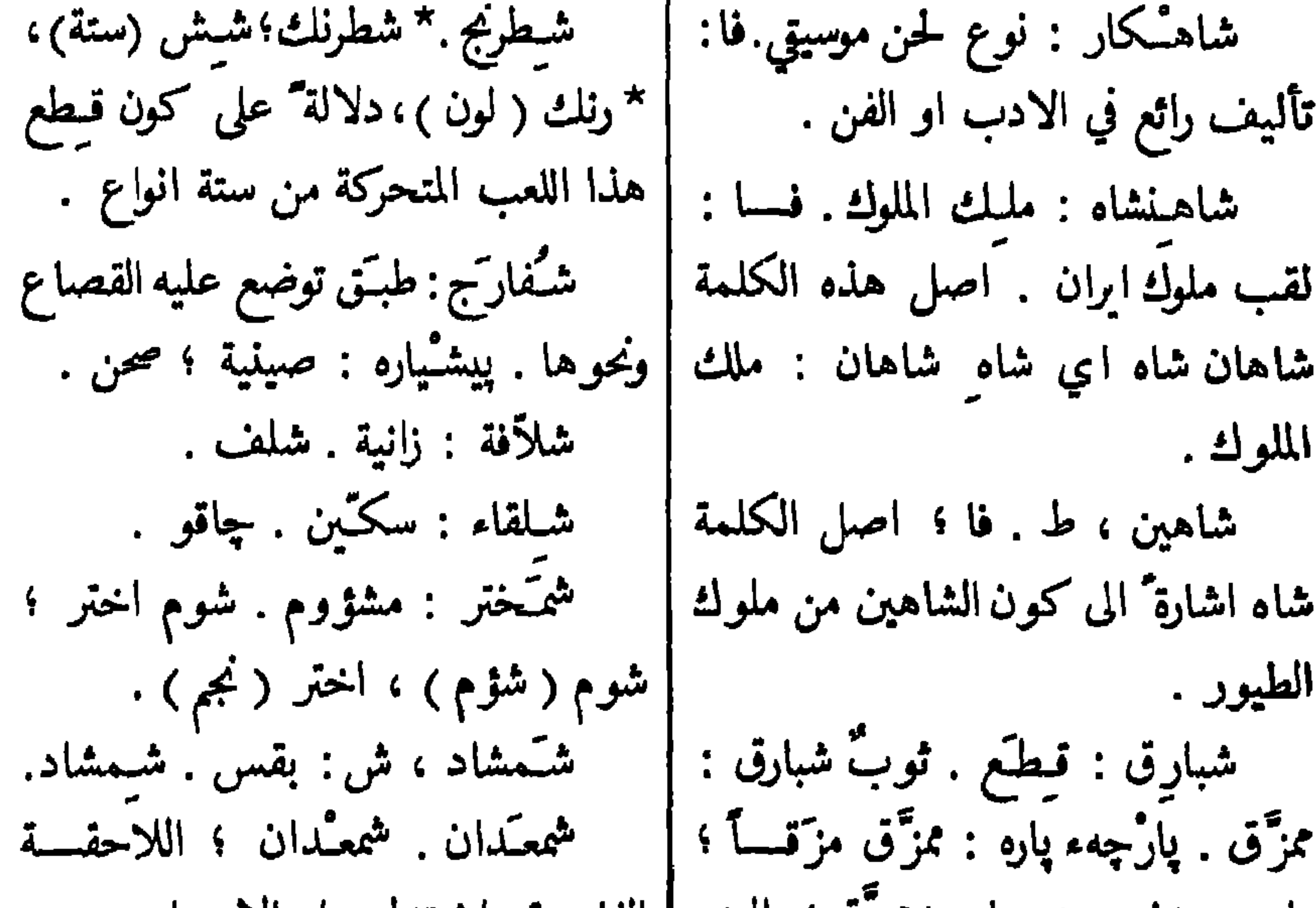

پارچه ( نسيج)، پاره ( مُرَّ ق، بالُل).  
شيلز ، ن . شبلر .  
شبکور:اللديلا يرى في الليل.ها؛ 
$$
\left| \begin{array}{l} \text{xi. } \text{if} \text{ } \text{if} \text{ } \text
$$

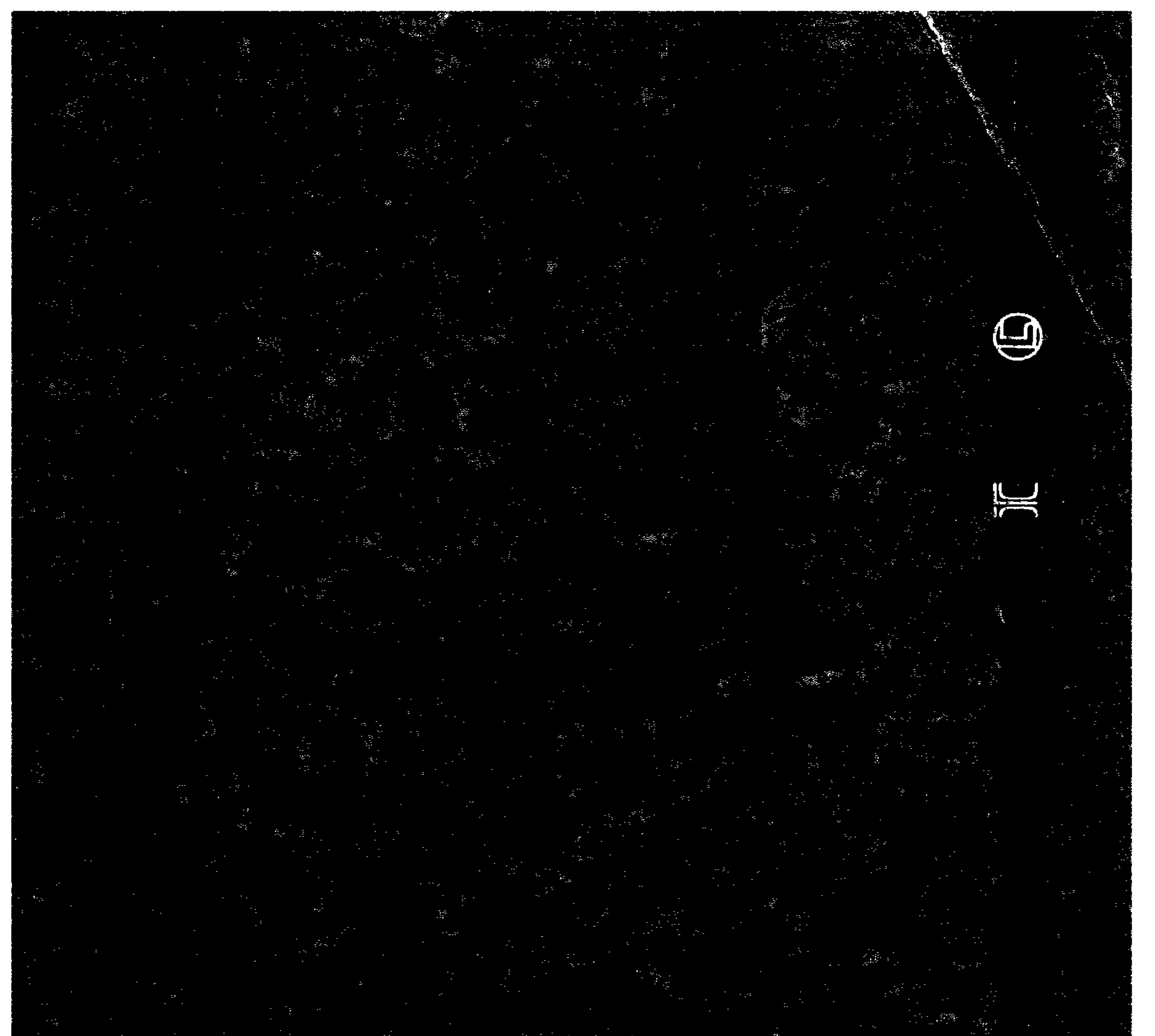

وبالجواب

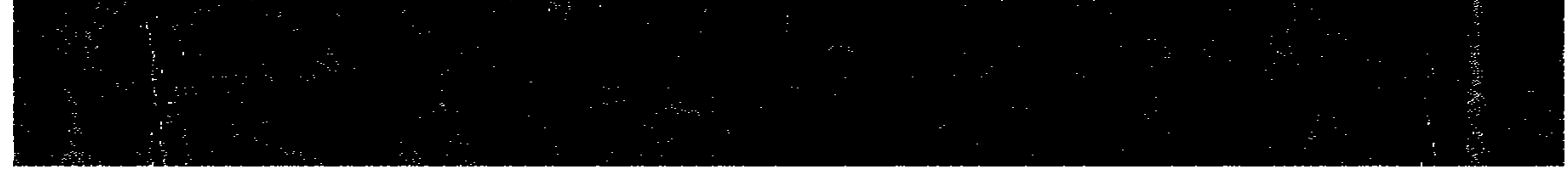